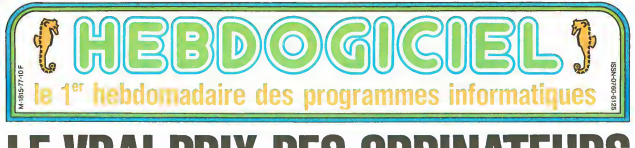

# LE VRAI PRIX DES ORDIN

# DISTRIBUTION DES PRIX | Turlututu, chapeau pointu ! Nous avons pris notre chapeau de magicien et, au lieu<br>d'en faire sortin de la chapeau de la chapeau pointu des lapins nous y avons introduit des ordinateurs, des lecteurs

### ORDINATEURS PRIX

SINCLAIR ZX 81 16 K 6955,00 **AMSTRAD 7500,00**<br>COMMODORE 64 7805,00<br>ORIC ATMOS 8079,00<br>ALICE 90 8405.00 ALICE 90 8405,00 MSX 32 K<br>LYNX 96 9100.00 MSX 64 K 9110,00 EXELVISION EXL 100 9120,00<br>SQUALE 9240,00<br>SINCLAIR SPECTRUM + 9270.00 THOMSON MO5 9460,00 TANDY COLOR 2 9690,00<br>2000 YENO 3000 10340,00<br>20010.00 EINSTEIN TEXAS TI 99/4A 10785,00<br>THOMSON TO7/70 10970,00<br>SHARP MZ 800 11260,00<br>MEMOTECH MTX 512 11770,00<br>SINCLAIR QL 12110.00 SANYO 550 12400,00<br>LANSAY 64 13060,00<br>HECTOR HRX 13730,00<br>APPLE II E 14550.00 HECTOR MX 14870,00<br>APPLE II C 15050.00 GUEPARD 16110,00 **APRICOT** 

PHIX chinois pour faire des additions. Le résultat n'est pas triste : comme d'habitude, **MOBILES ANORMAL FS**  $7700,00$ <br>7500,00<br>8079,00<br>8079,00<br>8910,00<br>8910,00<br>8960,00<br>8960,00 nous vous proposons le plus mauvais tableau comparatif de I'annee ! NORMES ANORMALES<br>
Prix Taro and North 2023, 4 fast<br>
structure in the Society of the Society<br>
structure in the Society of the Society<br>
structure in the Society of the Society<br>
formula to represent the prime of the Society<br> a dose qui resultatemente il sorte constante due pour journal du pour journal du pour journal<br>peuvent pass a dosse journal de l'autres de la MON<br>peuvent passagement des cartisses :<br>peuvent passagement des cartisses :<br>peuve

ger pendant des heures ledernier ieu a la mode

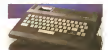

10340,00 approate les deux batons avec ses Routes<br>POS 40,00 petits accessoires frivoles En tout les u accord et evidenments, in y all costs<br>committed Des Landes New Hotel Politics<br>specialists Icl., ca. vs. 7 Oul., ca. vs. 1956<br>geocialists Icl., ca. vs. 7 Oul., ca. vs. 1956<br>Bir-Vous, ca. va. 7 Ici ca. vs. 00 ZX il.<br>specia Nous avons done mclus dans notre tableau comparatif un lecteur de on technological materials of the state of the state of the state of the state of the state of the state of the state of the state of the state of the state of the state of the state of the state of the state of the state

32 oecanes sont sur la senette, nous lette<br>nous les avons choisis parce que. Ites<br>en seulement parce que. Les autres MS3<br>son! soil h'ont pas de lecteur de nous disqueites formalées Mai<br>hous ne les avons pas loutes tes tees - certaines comme celles des<br>MSX ou du Lansay ne sont pas en- <sub>Si</sub>p<sub>i</sub>a

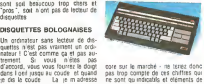

constructeurs sont sifacetieux I des deux<br>constructeurs sont sifacetieux I des deux

d'en faire sortir des lapins nous y avons introduit des ordinateurs, des lecteurs de disquettes, des interfaces, des joysticks, des moniteurs et surtout, surtout un boulier

> MONITEUR PALERMITAIN sent<br>Un petit moment noir et blanc pour **on:** A ne pas se languer me yeux quand on ecrit un beau et long pro- Debut<br>gramme, ga vous lerait plaisir ? Suit il<br>Mon ? Tant pis pour vous, il y en a unhe<br>un dans notre recetts. C'est quand<br>meme super pratique et ga permet dens notre recetts. C<br>me super pratique et<br>comparer ce qui est comparer un en in massis<br>
> Antalnad, Gudgard Exchoson<br>
> Mosair Vaces comple a 1900 Tannes<br>
> Mosair Vaces comple a 1900 Tannes<br>
> proc ceux gui n en gete pe Chata<br>
> process in Lambary, pes sesses de chatas<br>
> particular particulars<br>
> Notes des latit

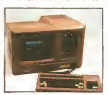

d Exelvision est le seul a avoir une peritel incorporee Apartga. rien a péritel importantée<br>voir, circulez !

core sur le marche - ne tenez donc l'ipera<br>pas trop compte de ces chiffres qui l'icario<br>re sont qu'indicatifs et éléments de l'in est SPAGHETTS AU BASIC<br>Et est encore Medici sai la re pas<br>sennes, le HRX est la seul a re pas<br>sennes, le HRX est la seul a re pas<br>haut et dorth Le Heddr AX, seu a<br>an laast et un Inch et un, desassen-<br>an lassembleur et un, desa bleur, aaaaalouette ' Complete la<br>panople de ce polyglotte expansif<br>nest-ii pas ? Le TO7.70 vous pom\* licn<br>pera 480 Irancs de plus pour sa cartouche de basic<br>niest que ce dont il a I'air : une<br>niest que ce dont il a I'air

ouver vide Pour les autres : no pro-<br>blem, résident ou en cartouche, ge-<br>sent à l'appei

### DEMANDER LA CARTE

Debugger un listing de 6521 lignes sur un momteur. c'est pas de la tarte Ouand on connalt la qualite

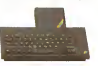

moyenne des ecreurs viceo et mo<br>peut de mots laids que je fais sur la<br>peut même dire que ce n'est pas de<br>peut même dire que ce n'est pas de is puedas - II visualis de la Carlo Salarino - Internacional de la Carlo Carlo Carlo Carlo Carlo Carlo Carlo Carlo Carlo Carlo Carlo Carlo Carlo Carlo Carlo Carlo Carlo Carlo Carlo Carlo Carlo Carlo Carlo Carlo Carlo Carlo a 26 couleurs tendres et miscibles. vous aurez droit a une traction-fric-

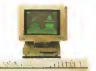

bon juste bonne a over les listings<br>de travers. Une Seikosha a 1500<br>Irancs. ga vous va ? De loutes<br>Suite page 16

C'est nouveau, ça vient de sortir : L'actualité de la micro-informatique. Lire pages 9,10. CONCOURS PERMANENTS

CINOCHE-TELOCHE Plein les mirettes, pages 14 et 15.

**DEULIGNEURS** 

Les faineants sont a la page <sup>11</sup>

**FORMATION A L'ASSEMBLEUR** Le pro! et I'amateur eclaire vous attendant ala page 19.

18270.00

10610,00 10785,00<br>10970,00 11260,00 11770,00

9110,00<br>9120,00 WHTE CE 9270,00<br>9460,00<br>9460,00<br>9640,00 9690,00 100 100 balles used at 04

12110,00  $12400,00$   $32$  because 13060.00 13060,00 13730,00 14550,00 14870,00 15050,00 | un district<br>16110,00 | natitude 1 0 16 16890,00 18270,00 | p ds b co.

disquettes.

POUT ? POUT ? POUT ? Cette semaine, COUCHO est en page 17. BIDOUILLE GRENOUILLE

Ou comment tricher, pirater, modifier, trafiquer, magouiller.<br>bldoullier et grenouiller avec les togiciels du monde entier. Mais dans la<br>Mais dans la légalité, au moins ? Of course, mon général !!!

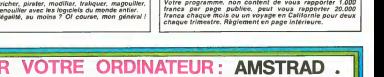

TANDY TRS 80. TEXAS TI-99/4A . THOMSON TO7. TO7/70. ET MO5 DES PROGRAMMES POUR VOTRE ORDINATEUR: AMSTRAD .<br>APPLE IIe et IIc. ATARI 800 XL . CANON X-07 . CASIO FX 702-P<br>COMMODORE 64 ET VIC 20 . EXELVISION EXL 100 . HECTOR HR . MSX<sub>et compatibles</sub>. ORIC 1 ET ATMOS. SINCLAIR ZX 81 ET SPECTRUM.

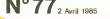

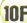

### **ORIC 1/ATMOS PANIQUE AU FOND DES MERS** Rechercher des trésors au fond des océans n'est pas de tout regos. Il faut savoir se sortir indemne des mau ve was repos, irrest pavor se soror invernire was madfaire Ph et JM RIAS **Excelsion Comments** Mode d'emploi<br>Pour les possesseurs d'ATMOS, remplacer en tigne 0 la CALL #<br>FS6B par un CALL # F8D0<br>Comme d'hilbéude modifier les PLOTS et les SCRN comme suit: A suivre A surre;<br>En rason de la lo ch ratoun us ra **Lindana** ATMOS<br>PLOT X+ 1,Y, 1<br>RGRN (A+ 1,B) ORIC 1:<br>PLOT X,Y, A<br>smpN /A B) nhabituene du *ilsting*<br>nous passerons ce pro gram no on deur 1981 Rúse 1 (\* 18. útomba 17. \* † 2004)<br>1822 STUAH<br>1822 STUAH<br>1822 STUAH<br>1834 Rús 1833 SOUS-PROGRAMS III<br>1834 Rús 1833 SOUS-PROGRAMS III<br>1834 Rús 1833 SOUS-PROGRAMS III<br>1834 Rús 1833 SOUS-PROGRAMS III ONJUMBER-DIRMIC253-DIMMK253-D FORVOHBT0158TEP.7 SOUND1.975 16807 IFBK103THENBXH33<br>16818 ROB="A" (RETURK<br>16988 PLOTOX, BY, " " (BOHBK-RP<br>16985 IFBCRHFOX, BY' (132THEND21UB) of one assumption companion .<br>Channa chui X8<br>25388 Mwlkfc#WDC|J#18+9)<br>25388 Z2e35<br>25384 Z2e2Z-|⊢1FZZ=1TNDxXc×8 PLOT<br>2.M≈1 - - - - - - - - - - - - - - - - - $\frac{1}{2}$  Mex.<br>2. NEW X 347<br>@@@@ FORVO+@TO15-9OLHO1.@DR&.YO.N t<br>Dan X -Prestavi du Prieb dell'Imper .<br>2518 BOR="1"-RETURN<br>2518 BOR="1"-RETURN .<br>Dan massacratesis massacr anno 10 k S REN X PAR PH. ET J.M. RING XT<br>GRAD ECRVINATIONS SOLIMON - SANS VILLE 16700 REM ASSASS PROTECTIONS SPRING 1-1870 2:00 mm<br>1478 - RETURIN<br>1478 - IFRERN BR-1-1370 2008<br>1-1370 2:00 pagalege - Dotto1498 N<br>25318 PePEEK(N200)<br>25312 IFR(YNG TARKENGENG) (258/029 don't  $\overline{\mathcal{E}}$  is a minimum<br>minimum 2012 | FRANK | MENOPORT 120761<br>|2013 | FRANK | FRANK | STREET 120<br>|2013 | FRANK | FRANK | STREET 12076<br>|2013 | FRANK | FRANK | STREET | STREET<br>|2016 | FRANK | STREET | STREET |<br>|2017 | FRANK | STREET | STREET |<br>|2017 | FRA Se RETURN<br>68 IFERCISHNODIO11PH600+1THEHFC (88)<br>16718 SN=SCRH(8X,8Y)<br>16717 IFSH=114THEMMH6.RF=2 PLOT3<br>1.92.r=" PLOT9 .92.r \*:RETHPH 020208<br>|FPD+1THEMETURN<br>|EFP+1THEMPF+2 PLOT37,24.2)<br>|FRN:1SRK08K311THEMPLOT2X+<br>|HUSIC2.1-1.0 PLPY3.0.1.1020 16716 IPhonescreen (1886ETURN)<br>16717 IPSN-42THENFOP ZMP GOTO1718 11 NEW ---------- TABLERU 1 ---UR<br>1947: Martin Harvard, 1957<br>20 Martin Moore, 2008<br>20 Martin Harvard, 2008<br>23 Martin Harvard, 1977<br>23 Martin Harvard, 1978<br>29 Martin Harvard, 2008 |<br>|6740 METURN<br>|6996 AIM SEREREKSESERERERERERE  $12.898 - 1$ 12 NDH RPR INSTIRUIGHTIONS TRO.I .<br>2004 pro escesso romano estas estas 25206 NDI EFEREEFF MUNDUC SEATERS 1972 - 1988 - 1988 - 1988 - 1988 - 1988 - 1988 - 1988 - 1988 - 1988 - 1988 - 1988 - 1988 - 1988 - 1988 - 1988 - 1988 - 1988 - 1988 - 1988 - 1988 - 1988 - 1988 - 1988 - 1988 - 1988 - 1988 - 1988 - 1988 - 1988 - 1988 - 1988 -- 100.00 2 --S. # PETURN<br>FEXHISTANDPPHETHEH100000L1EH  $\begin{tabular}{ll} \textbf{MSE} & \textbf{MSE} \\ \textbf{199} & \textbf{29} & \textbf{29} & \textbf{39} & \textbf{39} \\ \textbf{290} & \textbf{29} & \textbf{29} & \textbf{39} & \textbf{39} \\ \textbf{390} & \textbf{39} & \textbf{39} & \textbf{39} & \textbf{39} \\ \textbf{390} & \textbf{39} & \textbf{39} & \textbf{39} & \textbf{39} & \textbf{39} \\ \textbf{390} & \textbf{39} & \textbf{39}$ 19<br>|1477 PEN SESSESSESSESSESSESSES<br>|1 ance and company .<br>And Models Library Library Track Advert-.<br>48 G.B. YPHR RRHNG-1 - EFFACETHEN **PE REN SESSION CONVERENTION SASA** 13<br>200 TRAJ:GODUBARBO<br>309 COTOSBOB-WAITER-PLAY7.4.1.0<br>407 RGM BERKKREBERERERERERERER ,<br>1475 KD1 SEEFEREEFEREEFEREE | CL9/VP=5<br>| INKO/PRPER6 PLDTR.0.16<br>| Vid="ViES"<br>| REM SSEESSEESSEESSEESSEES 2 03506688 17812 039186888<br>7819 921N0111.0<br>7815 1FGD41THDHGOTO26065<br>7817 007018882<br>7820 PER 7888888888888888888888 1479 - 1470 - 1470 - 1480 - 1480 - 1480 - 1480 - 1480 - 1480 - 1480 - 1480 - 1480 - 1480 - 1480 - 1480 - 1480 - 1480 - 1480 - 1480 - 1480 - 1480 - 1480 - 1480 - 1480 - 1480 - 1480 - 1480 - 1480 - 1480 - 1480 - 1480 - 1480 .<br>Bi ban asas poutrue nemetrou e a ,<br>1901 - Ani annanco dell'endro anno 2945.<br>073.m<br>11.com **ASS REN EER-HERESAND (2018)**<br>135 IPON-STRUCTURE (401 IPON-STRUCTURE)<br>415 IPON-STRUCTURE (401 IPON-STRUCTURE)<br>417 IPON-STRUCTURE (401 IPON-STRUCTURE)<br>428 IPON-STRUCTURE (401 IPON-STRUCTURE)<br>428 IPON-STRUCTURE (402 IPON-STR ET<br>LINELIS REPL N<u>OLKANDARDARKAN KAN FRAN</u> 1981)<br>1983 Paris (1982–1983)<br>1983 Paris (1982–1983)<br>1983 Paris (1983–1983)<br>1983 Paris (1983–1984)<br>1983 Paris (1983–1984)<br>1984 Paris (1983–1983)<br>1984 Paris (1983–1983)<br>1984 Paris (1983–1983)<br>1984 Paris (1983–1983) .<br>1934 GDE verservestervestervester iam<br>488 1fZ2+7TxexPLOT3.mr.s WA1T60<br>-2<br>2007 - An Annie Al Annie - March - Annie Al II 3468 GUIOZSAZO<br>2468 GUIOZSAZO<br>2462 GUN REREFEERENTEENTEENTY »<br>17828 Р∟ОТ16.0.8ТRN(ОХ)<br>17028 Обн©бні ||РОКс@тн⊵НРОР∶ОЗТО1 ... ... ....... ....... ...... .<br>2015 PLOTL-S.RTRACOK)<br>2017 IFRRC2THGMPLOT4.5." \* VIB+"\ TOOR STREETHENFLOTZ.D.F - VIN-448 STP+40CTHENGOSUB1208' N ORDET 216-1<br>17034 AETURN<br>17045 REM ERREKSEIKKERKERKERKER ERR<br>20080 PLOTOL, L. STROCPHY PLOTOLS.C E"<br>2018 IFMH:|THEMPOP GOTO3900<br>2020 BRTIBN .<br>AND SERVICES/SERVICES/SHOT & COUNCIL 2020 821180<br>
2020 821180<br>
2020 821180<br>
2020 821180<br>
2020 821180<br>
2020 821180<br>
2020 821180<br>
2020 821180<br>
2020 8221180<br>
2020 8221180<br>
2020 8221180<br>
2020 8221180<br>
2020 8221180<br>
2020 8221180<br>
2020 8221180<br>
2020 8221180<br>
2020 8 ||7045 REM RRANSSERSSERSSERSERSE<br>|RR<br>||7050 REM AX DETECTEUR OR TAICHE worse price entractivities 18,22,1<br>19850 PLOTIR 22,1 PLOTI2,22,2<br>19860 PLOT4,8,YIB PLOT13,8,7CX \*<br>18870 BCB4\*H\*-10067,BY45 PD620,PY6 453 PLUTEK- 8Y-804 |<br>506 ||1072.0.V10.PLUT17.0.'SK"<br>530 ||10725.8.'||107005"<br>530 ||107.8%<br>537 ||631 ||1111111111111111111111111 e<br>2005 APH ASSESSESSESSESSESSES (1920)<br>(20-1:1FCN(2 THEMBOA2<br>| BRADARBAGARERARARARA |<br>18071 RPH1-DAH29 ||<br>18075 PLOTPX.PY."JTwh<br>18027 RDT AREKAKANARANARANAN FER<br>17100 IFOD-1THEN27000<br>17110 IFVP(18THEN17000<br>19300 BPA ę 9 REM RER DEPLACEMENT POSSONS De act exercise conjugate ave  $\begin{array}{c} 381 \\ 381 \\ 382 \end{array} \begin{array}{c} \begin{array}{c} 344 \\ 344 \\ 344 \\ 444 \\ 1444 \\ 1444 \\ 1444 \\ 1444 \\ 1444 \\ 1444 \\ 1444 \\ 1444 \\ 1444 \\ 1444 \\ 1444 \\ 1444 \\ 1444 \\ 1444 \\ 1444 \\ 1444 \\ 1444 \\ 1444 \\ 1444 \\ 1444 \\ 1444 \\ 1444 \\ 1444 \\ 1444 \\ 1444 \\ 1444 \\ 144$ -EROUT<br>1979: PLOT15.29. "SODRE : " PLOT22.20<br>.STRECOC > 07599 RD: 121111122212221717171717 EX<br>FARMO REM AZX DOLITING PRINCIPALS 331<br>518 PLOTP1, 10, POB PLOTP2, 10, POB<br>515 PLOTP3, 10, POB PLOTP4, 18, POB<br>517 PLOTP5, 10, POB<br>508 JPP1=1THENP1=34-PLOT1, 14, " 2009<br>1912 - 2009<br>1912 - 2009<br>1912 - 2009<br>1912 - 2009<br>1912 - 2009<br>1912 - 2009<br>1912 - 2009<br>1912 - 2009<br>1912 - 2009<br>1912 - 2009<br>1912 - 2009<br>1913 - 2009<br>1913 - 2009<br>1913 - 2009<br>1913 - 2009<br>1914 - 2009<br>1914 - 2009<br>1914 - 2009<br>1 TER<br>1895 AEA KATALITATILISIKATTALIN 19925 RDA --нсус»<br>15 мл:Грангот: 1707 - Римску (м<br>1798: РАРБЯ (1807 шл:Гранийски the Americansecope Text move \*\*<br>10188 P⊨PEEX:⊪200)<br>10189 IFP∞#9CTHENGDSUB15008' f HO -0<br>2016 C201819200<br>3037 0061823000<br>3038 SC+0 PP+3 C2TOS<br>2030 ADT1151 C20-0 RP1 VP+0<br>4000 ADT SERTERFERENTERFERENT .<br>533 SEROWETAGAROWSA (R. OT.L. 10. ) **The Contract Household Contract Contract** .<br>238 1ff3=17HENP3=34 PLOT1,10.1 acs<br>15115 1FP+#8CTHENGC8JR1688F ⊨ ok 25625 RDN #ERKERK TRISDE EREKKE<br>25625 RDN #ERKERK TRISDE EREKKE **SST 1994e1100MAHANA PLOT1.10-1** ERE<br>20060 REM XXX ROUTINE PAINCIPALE<br>KER ITEE<br>25600 HSV REELEEVEREEREEREERE<br>1970 HSV VALLET EN DIE STAATSE EN DIE STAAT VAN DIE STAAT DIE STAAT DIE STAAT DIE STAAT EN DIE STAAT EN DIE S<br>2752 MARTIN 1970 HOT STAAT DIE STAAT DIE STAAT GESTIGTE GESTIGTE GEWONE DIE S 20 SPHONERAGEMENTS: LO .<br>TAR IERSKYTWERSONALDING - 10 - 10 - 1 ANIO PEN ES PRESENTATION TABLERUX 318<br>2018 22:05:HTML - ...<br>2018 22:05:HTML - .....<br>2018 10:07:2:4:07:2:<br>2018 10:07:2:4:07:2:<br>2018 10:07:2:-1:06:07:2:4:07:2:4:07:2:4:07<br>2022 02:02:05:08:07:2:07:05:00<br>2022 02:07:2:5:05<br>2022 02:07:05:05 .<br>258 Pieri-i-Paera-i-Paera-i-Paer 420 NG ENERGEEREN ENTERT - \*\*\* 『 HZ』 本社はははまままままままま<br>2010年 『HPEEK #209)<br>2010年 『FPEEK #209】<br>2011年 『FP=#9CTHENGSURES000<br>2012年 『FP=#6CTHENGSURES000<br>2013年 『LP=#6CTHENGSURESP<br>2013年 『LP=#6CTHENGSURESP \*)<br>153 91+P5-1<br>168 RDY REFERENCERENTERENTER ||33<br>|4825 CLS-PRPER4-DANK<br>|4835 PLOTI-11-10-PLOT1-12,10<br>|4835 PLOT2.12.2-PLOT15,11.°TABLER .013.5,°\*\*<br>18123 СОУЛЮ:7826<br>18138 1РЭХ-ЗІРНОВТ-221НЕНЛЯ-ЛЯ-2 H REM EXE DEPLACEMENT POLLPER : | 900 | FUTE 12, 22 | PLOTES, 11, "TABLER<br>| 4046 | FLOTES, 12, "TABLER"<br>| 4046 | FLOTES, 12, "TABLER"<br>| 4046 | FLOTES, 13, 15, "PLOTE 16, 10<br>| 4046 | FLOTES, 20, 15, PLOTES, 14, 15<br>| 4066 | FLOTES, 20, 15, 16, 16, 16, 17, K<br>K200 |PVP>71HENDORUB|2000<br>EPOD |P2X×P>7Nd@r\*P>1HENL7000<br>|POD COTO |D100<br>|POD EEN EEREEREEREEREEREERE s<br>60 RSN 83683333683343434343434343 20151 PLOTEK, EV, Tatar<br>20131 PLOTEK, EV, Tatar<br>1981 1981 PLOTEK, EV, Tatar<br>1981 1981 PLOTEK, EV, Tatar<br>2014 2020 SCHEL PLOTEKER<br>2014 2020 PLOTEREOTTONERS<br>2015 PLOTEREOTTONERS<br>2015 PLOTEREOTTONERS ۰,  $8822$ EEE<br>1567 8LOTO1:13.00m PLOTO2:13.00m<br>167 PLOTO3:13.00m PLOTO4:13.00m<br>169 FLOTO3:13.00m<br>179 IFO1=34THEN01=0 FLOT34.13.1 THE PER SERIES FIN DE ROUTINE SE<br>THE PER SERIES FIN DE ROUTINE SE -<br>26818 959 ------- 1986.591 6 -- $\frac{1}{2}$ 225 SC+SC+CK#50+1500-TA+4-GOSJR TTYCS400<br>20100 IPH)12THEN2S300<br>20100 NGH XXXXXXXXXXXXXXXXXXX 800<br>26838 CLS-8Q∞1<br>26868 PRPWR4-1003 VIN×YVIFS\*<br>26862 PLOT4.0-VI⊕ BCN×YI\* BX×33 B<br>26865 PLOT4.0-VI⊕ BCN×YI\* BX×33 B 575 IP03+34THEH03+8 PLOT34,13.1 as wen vercerences DECOR Kenner .<br>Da es se arcores cour INA<br>22010 REM XXXX PIN DE ROUTINE NAN<br>CAY **SEE THE REAL PROPERTY AND A SEE THE PROPERTY PROPERTY AND INCOME.**<br>And the property and a substanting and a second property property of the property of the property of the property. -<br>57% SPOSwitch/Politics PLOTOS, 13.1 .<br>19 CLS PAPER4 INT3<br>20 PLOT1.26. MRxxieseR...Ziconeeer 18<br>2009: D=50RCCCRX-PX 3\*2 >=C(8Y-PY /<br>3 : IFD=8TNEXP+, 5<br>3881 : Plan ENTCPX+C(8X-PX )/589C0 > >+ 73<br>26878 PD45-PING RP-2 0-422 1948 I -<br>NH 01+01+1-02+02+1-03+03+1-04+04 2003 PLUTS: 2012 PLUTS 2: 2010 PLUTS 2: 2010<br>5025 PLUTS: 3: 22: PLUTS 1: 22: PLUTS<br>5: 22: PLUTS: 3: 22: PLUTS 1: 22: PLUTS<br>5338 PLUTS: 3: 22: PLUTS 2: 2. 204: 5F00<br>6358 PLUTS: 3: 22: PLUTS 2: 2. 204: 5F00<br>5040 PLUTS: 0: 13 Ne PLOTEK.DY. . . . . EYVEY-1 1FM e 3<br>20080 OTTOLOGOR<br>27000 PTM the career 12002 PZMINTCPY+CCBY-PY)/GGRED33 -e-miteira<br>25A10 METLON<br>25180 PLOTOY.GY.' - '-BY×BY+1-1PG SOS GOTOAIR<br>SOB NEM BAKKERSKERFFEREEKKERKER  $-$  700 Feb  $\sim$ 2007 | PAPINTO-PORCAR-PTJ/AMMEDJA<br>2008 | PAUT AVALDERI<br>2008 | PAUT AVALDERI<br>2008 | PAUT AVAPEJ<br>2020 | PAUT PR.PT-PJJ.<br>2020 | PAUT AVAPEJ "Roof"<br>2020 | PAUT AVAPEJ "Roof"<br>2020 | PAUT AVAPEL "Roof"<br>2020 | PAUT AVAPELERINTEER THIS ARE ... .<br>20 DEN BREBER ETH DE DOUTSLE KEY 2000 PLOTED 0, 13 HORNDRIGHNESS<br>1975 PLOTES 1, 12 HORNDRIGHNESS<br>1935 PLOTES 17, 1911 PLOTES[1]<br>1935 PLOTES 17, 1911 PLOTES[1]<br>1987 PLOTES 2, 11 HORNDRIGHNESS<br>1987 PLOTES<br>1987 PLOTES<br>1987 PLOTES SIMEMORFICO<br>110 RETURN<br>197 REN XXXXXXXXXXXXXXXXXXXXXX .<br>2025 SCHROWDOLFRAPHIN TRUS-CON EER<br>700 REN BEREKERERKERFEREKREKREKE 198 NRT RESERVES TO SERVERY 04000<br>27030 CLS 00⊪-' od "-PLOT0.2.0<br>27035 P1=3-P2=11 P3=13 P4=27 P5=1 .<br>19 RCM<br>196 RCM REEFERENCEERENFERENCE .<br>27848 8141 8248 83416 84424 85-32<br>27845 8384"xz( \* 8384"f" 804-35 87 ,<br>2 den erekse sind naistanne en .<br>100 MEN XX DEPLACEMENT PLONGEUR :<br>1. FCRFL∞aTO37 (PLOTFL.or.) →<br>1. FCOTFL or.\* \* FL=0<br>1. FFRY=H+10PRY≈M+2THENZ5ZZO 29208 Post 1978 - 11 Paul 2020<br>1920 - 10 Paul 2020 - 11 Paul 2020<br>1920 - 10 Paul 2021 - 11 Paul 2020<br>1920 - 10 Paul 2021 - 11 Paul 2020 - 11 Paul 2020<br>1920 - 10 Paul 2021 - 11 Paul 2020 - 11 Paul 2020<br>1920 - 10 Paul 2020 -24<br>27058 CRHOB PLOTE, S.VEW PLOTZ.B." INT<br>SOR REM RESERVE DE OEPLACEMENT RES 22<br>Tapos nos xerecererenterenteren 18600 FLOTEN. BY. - 1 - BY-BY-FP<br>18600 TFRONY BY. by IC 22210 DECISION

ss<br>1808 BOB∞°f' PLOTBK.BY.' ''BY∞BY-<br>|IPBY(4THEMBY⊬4

25.1<br>| HAIT15: FLAYB. 2.1. 1888 - FLOT15<br>^. \* | FLOT16: 4. \* 9\*| HAIT16: PLOT1

.<br>| GOTO418<br>! BPN XXXXXXXXXXXXXXXXXXXXX

.3.<br>5898 Go-16 GY-4 BCA-19" (Co-120 PL<br>TL-5-VIA PLOT2.8 'OX' WHITBB PLOT

.<br>1930 PEN ALAKAKAR PINES AVANAKAR<br>1990 PLAY7.4.1 0:SULNOI.1.0

1980: 4571888<br>1982: 4571888 108<br>1982: 4571888 10818 1081 1091 1091804<br>1989: 3584747 10071806.000 - 1004000<br>1982: 8584741 100505000 - 1004000000<br>1980:2571869800000<br>1980:2571869800000<br>1980:2571869800000

**P** 

5718<br>19587 IFBY-22THEMBY-22<br>19510 BOM="9" RETURN<br>16088 PLOTAK.BY." " BOMBY-RP<br>16085 IFBONKBK.BY.K-32THEMSOSURI 'n,

IFBYCEREDRIVA<br>BOBHTFT-RETURN<br>FLOTBK.BY.FT - BY-BY-PP<br>IFSORM BX.RY IS 232THRN208UR1

25237 GOTO25215<br>25237 ADA TECHERERI ELEKTRITEKTER<br>25237 ADA TECHERERI ELEKTRITEKTER

25290 RDI SERRERE PICOVICS EEEE

15919

K\*<br>27059 PLOTB 10.8 PLOT1? 3.7⊓m<br>27159 FAPTR4 GOTTBOQS<br>38888 GCH 11fffffffffffffffffff

.<br>212 sc=50+5/f100+30m0<br>214 fLS FORI\*17012 PLK **A SUIVRE...** 

e<br>9885 MEN RELIZIER ONDE 1 STITT

.<br>1910. DCH . es es ex ex ex ex ex ex ex ex ex

៵

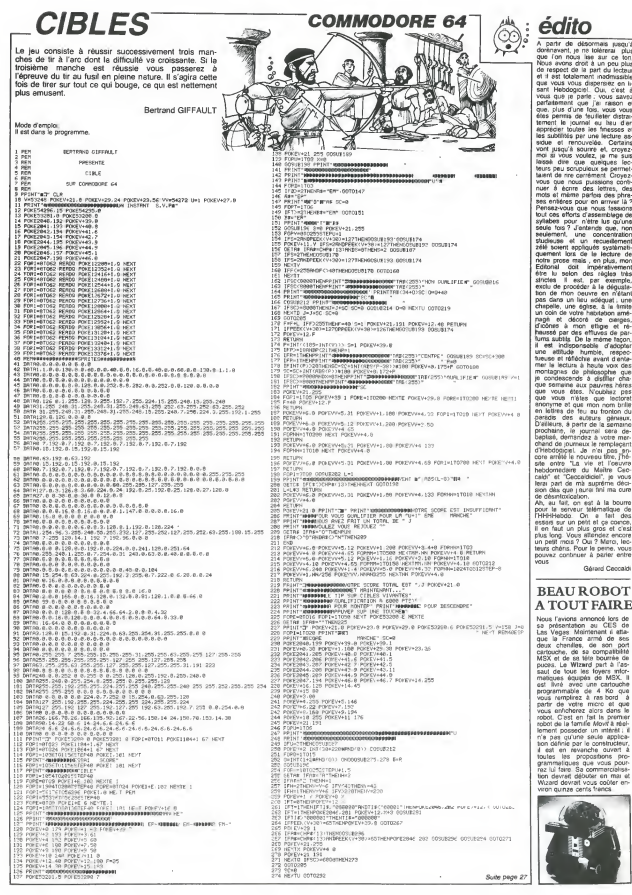

# **SERPENT**

Ou les aventures d'un serpent vorace qui se nourrit **Ou** les aventures d'un

Didier CHABOT

Anoelo dimpio ;<br>Ce jeu est composé de deux programmes : Le prémier pormet de l'aide<br>programme principage machine récessere au second qui est le . À la<br>programme principal : l'out d'aiberd, tapez le promier programme et . d

1 CANSINUM LINE CHARGE SERVER IN 1999 UCH IS 1970 A 4500 UCH CHARGE SERVER IN 1999 UCH CHARGE SERVER IN 1999 UCH CHARGE SERVER IN 1999 UCH CHARGE SERVER IN 1999 UCH CHARGE SERVER IN 1999 UCH CHARGE SERVER IN 1999 UCH CHARG

50 2006 1005 1006<br>- 1006 1006 1006 1006<br>- 1006 1006 1006 1108<br>- 1006 1006 1108<br>- 1006 1006 1006 1108<br>- 1006 1006 1006 1006 1006<br>- 1006 1006 1006 1006 1006 1108<br>- 1006 1006 1006 1006 1006 1108<br>- 1006 1006 1006 1006 1006 100 LISTING <sup>1</sup> FORETUSS EN VIDEO NORMALE DES LIGNE CARACTERES 2. . . "ATTENTION CETTE LIGNE PE UT ETRE MODIFIES MAIS NE DOIT PR5 ETRE DETRUITE" 10. . . " INITIAL ISAT ION DE Lfl REM 3000 LET A=16700<br>- 1680 1681 1692 1692 1693 1694<br>- 1692 1693 1694 1692 1694 1695 1696 1697 1" 2990. ., "ENTREE DE LP ROUTINE EN LANGAGE MACHINE SAN5 ASS EMBLEUR" 73E8433772332E377233E88772A0C401 3500<br>3020 20208 3500<br>3015 GOSUB 3500<br>3500 LET A\*="3DFE1B20063E2572B1 3440<br>35004483E2542.cl244403EF618E6163E8 3465<br>87884483E254403 4700..."CREATION D UNE REM<br>2000..."ENTREE DE LA ROUTINE EN 19020<br>2000..."ENTREE DE LA ROUTINE EN 1918<br>2022<br>2023 3036 GOSUP 3500<br>3036 LET A\$="BF323340CO89023EFFE - 3510<br>C2055C33542500003EFFBC23F8CDBB6 - 3330 ou i AR SHALLEAR BOOK amaa cleen acle 2CDA04388<br>3325 GOSUB 3500<br>3035 GOSUB 3500 2FF60288558A35(3PE8 3340<br>3035 GOSUB 3800<br>3048 CE6486347608883388899355583 3800<br>34698 EE64863476088883888899355583 5800 R CLEAR MTD CLEAR CL SERVE CLEAR TO TO HOME TO TO CLEAR **R. DH CLEAR CLEAR TO TO CLEAR**<br>PO TO TO CLEAR MOND TO UNIT TO<br>"HOME CLEAR CLEAR CLEAR TO TO" CLEAR MATO TO TO BTO B TO CLEAR B C2893<br>TO B CLEAR B CLEAR TO CLEAR CLEAR CLEAR<br>TO B CLEAR B CLEAR TO CLEAR CLEAR E0028 GOSUB 3500<br>3060 GEF A#="8500 6CDOE43CODE43C 3500<br>3060 LET A#="8500 6CDDE43CDDE43C<br>3025 GOSUB 3080<br>3070 LET A#="4A9C403E3B11B5CR9E43C 80830<br>3070 LET A#="4A9C403E3B11B5CR9E913C 80830 R, TO TO TO TO CLEAR TO FIG TO FIG. SOD CLEAR 91 CLEAR 01 CLEAR OBCL. EAR TO TO MM TO TO CLEAR CLE 2004 AR CLEAR CLEAR MAN CLEAR A CLEAR CLEAR R MARCHAR CLEAR CLEAR CLEAR CLEAR CLEAR CLEAR CLEAR CLEAR CLEAR CLEAR CLEAR CLEAR CLEAR CLEAR CLEAR CLEAR CLEAR<br>HOW IN SINCLO BUILDING CLEAR CLEAR CLEAR CLEAR CLEAR CLEAR CLEAR CLEAR CLEAR CLEAR CLEAR CLEAR CLEAR CLEAR CLE 15a02EDE13.-'-JH4. '<sup>t</sup> .ic.C'dll2100ED5£7EF .' :....::;-,:::> <sup>3</sup> ... :-.• -. -.-:: - <sup>3080</sup> LET A\*="7F32S5403EDF32S34O1 SS5FE7FSQlBB3S34eCD!:: 04. 111210Q197 EFESe2S422954" . ; • :. :-;.:; ..' 3090 LET A« <sup>=</sup> ' ,3EDF3285403E7F32834 OlS36FEFD201Se32S£FCDF0412B7EFES 02S263ESF3270" . POKE ?UjLRNDXMiiRNDY CLEAR <sup>N</sup> ffl"LN Q7Y RETURN HI \* "INT <sup>Y</sup> RUN ?C<=Y CLS B4-SY CLEAR I14NUURND RE URN COS E£RND:<B l} ?T»C« RETURN §4"V ?7"Y B4 DIM Q4 NEU LN THEN M BRNDY MARNDYHMRARDLN "B"Y COPY" 735<br>Be Saue 7%?LN BY COPY BC SAUE L 2009 2075 5500<br>310862013026282553928283888<br>310862013004283553928283888<br>3508 3508<br>10788971131852882181978992 ?LN THEN 77UINKEYJUJRND?? RETUR <sup>N</sup> TO 4HHASN 7PILN LIST XNKEY\*/<E £RNDYB)H ;"?" G05UB HTAS BlNKEYt FTAN )S GOSUB ?BM IRNDY TO M«RND /? RETURN B4.BC7LN LIST INKEYJJ5 , TO M lRNDYlM«RND/0 RETURN CLEA <sup>R</sup> 4/gCJLN LIST INKEYSFBm |RNDY CL EAR M«RND/, RETURN 84-BCtLN LIST INKEYJ7 CLEAR <sup>M</sup> IRNDYHM.RNDLN LI ) 5 , /l RETURN CLEAR 4"F/<sup>B</sup> 7fi]A3N ?? RETURN HRSN ?? RETURN \*C»LN GOSUB PILN THEN ?-'HlNKEY\*E£RNDJ ? <sup>J</sup> OOF/ PRINT <sup>2</sup><sup>E</sup> \RND7S\RNDLN GOSUB PIUlRND> BM^R NDE£RND)B ;\* <sup>i</sup> "v'SI GOSUB HCCQDE Ut RNDUUMfcRNDTAN TAN LN LIST INKEYS OBU.RND RETURN TO 4fi <sup>5</sup> GOSUB ?/ <sup>&</sup>gt; RETURN B4^) <sup>S</sup> iM RETURN CLEAR 4"F/" 7QBU\*RN0 RETURN CIXMlRNDTfi N YHE£RND)B , L • GG5U6 WTAB BlNK EY\*FQ 15 YlB GOSUB ?BCi,TB|C£ COSU <sup>B</sup> "^BC.'FFflC" 70HTAN E£RND?-7 SAUE TAN ACS \*ZACS 37/ LOAD LN THEN 3100 LET AS="32854O3EFD32S3401Si AFEEF2016BS2313C( FCJ <sup>I</sup> i?EFE802SO fl3EFD3a»5330i" <sup>3105</sup> GOSUB <sup>3500</sup> 3110 LET Ai="403EBF328340CDF0413 AS340FEDF20O7112100EDS21S12FE7F2 0061121002721" 3115 GOSUB 3500 3120 LET A\$="1913O3FEFD20O32B180 1237EFE3a2811FE'3CCA6843FEB4CA684 3FE3623093295" 3125 GOSUB 3500 <sup>3130</sup> LET AS="CDED42CDDE43C3SF412 A0C40114FOO197E3CFE262005361C3B1 8F5772A862S48" 3135 GOSUB 3500 3140 LET A\$="402322364QCDED423AS <sup>440060</sup> 13O32844O2AOC4011A5O0 <sup>190</sup> <sup>11</sup> 0023E38ED2253" 3145 GOSUB 3500 <sup>3150</sup> LET A\$="B12SC43R82403C3C328 240C9C9CDFO4136B43A8340FEDF20071 121O0ED523313" 31SS G05i.,B 3500 3160 LET A\*="1312FE7F200611210O1 91308FEFD 123363B3A8440F EOO28O53D2O20" 3165 GOSUB 3500 5T INKEYSULAND RETURN TO 4215 G 0313<br>OSUB ?// RETURN B4,15 // RETURN 933 7LN 7LN THEN 7LN THEN 72LN 1210<br>22LN Then 7ln 7-in 17inkeysun the 1150<br>N Then 7ln Then 7ln Then 7ln 11k<br>N Then 7ln Then 7ln Then 7ln 11k<br>N Then 7ln Them 12ln Then 7ln 11k S TAN EBANDF-Y B45BC DIM 76BRNDE - 9120 3170 LET A\$="32S440C93E9C2A03C401 | LC<br>1A5O01903102E001C29A412E3600112 00.N<br>1003E04E02495" 1RND7E3RND/ PLOT SBRND7A COPY TAN CORY +4 CLEAR \$4 SRUE ( ) OKE TAN 3175 GOSUB 3500<br>3175 GOSUB 3500<br>35000 DE2300020200118111852888E285 - 1003 .............. C400616232155"<br>3185 GOSUB 3500 3186 (157 AB - 7525 2223 2233 2244 125<br>1966 2006 2007 225 2363 2364 237 238 238 238<br>1966 2010 2010 238 238 239 239 230 230 240<br>1966 2010 238 238 238 239 239 230 230 240<br>1968 2010 238 239 239 239 230 230 230 230<br>1969 2010 2 UTILITAIRE POUR 10 REN PRA CHARGO TO THE POLE 13 RAND<br>13 POKE 16520,0<br>15 POKE 16522,64<br>16 POKE 16518,223<br>10 POKE 16518,223 3215 GOSUB 3500<br>3220 LET As::26FD2EFBC92A8B402B4<br>73E0aBDaa038C23B237B225B802A822 LD A HEBDOGICIEL 27, rue du Gal-FOY 75008 PARIS

2 INITIALISATION DE LA REM (10 à 80) :<br>Cette de la REM, Cette par Cette roussie remplit les 180 premiers octets de la Hitle, Cette par-<br>Cette contient des indicateurs necessaires au fonctionnement de la

COMMISSION IN A LANGAGE MACHINE (2850 à 3610)<br>1861 : Distrito de la Carlo de Langage maria de la Carlo de Langage machine santa<br>1866 : distribuir la Grande del arrivé per un viel los 31 access<br>1866 : distribuir la roadine

<sup>4</sup> ROUTINE LANGAGE MACHINE ASSEMBLEUR (5000 <sup>a</sup> 9060) : Cette routine <sup>a</sup> le meme roleque la precedente mais necessite I'em-ploi d'un assembleur. Les routines 3 et <sup>4</sup> ayant lememe role,une

anue en munderement<br>La moutine munderement de la moderna de la mouton de la mouton de la mouton de la mouton de la mouton de la m<br>Busine de la mouton de la conservación de la mouton de la mouton de la mouton de la mouton d

37EFE30203070" <sup>3225</sup> GOSUB <sup>3500</sup> <sup>3230</sup> LET A\*="0521SD4O1SF622S940S F26FFC90006O10EOB1SFF152OFDOD20F 31OF4.C9002722" 323E GOSUB 3S0O 3240 LET S1=0 3245 LET 30=0 32S0 LET S2=0 <sup>3260</sup> FOR X=16700 TO <sup>17339</sup> STEP <sup>3</sup> <sup>3270</sup> LET S0=SO+PEEK <sup>X</sup> <sup>3271</sup> LET S1=S1+PEEK (X+l» <sup>3272</sup> LET S2=S2+PEEK CX+2> <sup>3280</sup> NEXT <sup>X</sup> <sup>3290</sup> IF S0O22307 OR S1025321 P S£.>21105 THEN GOTO 3400 Z3ZZ PRINT "AUCUNE ERREUR DETECT EE"," 0K,'J0U5 POUUEZ CONTINUER" 3305 SLOP 33.10 STOP 3400 PRINT "ERREUR. REUERIFIEZ LE S LIGNES", "DE 3010 A 3230" 3406 SLOW<br>3406 SLOW<br>3500 BCR 340 TO 30<br>3500 LET Y=1641CODE At CX\*2i -23 3500<br>3500 LET Y=1641CODE At CX\*2i -23 3520<br>3530 LET 8=3431-28<br>3530 LET A=At 2<br>3550 LET A=At 2<br>3550 LET A=At 2 <sup>3560</sup> NEXT <sup>X</sup> <sup>3570</sup> IF 5=UAL A\*l(2\*Xi-l TO ) TH EN RETURN<br>3600 PRINT "ERREUR DANS LA LIGNE - 1020<br>- 1301 PEAG-INT IIA-16701J / 30) - 10 : : .- ji . ::[ <sup>3610</sup> STOP <sup>4700</sup> <sup>R</sup> Ei-1 " **18**<br>1864 AOUTINE PERHETTANT DE<br>18 POUR CONSTITUER UNE REH LIGNES POUR CONSTITUER UNE REM LONGUE<br>LONGUE<br>4710 LET L1=4+PEBK 16511+PEEK 16 531<br>545125E- LT-BEEL (16511-11)-BEEK LOO 4720 LET LT=PEEK (16511+L1)+PEEK 5316<br>4730 POKE 16511, LT-256+INT (LT/2 - L1) FORE 16512, INT iLT/256)<br>FORE 16513<br>PORE 16513<br>POR / PEEK (16510+L1<br>NORE X:0<br>PEEKT "LONGUEUR ".LT-2," ( 1476<br>- POKE X, 47-8, OC TET<br>- POKE X 4730 PRINT ";LT-2," OC **ASSESSED STOP STOP BY** 5005 REM 5110 REM :15395) ; LD 05, 5130<br>673, ADD HL.DE;LD A.156.LD tBL.A .156.N 16 A.188, INC. (1941) 1943 - 1945<br>1946 - 1958 Lo (1951) 1958 - 1958 - 1958<br>2020 - 1958 Lo (1953) 1958 - 1958 - 1958<br>2020 - 1958 - 1958 1958 - 1958 - 1958 - 1958<br>2010 - 1958 1958 - 1958 - 1958 - 1958 - 1958<br>2010 - 1958 - 19 D A,0;LD (16516) A,1CD A,\$BF;LD (16516)<br>D A,05 LA 5040 REM :L4CALL (02BB,LD fi.JFF; CP H, JR<br>Call film (21515) .A 5045 LD fi.1517; CP<br>CORS AEM :LSCALL (0285,LD fi.\$ff; (028<br>5050 AEM :LSCALL (0285,LD fi.\$ff; (028 CP H; JR Z.L5<br>5060 AEH :L6CALL #0286,CALL L160<br>6070 REM :D20 A.(FR NZ. L100 REN L160<br>5070 REN LD A.(FR,CP LJJR Z.L4 -L160<br>5070 REN C.CP H,JR NZ.L12;:L8LD R 211.<br>509 REN C.CP H,JR NZ.L12;:L8LD R 211. . 195514: CP 0,RET Z<br>5058 REM LD HL. (1639) , LO DE.165 - 7618<br>1955 HL.DE.LD BC.594,: L9LD A.IHL - 9105<br>1955 155, JR Z.Ll0, CP 130, JR Z.Ll - 9105 s (en Iga) de Azizotal (en 2005)<br>2008 - Alexandr III, 1992 (en 2006)<br>2008 - Alexandr II, 1992 (en 2008)<br>2008 - Alexandr II, 1992 (en 2008)<br>2008 - Alexandr II, 1992 (en 2008)<br>2008 - Alexandr II, 1992 (en 2008)<br>2008 - Alexa

ZX 81 70 A suivre:<br>En raison de la longueur<br>mhabituelle du listing, a<br>gramme en deux fois.

75: 5 (102:37: ALLO A.100: 110 (110)<br>2010 - All Lisco (110) - 12 (110) - 13 (120)<br>3 (120) - 12 (120) - 120 (120) - 130 (120)<br>3 (120) - 120 (120) - 120 (120) - 120<br>2 (120) - 120 (120) - 120 (120) - 120<br>2 (120) - 120 (120) -A, JR L20<br>Bite Ath .L17CP sBF,JR NZ.L20,CP<br>|BijR Z.L20;CALL\_L13,INC HL,LD A  $\begin{array}{l} \mathbf{1}_{\mathbf{1}}^{(1)}\mathbf{1}_{\mathbf{2}}^{(2)}\mathbf{1}_{\mathbf{3}}^{(2)}\mathbf{1}_{\mathbf{4}}^{(2)}\mathbf{1}_{\mathbf{5}}^{(2)}\mathbf{1}_{\mathbf{5}}^{(2)}\mathbf{1}_{\mathbf{5}}^{(2)}\mathbf{1}_{\mathbf{5}}^{(2)}\mathbf{1}_{\mathbf{5}}^{(2)}\mathbf{1}_{\mathbf{5}}^{(2)}\mathbf{1}_{\mathbf{5}}^{(2)}\mathbf{1}_{\mathbf{5}}^{(2)}\mathbf{1}_{\mathbf{5}}^{(2)}\mathbf{1$ L) 139<br>139 5520 REM LD A.(16516);CP 0;JR Z. L55<br>5330 REM : L55LD A.155.LD HL.1163<br>969 REM : L55LD A.155.LD HL.12<br>175P18,JP NZ.L13;DEC HL.LD (HL).<br>175P18,JP NZ.L13;DEC HL.LD (HL). 5360 REM LO DE 33, LO A.189, SOC M.<br>1965 REM LO DE 186, 196, 1976 REGE 1<br>1965 REM LO PORT REM 200 REGE 198<br>1965 REM LO PORT 198, 2, 198, 198<br>1986 REM LO PORT 198, 198, 199, 199, 199<br>1981 LIARING MILLO RIVING 198, 198<br>1981 <sup>J</sup> JR NZ .L102; DJNZ.L101; RET; ;L102R L A,CCF;RR A;LD (HL).A;JR L101 5420 REM ;L120CALL L70.CALL L10O , CALL L70 <sup>5425</sup> REM CALL L10O;CALL L70 5426 REM CALL L100.CALL L70 5427 REM CALL L100.CRLL L70,UP L 60O0 REM L150LD R. (16520) ; CP 1; JP NZ.LS.CALL L70;CALL L70; CALL L70,CALL L70,CALL L70.JP L6 601O REM ;L160LD A.(16520);CP 1;JP Z.L161; RET; . L161LD A.SFF,CP <sup>L</sup> , JR Z.L152, : L155LD A.O.LD (16514 ).A,LD M.\$FD;LD L.\$FB,RET <sup>6020</sup> REM :L162LD HL .( 16523) ; DEC HL;LD B.A,LD A.O;CP L;JR NZ.L166 ; CP H;jR Z.L165, ; L166LD A.B;LD ( 16523) .ML;LD HL. (16521) , INC HL;; L153LD A.(HL),CP 128, JR NZ.L164; LD HL. 16525; JR L163; : L164LD (165 21). HLiLD L.AiLD H.\*FF,RET 7000 REM NOP <sup>7010</sup> REM ; L70LD B.1;;L71LD <sup>C</sup> . \*0A ,;L72LD <sup>D</sup> . \*FF ; , L73DEC D,JR NZ.L7 3j DEC C . JR NZ .L72, DJNZ.L71 <sup>7020</sup> REM RET <sup>3000</sup> REM ) <sup>9000</sup> FR5T <sup>9010</sup> LET ZZZ=167Q0 127 222=16780<br>POKE 32641, INT (ZZZ/156)<br>POKE 32640. IZZ-16641NT (ZZZ .....<br>3848 PRINT AT 21.8; EAROR ".PEE)  $\overline{AB}$  A SUIVRE...

VOUS POUVEZ VOUS ABONNER AU TARIF PREFERENTIEL DE <sup>420</sup> FRANCS POUR 52 NUMEROS AU LIEU DE 52 x 10 = 520 FRANCS. ABONNEMENT POUR 6 MOIS : 220 FRANCS. Pour l'étranger: + 80 F. pour 1 AN<br>+ AO F. pour 1 AN<br>+ PIER COM : CONSOLE : POUR : CONSOLE : TILISE :<br>ADRESSE : PERIPHERIQUES :

BUREAU DISTRIBUTEUR: REGLEMENT JOINT : CHEQUE CCP

J.

# **CHASSEURS DE FANTOMES**

BRRR...Une fois de plus les fantômes à l'honneur avec des aventures fantasmagonques à vous glacer le sanc dasa loo waxaan

### Pierre LOPEZ

 $\begin{tabular}{|c|c|c|c|c|c|c|} \hline 100 & 0271 & 04444 & 04444 & 04444 & 04444 & 04444 & 04444 & 04444 & 04444 & 04444 & 04444 & 04444 & 04444 & 04444 & 04444 & 04444 & 04444 & 04444 & 04444 & 04444 & 04444 & 04444 & 04444 & 04444 & 04444 & 04444 & 04444 & 0$  $\frac{1}{200}$  PRINT  $\sim$ **Common Common Property Property** 250 PIMP 1<br>  $\frac{1}{2}$  Comparing the Comparing Comparing Comparing Comparing Comparing Comparing Comparing Comparing Comparing Comparing Comparing Comparing Comparing Comparing Comparing Comparing Comparing Comparing Compa 360 BRTA 150, 440, 150, 440, 150, 440, 150, 392<br>1300, 440<br>1300, 440<br>280 BRT 1<br>280 BRT 1<br>400 PDR 1-1 TD LEW144)<br>400 PDR 1-1 TD LEW144)<br>400 PDR 1-1 TD LEW144)  $\begin{array}{l} \textbf{1.5} & \textbf{1.6} & \textbf{1.7} & \textbf{1.8} \\ \textbf{2.6} & \textbf{1.8} & \textbf{1.8} & \textbf{1.8} \\ \textbf{3.7} & \textbf{1.8} & \textbf{1.8} & \textbf{1.8} \\ \textbf{4.8} & \textbf{1.8} & \textbf{1.8} & \textbf{1.8} \\ \textbf{5.9} & \textbf{1.8} & \textbf{1.8} & \textbf{1.8} \\ \textbf{6.9} & \textbf{1.8} & \textbf{1.8} & \textbf{1.$ 590 RESTORE 640 2014~,14, 20,44<br>PO GATA ~000003070FJF3FFF; 15.15,45, "7F<br>FFFFFFFFFFFFF; 15,16,46, "FFFFFFFFFFFFF<br>F1,15,16,47, "FSFFFFFFFFF", 16,15,49,~01<br>70 GATA ~01070F1F7FFFFFFF; 16,15,49,~01

 $\tilde{z}$ ---- OULOR(),2,14)<br>ANST I<br>UT-18<br>UT-18<br>USUB 40--<br>USUB 40--1600 CB=2<br>1610 BOSUE 400<br>1620 AB=~EVITANT LES JETS D'~<br>1630 LI=20 1670 L1-20<br>1640 DD-4<br>1640 DD-48<br>1640 DD-48<br>1600 DD-48<br>1690 DDB18 400<br>1690 DDB18 400<br>1710 L1-24<br>1710 L1-24  $\begin{array}{l} j \, \text{ if } \mathbf{a} = \mathbf{a}_1 \cdots \mathbf{a}_n \, \\ \text{if } \mathbf{b} = \mathbf{b} \mathbf{a}_1 \cdots \mathbf{a}_n \, \\ \text{if } \mathbf{b} = \mathbf{b} \mathbf{a}_1 \cdot \mathbf{b}_1 \cdots \mathbf{a}_n \, \\ \text{if } \mathbf{b} = \mathbf{b}_1 \mathbf{a}_1 \cdot \mathbf{b}_1 \cdots \mathbf{b}_n \, \\ \text{if } \mathbf{b} = \mathbf{b}_1 \mathbf{a}_1 \cdots \mathbf{b}_n \, \\ \text{if } \$ 830 X1-4 1860 V432<br>1850 V1=32<br>1860 IF V1C-18 THEN 1880 ELSE 1930<br>1860 X1-8<br>1860 X1-8<br>1950 V1=16<br>1970 V1=16<br>1970 V10 1970

1950 31-8<br>1970 1973<br>1970 803U8 2400<br>1970 803U8 2400<br>1980 NOW-1HT RNG04101931 =1<br>2000 ROW-1HT RNG04101<br>2000 17<br>1980 T-1980 -1980 -1980 -1980 -1980 -1980 -1980 -1980 -1980 -1980 -1980 -1980 -1980 -1980 -1980 -1980 -1980 -000<br>2020 CALL HDHAR(4+R2N,4,153,PAN)<br>2020 CALL BOUND(-105,1000,5,-8,0)<br>2030 CALL BOUND(-105,1000,5,-8,0)<br>2050 CALL BOUNN(41,71,4,32)<br>2020 UIEW/JE-1<br>2020 VIEW/JE-1 2070 VIEWIE-I<br>2080 CALL SDUND(2000, -5,0,200,3)<br>2070 AB-"ET DE"<br>2100 LI-10 2010 12:18<br>2010 12:28<br>2010 02:3<br>2010 02:38<br>2010 12:38<br>2010 12:38<br>2010 12:38<br>2010 02:38<br>2010 02:38<br>2010 02:48<br>2010 02:48<br>2010 02:48<br>2010 02:48<br>2010 02:48<br>2010 02:48<br>2010 12:48<br>2010 12:48<br>2010 12:48<br>2010 12:48<br>2010 12:48<br>201 2240 Vietnam<br>2260 90808 2460<br>2260 90808 2460<br>2260 9080 1460<br>2260 90808 2460<br>2360 91808 2460<br>2360 90808 2460<br>2360 9080 1461<br>2360 9161 1460 1660 1660<br>2350 11610 1660 1660 1660 2420 3-31<br>2420 Year<br>2440 NETURN<br>2440 NP (Y1332)+(Y133+CEL49)+(EL3H)THEN 2420 MW<br>24210 MW (1932): (Y)(3): (ISLAM)<br>2420 MW (1941): (Y)(3): (Y)(3)<br>2440 MW (1941): (Y)(3): (Y)(2)<br>2440 MW (1941): (Y)(3): (Y)(2)<br>2520 MB-PADON: (Y)(Y)(2)<br>2520 MB-POH (K)(2000): (Y)<br>2520 MB-POH (K)(2000): (Y)(Y)<br>2520 M 2370 ED-8<br>2380 Bodile 400<br>2380 Bodile 400<br>2400 IF B+0 TWDN 2370<br>2400 IF B+0 TWDN 2370<br>2430 IF (K+48)+(K+39)+(K+131)THEN 2420 E<br>2430 IF (K+78)+(K+110)THEN 2440 ELSE 239<br>2430 IF (K+78)+(K+110)THEN 2440 ELSE 239 9 440 480 = 110201114963+<br>2000 11-020<br>2000 1041 = 11030 400<br>2000 1041 = 110300 400<br>2000 1041 = 110300 400<br>2000 1041 = 11030<br>27100 6001111 = 11030<br>27100 600111 = 11030 1041<br>27100 600111 = 11030 1104<br>27100 60011 = 11041 = T<br>2020 PRINT "AUX GHOBER SEAIGUSES..."<br>2020 PRINT : FITU GOIR BAUKAR LA TRANS" :<br>2040 PRINT "AVEC L'APPARELL JAUNE."!<br>2020 PRINT "L'APPARELL APPARELL<br>2020 PRINT : I'TOUGHER C.D.APPARELL<br>2020 PRINT : I'TOUGHER C.D.APPARELL 

**TI 99 BASIC SIMPLE** 

Ĥ

 $\begin{split} &\frac{1}{2}\sum_{\substack{a\in A\\ \text{odd }b\neq b}}\frac{1}{\prod_{i=1}^{n}a_{i}^{2}+1} \text{.} &\frac{1}{2}\sum_{\substack{a\in A\\ \text{odd }b\neq b}}\frac{1}{\prod_{i=1}^{n}a_{i}^{2}+1} \text{.} &\frac{1}{2}\sum_{\substack{a\in A\\ \text{odd }b\neq b}}\frac{1}{\prod_{i=1}^{n}a_{i}^{2}+1} \text{.} &\frac{1}{2}\sum_{\substack{a\in A\\ \text{odd }b\neq b}}\frac{1}{$ 4090 84-"HEHE CA T"E<br>4100 L1-24<br>4120 80518<br>4120 80518 400<br>4130 FGR I=1 TD 200 4140 NEXT 1 4130 BMT 1<br>4130 BML HONN(24, 2, 32, 30)<br>4130 BML HONNER LE TI HE BERT A RIBH-<br>4180 BDMT<br>4180 BBM 4<br>420 BML 1-1 T0 200<br>4200 PML 1-1 T0 200<br>4220 BML 1-1 T0 200<br>4220 BML 1-1 T0 200 ė

**YAMS** 

**FX 702P** 

J. ×

**ASNET !!** 

**CANON XO7** 

Vous avez encore égaré vos dés ? Ne les cherchez<br>plus, votre FX se charge de tout.

Giles YARD

Mode d'emplor

Case 2<br>Case 3<br>Case 4:<br>Case 5: Case &<br>Case &<br>Case FULL

**VAMO** 

Se joue à deux joueurs. Le programme lence les des, vérifie qu'il<br>n'y a pas de trichere et indique le joueur gagnant

But du jeu:<br>Trois coups de dés maximum pour choisir le case à remplir sachant<br>qu'une partie est terminee lorsque toutes les cases sont remplies

 $\begin{tabular}{l|c|c|c|c} \hline \textbf{0.4} & \hline \textbf{0.4} &$ 26513 12546659794 a considerable in 15 del primer posterior al 26 de januar 2013 12646659794 a considerable in 16 de januar 2013 de januar 2013 a considerable in 16 de januar 2013 de januar 2013 de januar 2013 de januar 2 Normes de points – 02 a normée de dés points la prince<br>Normes de points – 02 a norme de dés pointer la numérie de points<br>Normes de points – 02 a normée de dés pointer la numérie de points<br>Normes de points – 02 a normée de

"Affichage" CASE ANNULEE (O N) 7. Si on doute de réussir une<br>case ou si on ne peut faire autrement<br>Toulos les cases remplies, la partie se termine et effiche les toteux<br>des deux joueurs.<br>des deux joueurs.

FULL = 3 dis identiques et deux autres identiques (exemple FULL = 3 des identques et deux aures ions<br>1.1.1.2.2)<br>SUITE = 5 des qui se suivent (exemple 2.3.4.5.6)

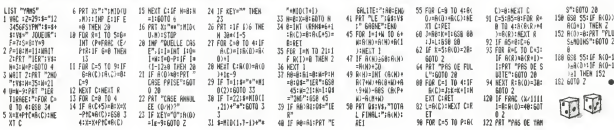

# $-2$ **SYNTHETISEUR**

Petit CANON par ses talents<br>Fäll bien souvent mieux que les grands

Sténhane MADRANGE

## Mode d'emploi

Mode d'emploi:<br>Ce programme, outre l'affichage du doigte d'exécution sur un cle<br>vier, oftre les possibilites de sauvegarde sur cassette et d'impres-<br>sions des codes MUSICUE: sur imprimarie X 710<br>Les commendes et les éxplic

.<br>'ecofymraer i/per **EMINETERER** . . . . . . . . . . . . . . . . . . . 1 | 1981||Muham...<br>| 1981||Muham...<br>| 12 | 14800048898881||PREMIT | 137<br>| 13 | 065||DETATA-2100304||PREMIT<br>| 13 | 245||1017049||1012||007244,209-||N<br>| 13 | 245||1012||1013||1012||1012||1299-||N<br>| 20 | 2012||00220||0072,1|| ----------**CONTRACTOR** 30 xweither.com<br>86.0.01PRINT-DESIREZ VEUS LIRE LAN<br>07ICEY\*<br>60 IV-Intelectualitzaci-Orangimci-Perth 00 IM-INNEYMIFIEC/"0"4AGIB()"N"TA<br>BNGDELBEFFIAFTCE PETIT PROGRAME<br>UGO CLUIPRINTTCE PETIT PROGRAME<br>UA VOLS PERMETTER - D'UTILISER "IG XR500<br>) FRINT~VOTRE H-D7 CORME - CL<br>!!VEOS JEOEZ : AVEC LES TOUCHES<br>!SUBS00 ovedio<br>> PRINT'ZEXDCVOBANJN,L.I/? - BUC<br>/5 VERREZ JOUER SUR LE CLAVIERT: 130 PRINT"LA"TOUCHE ''' SERT AREJO<br>USE LE HOBERAU : EN ENTIER ! OTNIERE o<br>140 PRINT~LA TOUCHE '-'EERT A REJO<br>UER LE RORCEAU -AUTANT DE FOISº:00 EUBSON<br>190 PRINT TRUTON LE DESIGN. "LOOLUSSOS<br>COR LUS PAUSSES NOVEME "B"GERT A EFFA<br>COR LUS PAUSSES NOTES<br>"LOOGUSSOS" "DUCHE "D"SERT A REPR<br>DPORT LE PORCEAU A LA SUITE APRES<br>EPORT LE PORCEAU A LA SUITE APRES TERRITORY A LA SUNTE<br>160 PAINTS/WORK BOOKER '!SOSUBSOD<br>IPO PRINT"LES FLECHES (\* ET =>SERV

ENT A HODIFIER LA EUREE DES HOTES<br>"|DOEUROS"<br>"|DOEUROS"<br>EENQRY LA CHANDER POCTAVA<br>EENQRY LA CHANDER POCTAVA<br>EENDRY LA CHANDER VARIABLE (PLECHE<br>BFOND A GN TEORIE VARIABLE (PLECHE<br>SPOND A GN TEORIE VARIABLE (PLECHE<br>SPOND A G SI "ISOGUESCO<br>220 PRINTTLA TOUCHE "P" SENT A IMP<br>RIMER LA LISTE DES CODES DER NOTEE -1605UB500<br>240 PRINTTLA TOUCHE 1E13ERT A ENRE<br>GISTRER UN MORCEAU SUR CAREETTE GISTARA UM MORCEAU SUR CARIETTE<br>- 1909UREDO<br>250 PRINTTLA TOUCHE "A'SERT A APPE<br>LER UN MORCEAU DEZA SUR CASSETTE ER LIN MONUMEN<br>LO PRIMITLA TOUCHE 'S'SERT A AM<br>LO PRIMITLA TOUCHE 'S'SERT A AMP TER UNE COMPOSITION 67 LA REM<br>E'1005UEDO<br>270 PRINTTEN APPUTANT SUR 'ON'<br>'1806UEDOD  $\frac{1}{2}$ 005 - ERDARHIERCAB<br>015 - C.S.H.INE(B.P.H.I.B.20)<br>015 - C.S.H.INE(B.P.H.I.B.20)<br>020 - ERNI-ILAYOLOAGTER6<br>035 - ERNICH IMBORIANGORIAR2001-1<br>035 - ERDARHIERCAB ENIORDELEELINE(1-1,9)-(1-1,20)<br>Line(1+1,9)-(1+1,20)  $\begin{smallmatrix} 1036, 1348, 174 & 174 & 174 & 174 & 180\\ 1046 & 84367 & 174 & 174 & 174 & 180\\ 1006 & 1248 & 184 & 194 & 194 & 11\\ 1002 & 1248 & 184 & 94 & 141 & 104 & 200\\ 1002 & 1248 & 184 & 94 & 141 & 104 & 200\\ 1002 & 1248 & 184 & 94 & 141 & 104 & 200\\ 1002$ 

HENTH .. w us comenuusgov<br>IPX-07HEKDINT(500||K=1<br>LOCATED.D/PRINT" NICRO-EYNTHE TINGUM\*<br>NGCA AMERINGKYNI IKANE\*\*THEMGOAKI GE 9007 | | PAB-'8' THEN:-:-\$:00GUB5500:6<br>|-016=-;<br>| 9210 | MOZYKOTHENGETHOLELSEIPOCT>24<br>1921 | MPDHELS PRINCURH|<br>1921 | MPDHELS PRINCURH|<br>1922 | MPAH - "THEMANDSDR"-1<br>1922 | MARTITHENGOS<br>1926 | MPA-1920 | MUNICOS<br>1926 | MPA-1920 | MUNICOS| | 1-1-911 |<br>11-011 | 1-1-0200 | TL

isa en

 $\begin{array}{l} \mathbf{T}(1) \bullet \mathbf{1} = \mathbf{0} \\ \mathbf{T}(2) \bullet \mathbf{1} = \mathbf{0} \\ \mathbf{S}(3,2) \bullet \mathbf{1} = \mathbf{0} \\ \mathbf{S}(4,2) \bullet \mathbf{1} = \mathbf{0} \\ \mathbf{S}(5,2) \bullet \mathbf{1} = \mathbf{0} \\ \mathbf{S}(6,2) \bullet \mathbf{1} = \mathbf{0} \\ \mathbf{S}(7,2) \bullet \mathbf{1} = \mathbf{0} \\ \mathbf{S}(8,2) \bullet \mathbf{1} = \mathbf{0} \\ \mathbf{S}(7,2) \$ 1980 BRAFTASTA...<br>1980 BREUNESDON<br>1980 LEWENTERDON<br>1970 LEWENTER-19874,277-1991 I PAESET (PD<br>1970 PRESET (PD-1983) TOPOS I PAESET (PD-19874,201)<br>11-NEV,281 I PAESET (PD-1981V,201) PET<br>11-NEV,281 I PAESET (PD-1981V,201) PET

0001MEAT<br>6022 IPENN=07HEMHEXT:60705003<br>6020 INEPA, SUN:IF6=07HEM606U837006<br>LEEIPD+17HEM00EU85000<br>6035 MEXTJI:00EU87000:'F0R0+170300

ncas ARXT31'DOGUB700C<br>NGXTD,J<br>/340 SH-INNZYB11FSH-1<br>1FSB-'''TAENSGOJE -

<br>| NOEYD| | FSG="-"THEN4000ELE<br>"THENDEO3ELEE | FSG="0"THEN2

006<br>HOSO IPSB-7P"THENIOSOOELSEIPSB-"|<br>THENIIDOOELSEIPSB-"||"THENELEEP<br>FOLO IPSB-"A"THENIZOOELSE6040<br>7000 FORI+ITOSOOINEXTIAETURV<br>4000 FORI+ITOSOOINEXTIAETURV 1992 Testestering **CLASS CAR** 

;;;,

\*|ՒՅ<br>0025 ԼԻՈΣΗΤ|ԼԲՈΣΗΤ<br>0030 ԼΡՈΣΗΤ\* - ԽDTE - Հ

OURSETTLEBENTS  $\begin{minipage}{0.99\textwidth} \begin{tabular}{|c|c|c|} \hline & 0.004 & 0.044 & 0.044 & 0.044 & 0.044 & 0.044 & 0.044 & 0.044 & 0.044 & 0.044 & 0.044 & 0.044 & 0.044 & 0.044 & 0.044 & 0.044 & 0.044 & 0.044 & 0.044 & 0.044 & 0.044 & 0.044 & 0.044 & 0.044 & 0.044 & 0.044 & 0.04$  $1.500$ \*<br>010 FORI=1TO401LGC .<br>18050 : FORI-170401L0CATR0, 0,1PRIX<br>1816 : BEEPIE, 9<br>1920 : IS-INHEYS: IPIN (20198111311 PRINTRI 1020<br>1030 födda (Tölön scatt SZTK<br>12000 LOCATED, OLPRINT\* HICRO-STNTF<br>12000 DOTO4040<br>13000 PHINTERLIENE ...

# **AMYTIVILLE**

Voici un (petit) jeu d'aventure (NDTA : Ca change des<br>envahisseurs et des hommes paquets !) qui vous em-<br>mènera à l'intérieur d'un manoir bien étrange Votre but menera a Hiliameur o un manur untri su argu romo.<br>est d'en ressorbr. A vous de trouver l'unique moven

### **SUITE DU N'76** Area come

 $\cdots$ 

 $\mathbf{a}$ 

 $\overline{221}$ 

...

 $200$ 

N GOHIN et X I FRAY  $\begin{tabular}{ll} \hline & \multicolumn{2}{l}{\begin{tabular}{l} \multicolumn{2}{l}{\begin{tabular}{l} \multicolumn{2}{c}{\begin{tabular}{l} \multicolumn{2}{c}{\multicolumn{2}{c}{\begin{tabular}{c} \multicolumn{2}{c}{\multicolumn{2}{c}{\hspace{-2.2cm} \multicolumn{2}{c}{\hspace{-2.2cm} \multicolumn{2}{c}{\hspace{-2.2cm} \multicolumn{2}{c}{\hspace{-2.2cm} \multicolumn{2}{c}{\hspace{-2.2cm} \multicolumn{2}{c}{\hspace{-2.2cm} \multicolumn{2}{c}{\hspace{-2$ 3)<br>2110 - PRINT : PRINT \* 1\* (PRIZ): PRINT<br>\* 2\* (PRINT): PRINT \* 3\* (PRIX)  $\begin{tabular}{r|rrrr} $2^{\circ} \texttt{[B8(2)]}, $P3(8) = 7^{\circ}$ & $P1(8) = 1$ \\ $211$ & $10^{\circ}$ & $10^{\circ}$ & $P1(8) = 10^{\circ}$ \\ $211^{\circ}$ & $10^{\circ}$ & $10^{\circ}$ & $10^{\circ}$ & $10^{\circ}$ \\ $211^{\circ}$ & $10^{\circ}$ & $10^{\circ}$ & $10^{\circ}$ & $210^{\circ}$ \\ $221^{\circ}$ & $10^{\circ}$ & $10^{\circ}$ & $10^{\circ}$ & $210^{\circ}$ \\ $222^$ 2490 ]<br>FOR I = 1 TO 2780: NEXT : 50TC V FOR I = 1 TO 27ED: NEXT : 1<br>2100<br>6 NBH<br>- 899888 219 - 1981<br>
219 - 1981 - 1982 - 1982 - 1982 - 1982 - 1982 - 1982 - 1982 - 1982 - 1982 - 1982 - 1982 - 1982 - 1982 - 1982 - 1982 - 1982 - 1982 - 1982 - 1982 - 1982 - 1982 - 1982 - 1982 - 1982 - 1982 - 1982 - 1982 - 1982 - 1  $\begin{array}{rcl} & 0.04 & 0.04 & 0.04 & 0.04 \\[2mm] & 2238 & 101 & 1 & 11981 & 2103 \\[2mm] & 2238 & 101 & 1 & 1 & 11981 & 2308 \\[2mm] & 2241 & 1038 & 1 & 98181 & 119181 & 10944 \\[2mm] & 2241 & 1038 & 1 & 98181 & 119181 & 19444 & 19444 \\[2mm] & 2241 & 10381 & 10444 & 104$ 2570 2240 VTAS XX: PRINT RPCC 8011 2245 (788 ANI FREE)<br>2245 FOR 1 = 1 TO 18<br>2255 FOR 1 = 1 TO 18<br>2275 IF PSEK ( - 14394) = 211 THEN<br>2271 X = PEEK ( - 14334); NECT  $\begin{array}{cccc} & 1 & & \\ 2275 & 17 & 00 & n & 24 & 78D4 & 793H & 7 \\ 7808 & 7840 & 1111 & 708 & 1 & 1 & 70 \\ 2001 & 16017 & 1 & 1098 & 1 & 0070 & 270 \end{array}$  $\begin{array}{l} \mbox{9.8cm} \\ \mbox{9.8cm} \\ \mbox{10.8cm} \\ \mbox{11.8cm} \\ \mbox{22.8cm} \\ \mbox{23.8cm} \\ \mbox{24.8cm} \\ \mbox{25.8cm} \\ \mbox{26.8cm} \\ \mbox{27.8cm} \\ \mbox{28.8cm} \\ \mbox{29.8cm} \\ \mbox{29.8cm} \\ \mbox{29.8cm} \\ \mbox{29.8cm} \\ \mbox{29.8cm} \\ \mbox{29.8cm} \\ \mbox{29.8cm} \\ \mbox{29.8cm} \\ \mbox{29$  $2.65$  $\begin{array}{cccccc} 2333 & \text{For} & 1 & 9 & 1 & 10 & \dots & 1 & \dots & 1 & \$  $\begin{bmatrix} 0 & 0 & 0 \\ 0 & 0 & 0 \\ 0 & 0 & 0 \\ 0 & 0 & 0 \\ 0 & 0 & 0 \\ 0 & 0 & 0 \\ 0 & 0 & 0 \\ 0 & 0 & 0 \\ 0 & 0 & 0 \\ 0 & 0 & 0 \\ 0 & 0 & 0 & 0 \\ 0 & 0 & 0 & 0 \\ 0 & 0 & 0 & 0 \\ 0 & 0 & 0 & 0 & 0 \\ 0 & 0 & 0 & 0 & 0 \\ 0 & 0 & 0 & 0 & 0 \\ 0 & 0 & 0 & 0 & 0 & 0 \\ 0 & 0 & 0 & 0 & 0 & 0 \\ 0 & 0 &$ 2417 | P. J. L. J. Z. DK AM = | PRIM<br>2418 | DK = | PRIMT | PRIMT AS: FER<br>| H = | TO 2000; NEXT | G2TO 2 1911 - 10 2000 | NEAT | 10210 |<br>2620 | 1926 | PRINT | PRINT | 2xx<br>| 10 arms choisisservous | 1<br>| CH = 1

 $\begin{array}{rl} 2438 & \text{PAIDT} & \text{PAIDT} & \text{PAIC} & \text{TAIC} & \text{20:}\ ^{\circ} \\ \text{M14:} & \text{M15:} & \text{M16:} & \text{M16:} \\ \text{M24:} & \text{M3:} & \text{M3:} & \text{M4:} \\ \text{M34:} & \text{M3:} & \text{M3:} & \text{M4:} \\ \text{M45:} & \text{M3:} & \text{M3:} & \text{M4:} \\ \text{M45:} & \text{M3:} & \text{M3:} & \text{M4$ PACK No other  $2281 - 688$ 0 CS = CS(A): PRINT : PRINT =<br>Vous vreez de arreche | P -10<br>| S- PCR 1 = | TO 2300: HDCT :<br>| DOTO 24E0<br>| RASSES  $3800$ 249 | 829 | 829 | 820 | 820 | 821 | 822 | 822 | 822 | 832 | 832 | 832 | 832 | 832 | 832 | 832 | 832 | 832 | 832 | 832 | 832 | 832 | 832 | 832 | 832 | 832 | 832 | 832 | 832 | 832 | 832 | 832 | 832 | 832 | 832 | 832 | 832 | PT."<br>2530 03508 1401 TF I = 1 THEN 2  $\begin{array}{ll} 0.03888 & 1.62 & 1.8 & 1.9 & 1.7 \\ 0.01 & 0.2 & 0.2 & 1.7 & 1.7 & 1.7 \\ 0.02 & 0.01 & 0.2 & 1.7 & 1.7 & 1.7 \\ 0.03 & 0.01 & 0.2 & 0.2 & 1.7 & 1.7 \\ 0.04 & 0.01 & 0.2 & 0.2 & 1.7 & 1.7 \\ 0.05 & 0.01 & 0.2 & 0.2 & 1.7 & 1.7 \\ 0.07 & 0.01 & 0.2 & 0.2 & 1$  $3916$  $\begin{tabular}{ll} 2297 & \texttt{area} & \texttt{error} & \texttt{P91} & \texttt{P11} & \texttt{P22} & \texttt{P23} & \texttt{P33} & \texttt{P34} & \texttt{P45} & \texttt{P55} & \texttt{P66} & \texttt{P66} & \texttt{P66} & \texttt{P66} & \texttt{P66} & \texttt{P66} & \texttt{P66} & \texttt{P66} & \texttt{P66} & \texttt{P66} & \texttt{P66} & \texttt{P66} & \texttt{P66} & \texttt$ PHIM - 1 ----<br>COSUE Le6: IF 1 - 1 THEN 2 י - ויח: ויחודת וספול בב. ( 17 או 17 ב<br>: \* נוסום שש זהוף ונשט פסקסז ש<br>: דמש : דאשא : 160 ב 160 ב = 1700 2650<br>
2650<br>
2670 PRINT: PRINT T<sub>or</sub> Louise a<br>
11 through the Checker of Literature<br>
2675 PRINT To 2201: NGT t BOTS<br>
2675 PRINT To 2201: NGT t BOTS<br>
2675 PRINT TO 2201: NGT t BOTS<br>
2676  $1120$ 1<br>| TCN | 111888933878381111111<br>| PCN | | PIECE TRES CTANN<br>| PCN | | PIECE TRES CTANN  $\begin{array}{ll} 2d\,22 & \text{SD1} & \text{m} \text{mm} & \text{m} \text{mm} & \text{mm} \\ 2d\,22 & \text{SD1} & \text{mm} & \text{mm} & \text{mm} \\ 276 & \text{m} & \text{mm} & \text{mm} & \text{mm} & \text{mm} \\ 276 & \text{m} & \text{mm} & \text{mm} & \text{mm} & \text{mm} \\ \text{m} & \text{m} & \text{m} & \text{m} & \text{m} & \text{m} \\ \text{m} & \text{m} & \text{m} & \text{m} & \text{m} \\ \$ 2275  $\sim$ 

×è

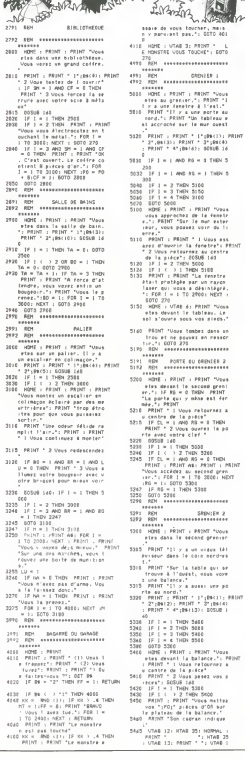

4: NTAB 35: PRINT - $\ddot{\phantom{a}}$ )<br>VTAR 12: HTAR 17: PRINT ON 1999 - 1999 - 1999 - 1999 - 1999 - 1999 - 1999 - 1999 - 1999 - 1999 - 1999 - 1999 - 1999 - 1999 - 1999 - 1999 - 1999 - 1999 - 1999 - 1999 - 1999 - 1999 - 1999 - 1999 - 1999 - 1999 - 1999 - 1999 - 1999 - 1999 - 1999 - 1999  $\begin{tabular}{|c|c|c|c|c|} \hline \hline $16$ & $16$ & $16$ & $16$ & $16$ \\ \hline 16$ & $16$ & $16$ & $16$ & $16$ & $16$ \\ \hline 18$ & $16$ & $16$ & $16$ & $16$ & $16$ \\ \hline 19$ & $16$ & $16$ & $16$ & $16$ & $16$ \\ \hline 19$ & $16$ & $16$ & $16$ & $16$ & $16$ \\ \hline 10$ & $16$ & $16$ & $16$ & $16$ & $16$ \\ \hline 11$  $\frac{1}{100}$  $\begin{tabular}{ll} 5728 & \textbf{18} & \textbf{99} & \textbf{99} & \textbf{198} & \textbf{29} & \textbf{188} & \textbf{39} \\ \hline 648 & \textbf{658} & \textbf{989} & \textbf{198} & \textbf{198} & \textbf{398} & \textbf{598} \\ \hline 5738 & \textbf{658} & \textbf{658} & \textbf{658} & \textbf{658} & \textbf{668} & \textbf{678} & \textbf{688} \\ \hline 618 & \textbf{61$  $\begin{array}{l} \mbox{1.5cm} \\ \mbox{2.5cm} \\ \mbox{3.5cm} \\ \mbox{3.5cm} \\ \mbox{3.5cm} \\ \mbox{4.5cm} \\ \mbox{5.6cm} \\ \mbox{5.7cm} \\ \mbox{7.8cm} \\ \mbox{8.7cm} \\ \mbox{9.8cm} \\ \mbox{1.8cm} \\ \mbox{1.8cm} \\ \mbox{1.8cm} \\ \mbox{1.8cm} \\ \mbox{1.8cm} \\ \mbox{1.8cm} \\ \mbox{1.8cm} \\ \mbox{1.8cm} \\ \mbox{1.8cm} \\ \mbox{1.8cm} \\ \mbox$  $\begin{minipage}{0.93\textwidth} \begin{tabular}{@{}c@{}} \hline 30 & 0 & 0 & 0 \\ 0.03 & 0.00 & 0.00 & 0.00 \\ 0.00 & 0.00 & 0.00 & 0.00 \\ 0.00 & 0.00 & 0.00 & 0.00 \\ \hline \end{tabular} \end{minipage}$ 

**APPLE** 

**ANGRY** 

 $\epsilon$ 

á

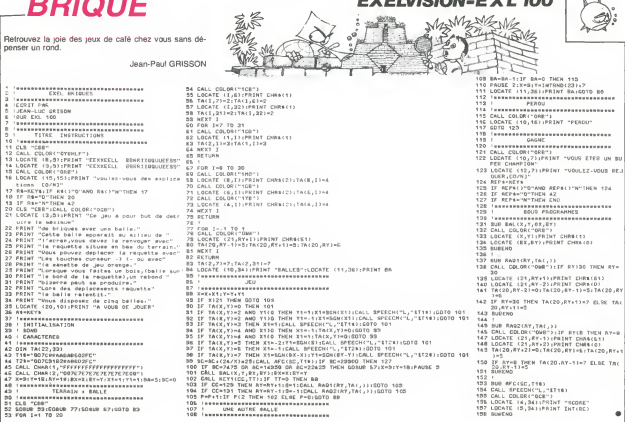

# **COPIES DE FICHIERS**

Disquettes philanthropiques et comblées cherchent<br>programme de copie efficace pour satisfaire concoeurs<br>en mal d'informations.

 $-1 - 1$ 

Jacques LAVELOT

BINENT I

Mode d'amploi :<br>Les indications nécessaires sont dans le programme

10 RET BESEESAARSESSEESSEESSEESSE TO MEN BRAKARAARARARARARARARARA<br>20 MEN 8<br>10 MEN 8 - COPTES CES FICAGENS - R<br>40 MEN 8 - COPTES CES FICAGENS - R<br>50 MEN BRAKARARARARARARARARARARA 1828 08020\*"W"<br>1888 081=1:082\*1:00TO 1188<br>1828 08020\*"W" 1808 S junese en OKING estres\_filmLhl D ŵ M)<br>1850 IF OH:01 MHD 0H:02 THEN 1876<br>1851 IF OH:-1 THEN 0DTO 1895<br>1852 IF OH:01 MHD 0H:02 1895<br>1853 IPG-2<br>1854 ? i? 1855 5010 22006

 $\sim$ 1100 POSITION 2.16 LIGH PUNLITON 2,10<br>1101 ? "INGEREZ LA OISQUETTE SOURCE ET T<br>APEZ" NE2\*<br>1102 POSITION 15:12:7 "S T A A T"<br>1103 IF PECK5322530 B THEN 1103<br>1110 TANP 21000:THP4="D :x,x":ThP4(2,2)+<br>5TRA(DH):OPCN 41,6.0;ThP4<br>1120 DTM MPESA(20011):LDEN4(201):THP4  $3 + 81 F$ )+8UF4<br>1120 ? ОнК4(125):РОБІТІОН 2,0<br>1128 ? "ТМРЕ2 О РО∪Я О⊔Р∟ІОЦЕЯ L⊑ РІОНІ! 1138 PETH 1171 FILES-R<br>1148 TRAP 1291<br>1158 INPUT #1.LINEs 1108 7 LENGA,<br>1108 7F LINGA(18,181="SECTORS" THEN 1205<br>1108 7F LINGA(18,181="SECTORS" THEN 1205<br>1125 7" - dup (CO/N)? ",<br>" CHRA(1):IF 1(105CC/D')" THEN 1150<br>? CHRA(1):IF 1(105CC/D')" THEN 1150 1178 FILES=FILES+1<br>1178 FILES=FILES+1<br>1188 NAMES+1FILES+11-10.FILES+113=LIME+1 3,13)<br>1:85 LOCK#(FILES)=LIME#[1,13 1200 000 and are all the complete the state of the state of the state of the state of the state of the state of the state of the state of the state of the state of the state of the state of the state of the state of the st .209 CLOSE #1 TRAP 40008:9<br>1210 FOR IHI TO FILES:5!RT(I)HRYUSED(I)=

### पेलिस ∏ ä,  $\cdots$  $51.51$

è

 $\ddot{\phantom{a}}$ ్త

 $\sim$ i.

# 1300 PER 1389 REN<br>1383 FOR THI TO IGO-HEXT T<br>1385 PRINT EHRK1253-? "LECTURE !"!? SWS PRINT DWWEI253-? "LECTURE 1"12<br>1910 INGEN!!<br>1980 IF INFILE>FILES THEN 2008-REN PLUG<br>OE FIDHIEPS GE FIGHIERS<br>1985 IF SIRIINFILE)≯® THEN 1412<br>1918 OSSUR 2000R<br>1912 FILEW-NAMES≉(FILENDR11-10.FILENDR11 | 1912 | 2012||1912 | 1912||1912||1912|<br>|1922 | 2020||1920||1920||1920|<br>|1922 | 2020||1920||1920||1920|<br>|1920||1921 | 1920||1920||1920||1920||1920||1920|<br>|1920||1970||1920||1920||1920||1921||1921|<br>|1920||1970||1920||1920|| 1585 SETRY-B<br>1510 GOSUS 11000<br>1530 IF ISTAT-JOS THEN 1000<br>1530 IF IMPERIQUELEM-1 THEN 7 "ERREUR ON  $\begin{tabular}{l|c|c|c|c} \hline 1580 & 19 & 1960 & 1960 & 1960 & 1960 & 1960 & 1960 & 1960 & 1960 & 1960 & 1960 & 1960 & 1960 & 1960 & 1960 & 1960 & 1960 & 1960 & 1960 & 1960 & 1960 & 1960 & 1960 & 1960 & 1960 & 1960 & 1960 & 1960 & 1960 & 1960 & 1960 & 1960 & 1960$

 $\mathcal{L}_{\mathcal{I}}$ 

1840 IF BUFLEN+1-INGEN-125 THEN 1400<br>1850 GOTO 1720<br>1706 REN NEVOIRE PLEINE<br>1706 P LENGEINFILE): AT

 $\mathbb{C}$  $\sqrt{2}$  $\ddot{ }$ rte dil  $\mathcal{L}$  $\sum_{i=1}^n\sum_{j=1}^{n_i-1}$ ΨÇ  $\mathcal{F}_{\mathcal{E}}$  $1.16$  and  $2.6$  and  $1.19$ <br> $1.218$  kg r + 1, 780, 790<br> $1.228$  close +1, 780, 790<br> $2980$  etch costs sue org178901709 2005 OUTDIO-1<br>2005 OUTDIO-1<br>2010 IF DIGEN-1 THEN 3500 HEM MEMOTRE US ОБ<br>2020 IF ОВ∪2≢≈гОГ ТНЕМ 2025<br>2021 ? :? - - ТНБЕШЕР ⊢Е АР THEFBER LE OTER OFSTEMATTE

**ATARI** 

87<br>2022 2 - - - - - PUS TANK 01811<br>2023 1F PEEK(53229J OB THEN 2023<br>2025 F PEEK(53229J OB THEN 2023<br>2025 2 CHR46122511? "ECRITURE 1"<br>2025 2

2028 7<br>2030 TAAP 22100/FCR I≕I TO FILES:IF USED<br>(I)=OUTFILE THEN FILENC≔I 2031 NEXT IVREM TROUVE LE FIENDER ONNS L 4 LISIE<br>2012 FILER≈NMMESA(FILENDAII-1Ω,FILENDAII

-<br>2025 - FILLACIARDI - SFILEACRISS 2035 ? FILLE(1.0);" "IF])<br>2040 68628 18888<br>2041 FILE4(2.2)=510#(3M2)

2010 TF GRENDILE THEN 2100

con ar evenium est anno 2008<br>2008 SEN & Sassananassananse<br>2008 SEN & GUUERTUGE PICHEER &<br>2001 SEN BRESSANASSANANANA

2020 CPEN 82.8.0.FTLFA

SEAR COTA 9100

**EVELUOIDE EVI 400 T** 

2008 GOTO 2200<br>2100 RET DRUGLO CO TREN OPEN W2.5,0,0,12LE<br>43100 RET<br>43621 COPEE ANGC I DRIVE<br>2320 RET COPEE FEGALERS<br>2220 RET COPEE FEGALERS<br>2220 RET LOREN STAND<br>2220 RET TRENT CORRESPONDENCES<br>2220 RET TRENTE ST FEDERER T

Sure page 25

# BIDOUILLE GRENOUILLE UNISEAU DE FEU

Prendre billet (un peu que jel.)<br>nivends le billet h

Iniecter (pardon ?) Lire Manger Mettre **MOUSE** Ouvrir Poser Prendre Sauter Sortir Tourner Et attention pour les noms. <sup>y</sup> en a un paquel. Ordre alphabeti- que. toujours. 51 (pas de pub) rayune<br>Ailumettes<br>Armoire Arsene Assiette Azteque Barreau akeiserreque<br>Billet (un seul ?)<br>Boite de conserve Bote Bouclier Buftel Bureau beniuer<br>Cadran solaire (mauvel) e<br>U (allo 7) Carotte **Carotter Carte** Casse-noix Cave Chaine Chambre Chaussures

αγαι με την συνεχία του προσπάθει της προσπάθει της προσπάθει του προσπάθει του προσπάθει του προσπάθει του προσπάθει του προσπάθει του προσπάθει του προσπάθει του προσπάθει του προσπάθει του προσπάθει του προσπάθει του jeunes, Molinats, Molinatieus et la liste<br>Clad's brothers ont méme trouve - Eclab<br>la liste du vocabulaire que. pas - Eclab<br>chien. ja vous redonne aussi - Ecuan dipstructions pour en- Grenne trer ;

Grimper arbre Corde ... Sauter jardm Sauter piscine Contran Fouiller piscine Prendre huftre Tuer chien Gaz **Huitre** Aller statue Examiner statue Tourner bouton-Prendre passe-partout **H**<br>Aller Detruire soupirail Lime (bande de petits salopiaux) Entrer cave Eclairer cave Lampe Baisser manette <sup>A</sup> (la, je ne sais pas ce que pa veut dire, mais ca marche) Sortir cave Aller porte Ouvrir porte Pas<br>Pas mainrin

Enter mason<br>
El hop, nen de plus simple. S1 (plus<br>
massen de plus simple. S1 (plus<br>
massen de massen de massen<br>
plus enter des massens Allum<br>
signes dominé plus de Michel<br>
signes (plus de massens)<br>
signes (plus de massens)

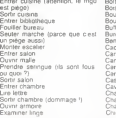

# TIENS, VOILA UNE IMAGE

Les editors Sorazon viennent En both<br>de sortrum livre sur Alice III vous<br>Cest dommige qui ne siap-<br>pelfe pas Jean cela maurent<br>pelfe pas Jean cela maurent<br>penns de faze un excellant<br>La couverture nest pas de<br>La couverture point III est remarquablemente<br>documente explique, detaile. commente. commente. commente. commente. commente. commente. commente. commente. ses de la Rom. une description technicalism technicalism of the dumment des donnee transmission reception tres productions<br>bon point. C'est le seul bou-<br>quin interessant sur I Alice neutre (un bon point pour le seul ...<br>seul , un mauvais pour Alice )

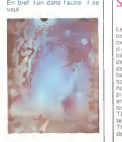

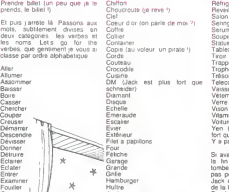

Jardin

Lampe

Lime Linge  $\mathbf{L}$ Livre Maison **Malley** Manette Manuscrit Marche Marteau Masque Mateias Meche Niche Oranewur<br>Ouvre boïte Palourde Panneau Passe partout Pastis (gloup !) Pelle Perle ed de bichelá ne nas confon Pied de biche(a ne pas confon-dre avec tete de veau !) Pile Piscme Piece d or lacard<br>Ian (bon ?) Plan (bon ?)<br>Plaques<br>Plat en argen! Pompe Porte Poterie Poulet. Rideau

pas)

Refnanger das Or Reveil Salon Senngue Tableau Trappe Trophee Tresor Company Telecommande A GREATING AND Verre Vison vinamines<br>Veture Yen (mais non. Jack est plus<br>fort que le Msx AUSSI !)<br>Y a pas de bidet ?

on avec ga vous narrivez pas a<br>la fin en dix minutes, laissez tomber les jeux d'aventure. c'est pas pour vous Je suis súr que pour pas pour vous Je suis sur que pour vous Je suis sur que pour vous Je suis sur que pour vous **Jack name pas beson**<br>Jack vocabulare

de la liste du vocabulaire.<br>Pendant que ja vous tiens, quelques requetes dont jai a vous<br>Taire part : le vous de Jewels de Jewels de Jewels of Babylon pour<br>Amstrad, Zimsalabim pour de met<br>Commodore 64, le Crime du parking pour Amstrad Ca vous fera du<br>pour Amstrad Ca vous fera du p

Taxas, pas logours les mémoirs<br>qui bossets (m. 1936)<br>cas de chance des sous considerats de chance de chance de cas de cas de cas de cas de cas de cas de cas de cas<br>cas de cas de cas de cas de cas de cas de cas de cas de ca

Liasse de billets (ah ben voilà.)

pour arreler le programme (pa marche) puis de modifier la ligne 545 Pour Doggy, sivous etes mal barre et que vnu<t snnhaitiis? re- prendre la partie a zero, faites reset, LIST. 5555 puis LIST en- core une fois II vous suffit de faire CALL # 43D0 pour rejouer a partir du debut. Et tinalement. pour ralentir quel- que peu Acheron's rage, faites reset. DOKE # 306. # <sup>950</sup> et CALL # <sup>900</sup> pour continuer <sup>a</sup> jouer. A noter que ce true mar- che sur de nombreux jeux, Mais si vous n'avez pas d'Oric. vous avez surement un Minitel (a propos. Jack se balade sur les messageries sous le nom "Killer"). Voici quelques codes que vous pouvez obtenir par le 613 91 55 161 001 873 ou 161 004 873 vous donne acces a MG2 tele\*matique qui propose une mes-sagene. Protitez-en. c'est une des rares a ce tacit 192 060 451 est un serveur IBM.

144 000 71401 esl le rectorat de Nantes Le bac approche, depe-

hez-vous<br>hez-vous<br>75 000 924 necessale un mot

175 000 S24 inscession un mit<br>
de passe sissivez EFFAI Movement<br>
Un pest VAX 9 Pas de pro-<br>
Movement rumero miss celle due poure<br>Et un derner rumero miss SSA King in<br>
Piermer misi de passe 99953 inscession<br>
Piermer misi de

Robine! US<br>Roci mosta (alors la je vois Jo

laisser des messages sur n im- porte quelle messagene. j'ysuis.

AIGLE D'OR, AIGLE DE PLOMB,<br>SI JE MENS... SI JE MENS...

Le petit nouveau de chez Lon<br>ciels nest autre qu'un petit an-<br>cien de chez Lonciels : l'Aigle<br>d'or Quelques differences sublile distinguent de sa prece-<br>lis le distinguent de sa prece-<br>inte - version - le - gréphisme denle version le graphisme **de la provinciale de la provinciale de la provinciale de la provinciale de la provinciale de la provinciale de la provinciale de la provinciale de la provinciale de la provinciale de la provinci** balade le personnage est plus soigne p<br>soigne plus fouille : le bon- homme<br>homme peut courir et esl bien pus<br>pus eslhelique quand il saute en longueur (histoire d eviter) les trappes) El puis, il est pour TO7-70 etM05 Arriver <sup>a</sup> Obtenir la meme rapidite sur Thomson que sur One relevail

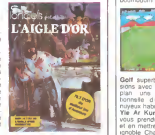

# N'Y A VU QUE DU FEU

Le printemps approche, les pour<br>hebird sort deux nouveaux l'Étoi<br>dires pour Commodore, Ams- ker (p trad et Amstrad

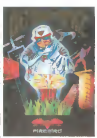

Demons Of Topaz ne ressem-ble pas a un jeu d'aventure, ni a un jeu d'arcade, ni a un jeu de role, ni a rien. Curieuse-ment, nous pourrions meme pretendre qu'il est original ! in - descriptible est le meilleur qua-lificatif que j'aie pu trouver dans le dictionnaire pour de-crire ce jeu. Y'a des couleurs partout, des sons bizarres dans tous les sens et vous re- cherchez, je me demande en- core quoi. Mais lepire. c'est qu'il est marrant ce jeu. Des que j'aurai compris quelque chose, <sup>j</sup> en reparlerai. Buggy Blast sera nettement

ques sont programmes par or

Golf superbe en irois dimen

presenter:<br>I'Etoile Noire par Luke Skywai-<br>ker (pour ceux qui ne connais-<br>sent pas, il s'agit de la fin du premier film de laguerre des etoiles), vous etes le heros et devez ratiooiser cette fichue<br>planete entierement construite<br>de la main de Ihomme. Mais<br>qual homme: l'Empereur. perseminge aussi nom que ses penses at tour poste bon à<br>vous tendre les paiges les plus<br>mortes pour sauveganter son<br>chel-d'oeuvrs at son fer Mal-<br>pri les apparences. Il ne s'agit<br>en fat que d'une pouvelle ver-<br>son de Spaca li trois dimensions avec des<br>phemes extras at un s<br>plesser aur une chaîne l passar sur une chaine hiti et ce<br>ce qui ne gâte rien, c'est plus que rapide: ca speede '

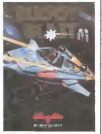

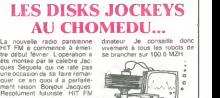

n utilise ni animateurs ni jour- nalistes. En effet tous les dis-

# **AUX (KON) AMIS** LES MAINS PLEINES

Peu à peu, les logoslas pour gné<br>MSX sortent de leur carlon ment<br>toccher de scuelatement une ceux construction<br>brocher de vergi quaire sites inverses<br>brocher de vergi quaire sites inverses<br>Tanala su centre e Marchit<br>Tanala gne de graphismes pas vrai- ment palpitants proches de ceux d'Antarctic Adventure, en morts bien.<br>morts bien.<br>Hyper Rallye est hyper nul

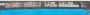

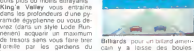

Billiards pour un billand ameri-<br>cam y a leisse des bouies

lieu.<br>Sky Jaguar ne vaul gubie Megs<br>plus que son nom : attaque de <sub>vous</sub><br>la base : ennemie. panpan : <sub>bou</sub>o;<br>boumboum sions avec sur le cbte vue en plan, une adaplation excep-Sans mterei<br>Magical Tree et Athletic Land vous mcitent a remuer le|oystick touiours plus vite. mais toujours en cadence : lassant. Dans le domaine des sports. quatre litres concurrencent maintenant les Hyper Olympic 1 et 2 Hyper Sports 1 propose plongeon. saut a la per che. trampoline et barre fixe. Hyper Sports 2 offre ball trap, lir a Tare et lancer de poids Track and Field 1. cest pour<br>gueur le marteau et le lon-<br>gueur le marteau et le 400<br>metres - Entm Track and<br>Fields 2 pour 110 metres haie.

tionnelle dun jeu pluisi en- 1500 r<br>muyeux habituellement.<br>Vie Ar Kung-Fu ou comment. Dier<br>vous prendre plem la tete à en met<br>el en mettre plem la tete à col libur a<br>sproble Chaohangs. accompa- prochi javeiot. saut en hauteur et<br>1500 metres<br>Comme a I habitude. I ensem-<br>ble de ces litres coscilera<br>arrive 350 et 300 francs des<br>Brochaine)<br>prochaine)

# C'est nouveau, ca vient de sortir

## LES PIRATES DU PINCEAU

Les savants ont besom de pre- textes<br>- Tiens, si on inventait une sone<br>- Tiens, si on inventait une sonde<br>sonde leser pour reconnaitre Auss

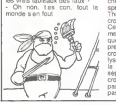

- Mais si. Jite dis que ca va<br>étre genial Et puis ca nous as<br>sure du boulot

ere per la constant de la persona de la constant de la constant de la constant de la personalité de la constant de la constant de la constant de la constant de la constant de la constant de la constant de la constant de la separer les bussaires. Un petit pas pour I'Humanité. Un grand<br>pas pour I'Humanité. Un grand<br>pas pour le CNRS de Thiais.

Vuture derniere specia-<br>Mabricant de monstres,<br>devise "Just call me<br>ur Frankenstein" Et cela nie i sicreant de monstres, call me<br>Docteur Frankenstein', Et cela imperi<br>grace ou a cause de PSS. Une impresiv greca ou a causa de moo - one<br>de - leurs dernieres creations. Frank'n stein, se resume a un croisement rate entre un levrier

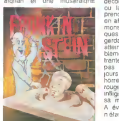

Pien de bien rejouissant dans<br>Ce jiju ou vous devitz (itu<br>cours das tablaaux de numero ce jeu ou vous devez {au cours des tableaux de numero impair) reconstituer voire monstre puis (durant les ni- veaux pairs) le detruire pour mieux pouvoir recommencer. L'action se deroule dans un decor de Donkey Kong rococo ou lastrategie se resume a prendre son mal en patience en attendant lebon vouloir des monstres. Si vous avez quel- ques heures a perdre. tout en gardant votre sang-froid, vous atteindrez sans aucun pro- bieme le niveau vingt ou trente. mais le |eu n'en vaut pas la chandelle ; c'est tou- lours pareil ! En un mot :une horreur que votre Spectrum en rougirait de honte sivous luiinfligiez des octets parens dans sa memoirs. A eviter absolument. si vous n'etes pas masochiste

# **ORIC**<br>SUITE ET PAS FINI...

SUITE ET PAS FINIM

avans duns le pisce alterner.<br>Jouen nen à cerr et prend un<br>jouen nen à cerr et prend un<br>MSX en distribution Cerrs<br>Tamb est toujours chicelle-<br>partitie beaucoup mons blan<br>partitie beaucoup mons blan<br>partitie beaucoup mons b

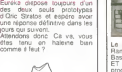

portes, le pare-soleil, le leve-<br>vitres. les clignotants.<br>soleil. Evidemment, ce serait en-<br>27 rue Schpountz" et que la<br>voiture nous y emmene sans<br>toucher a rien.<br>toucher a rien.

TAKALAVOIR LE KATALAVOX<br>Experimental de la proposition de la proposition de la proposition de la proposition de la proposition de la p<br>Experimental de la proposition de la proposition de la proposition de la proposition de Le Kalizovov ost zkolovenske individuale mortest<br>USA avec del faulteix normalista demonstrations (mortesta del porte del porte del porte del porte del porte del porte del porte del porte del porte del porte del porte del p

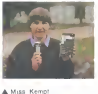

# COMPLETEMENT GAGA

Le Minitel mene a tout, meme - des lou<br>au pire. Deux jeunes et sym - sien Lib<br>pathiques - vosgiens - ont fait - venir 10 vachemen<br>
vachemenl romantique comme pseudos) ont-ils trouve<br>
de l'écepression telematique<br>
Elle est fonctionnaire des<br>
Elle est fonctionnaire des<br>
impots. il est ramponne sur-<br>
(e monde sen tamponne surtout moi. Je me demande pourquoi j'ecris ce papier Ah si. je sais, J'ai vu latronche

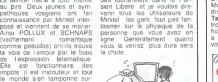

# **BONJOUR DOCTEUR** EXERCISE IN NATIONAL INCROYABLE LE MINISTRE FRANCAIS DE L'EDUCATION NATIONALS

ETAIT UN ANGLAIS Sinclair part a I'assaut des ecoliers francais et lance 140 logiciels educatifs pour ZX 81 et Spectrum. Les programmes en question comprennent evi- demmenl des cours de revi- sion et de perfectionnement de la langue angtaise mais egale- menl des programmes francais bien de chez nous couvrant ['ensemble des classes, de lamaternelle a la terminale. Si vous eles simple pelerin qui achetez vos logiciels dans une boutique normalement consti-

Nous vous avions touche un<br>mot du HB-75B, le MSX 144 mot du HB-75B. le MSX "Hit- et un<br>Bit" de Sony. Regardez couns<br>ginez que ce nest pas autre eu pa<br>ginez que ce nest pas autre du pa<br>gine de micro vous n'avez tégrée<br>que la carosserie à choisir vu tenot<br>que la motsur est par reil Eh bien tout faux !

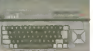

Le Hit-Bit possede 16 No. de Rom alars in<br>Basic, 64 KodeRam utilisateur proc<br>Basic, 64 KodeRam utilisateur proc<br>programmes intégrés. Les Irois logiciels<br>logiciels en quastion sont un bles qu

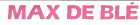

Savez-vous. petits canaillous (x ?) de branches micros, que<br>vous avez depensé 2127 mil- 83 p<br>tons de francs en 1983 pour francs<br>schelar das micros zordina- lions<br>teurs ? Et qu'il s'agit de francs (OUI) lourds, sonnants et trebu- chants<br>chants ?Savez-vous que dans<br>le mème temps, les entrepnses<br>se sont fendues de 18471 mil-<br>lions de francs pour acheter des<br>des micros, des minis et des

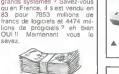

tegres et le basic. Autre crea-tion Sony : un bouton de Re:

# DANS UN FAUTEUIL

Quand i jetlas gamm, a Tepo - Le sen<br>que des plumes Sergent Major - plumes estament<br>eleja de la Soance-Ficilion. Les - rétérire<br>suleurs de l'epoque nous mois - plut rétérire<br>suleurs de l'epoque nous mois - plut le<br>trais su al propost (a partir du mors<br>de maj) de farre son imachis<br>par Minital Plus de 1500 pro<br>duits sont au catalogue a dés<br>duits sont au catalogue a dés<br>seffectue 24 hours appeller de 4<br>commente Pour probler de 40<br>francs par an rez dune messagerie, de la re- un j<br>pervation de places de theatre - fari<br>de de spectacles, etc.. Pour demarrer ses activites. Caditel - plus<br>demarrer ses activites. Caditel - plus<br>ne couvrira que Paris et quel- - aura ques communes avoisinantes

Le service devrait s elendre ra-<br>pidement a toute la region pa-<br>risienne Que les ramollos du<br>pour leur communiquer le numero de telephone : on nous<br>accuserait de publicite ! Et puis | | | | | | | |

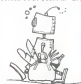

un peu d'exercice n'a jamais (Cc<br>fait de mal a personne. Si ça<br>continue, les gens ne sortiront plus<br>plus du tout de chez eux et on aura 50 millions de paranos aux yeux rouges sur les bras.

# LE DERNIER... POUR LA ROUTE!

Encore une russie une formal drole et original sur le marche i sont<br>drole at original sur le marche - sont<br>trolier bien connu de la redac-<br>trolier bien connu de la redac-<br>trolier de I'HHebdo. Seul. Tace<br>a une clientele en voit oblige de servir des p'tits

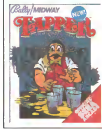

The space of the state of the state of the state of the state of the state of the state of the state of the state of the state of the state of the state of the state of the state of the state of the state of the state of tention mais droie, un soft a posseder imperativement fa controm de remplir le<br>Hissons diverses avant boissons diverses avant de de-buter) si vous bidouillez sur Commodore <sup>64</sup> ou Apple.

# tute, vous payerez ces sorts<br>ecole, vous aurez droit à des<br>prix pas possibles, à condition<br>toutefois d'étre entierement é-<br>quipée de micros sinclair ! LA C5 EST BAPTISEE

Cay est mort veux point (chi a<br>chi a reconstructed) Sr<br>Chive pout is amorguellir de<br>dans le reng des voltures not<br>dans le reng des voltures not<br>ten pour dat d'une contraven-<br>ten de ce vehicule au volture<br>ten de ce vehicule tion pour etat diviresse eu vi<br>tant de loe livehicule, a let<br>gressitie ce mois-ci a Londre

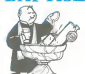

# TUDIEU LA BELLE PHOTO! |<br>Nos vos son toge un cerce desember en seres | ETENDEZ-MOI MES FRÈRES

courses in page de presente:<br>tion propre aux MSX dispareît | {<br>trent le choix entre les softs in- | }

arrive sur le clavier, evitant les manipulations répétées sur l'in-<br>Minipulations répétées sur l'in-<br>et Ires utile pour le plratage des logiciels.<br>des logiciels. Pour le resta les perightshapes<br>
pour les perights de la constant de la constant de la constant de la constant de la constant de la constant de la constant de la constant de la constant de la constant de la constant de la  $\begin{small} \textbf{E} & \textbf{F} \textbf{W} \textbf{E} \textbf{W} \textbf{W} \textbf{$ nance des laboratoires de<br>Spectravideo. la carte 80 co- Quan<br>lonnes qui vous fora dépenser comm<br>1250 francs et bouchera en- colen<br>core un port cartouche en- son t

A cartouche 80 colonnes bleur.

Using the control of paint the control of the control of the control of the control of the control of the control of the control of the control of the control of the control of the control of the control of the control of

en d'un partiel ou total de la figure, la<br>de pro - cope sur impermente : Le tour e<br>re (con- pour la modique somme de<br>rote) : 1 (000 france Bien entendu un<br>prove - leé par ce crayon<br>prove - leé par ce crayon<br>tra - de

Chamd méme, on se demande<br>comment cennecier foutes os<br>selectrics amultanement sur<br>ten MSX, surrout qu'un seul<br>ten MSX, surrout qu'un seul<br>ten<br>dant <sup>la A</sup>handons (l'ennes<br>dant <sup>la</sup> Ahandons (l'ennes du unique<br>dant l'Ahandon lonnes. stylo optique, drive de mini-disquettes ou de 5 pouces <sup>1</sup> ''4, jeux. moniteur assem-

L' APPLE FUIT THESEE

récemment, vient de sortir son : tés d<br>premier Togiciel de jeu pour : pour<br>Apple : II Faut Fuir Thesee : éteim

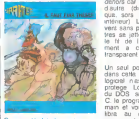

Comme d'habitude cest un jeu - nenture.<br>d'aventure. et comme d'hisb- velle<br>qu'une boite de pale de singe. Espe<br>qu'une boite de pale de singe. Espe<br>(plus digeste an cas de fa- de l'analyse syntaxique. profit<br>mine). L'analys

Sprites, tout comme Loriciels inexistante se corse de subtili- tes de langage inattendus<br>récemment, vient de sons son : bis de langage inattendues<br>premier logiciel Pair Thesee : assimple) vous devez ecnre va<br>Apple : Il Pau dehors car il ne comprend rien  $\vert$ que. sors... n'existent pas en<br>intérieur). Les objets se trou-<br>vent sans probleme. les mons-<br>les fil de I'enigme Iconlraire-<br>le fil de I'enigme Iconlraire-<br>menl a celui d'Ariane) est

Will have been test a souligner<br>
dans cette sous-production : le<br>
logiciel nest absolument pas<br>
protege. Lors du chargement<br>
du DOS, si vous tapez CTRL C. le programme vous rend la .<br>main et vous laisse un accés . libre au catalogue L'expe-<br>libre au catalogue L'expehence est suffisamment nou-<br>velle et interessante pour étre<br>soulignee. Voila qui est fait.<br>Esperons que le prochain soft<br>de Sprites ne, soit pas plus<br>protege mais bien meilleur.

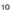

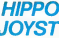

HIPPO JOYST Cast toujours japonais, cost toujour\* coataud, mals, on plus, ca a un mutoffro. Coot a dire quo, at vous iaissez un do voa doigts appuyi our un dot boutons, h ttr sera a repo'ti- tlon, c'est pas boau go ? Pour <sup>h</sup> reste rien do change : trots boutons do Or, uno bonne prise on main ot quatro van- touaos pour tocolter dtfinltl- vement aur latable do laaallo <sup>a</sup> manger (super-pratique pour ha rapes!) Priao standard pour Amstrad, Atari, Commo-dore 64, USX, Vic 20. Compa-tible avoc ha interlaces Orlc

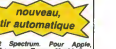

**Spectrum. Pour A**<br>ason, Texas, Machbr<br>nuche, Tintin : ca<br>he pas ou elors il fa Trucmuche, Tintin : ca no<br>marche pas ou alora II faudra<br>blocullher.<br>Ah, au falt, c'est plus cher que I'ancien.<br>due faeons, do I'ancien II n'y<br>c'oat bon, c'oat paa trop char ?<br>c'oat bon, c'oat paa trop<br>cher ? Envoyez voa so

aprés avoir rempii le bon de commande ci-joint. Le minis-<br>commande ci-joint. Le minis-<br>tre du commerce extérieur du Japon vous remercie blen baa.

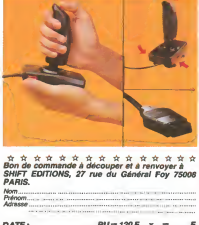

DATE : PU=120F ... x... - .... F frais d'envoi = +15F

 $ch\$ {eque joint}: TOTAL  $-F$ 

# DEUX SUPER-CONCOURS PERMANENTS

20 000 francs de prix au MEILLEUR LOGICIEL du MOIS etun VOYAGE pour 2 personnes en CALIFORNIE au meilleur logiciel du TRIMESTRE.

Un concours de plusi al des animas<br>capacita de la la constantino de plusies de la la constantino de la la constantino de la constantino de la constantino de la constantino de la constantino de la constantino de la constan

arbitrarie, HEBIDOGGIEL anis-<br>contenue du differente de la programme du differente du differente du differente de differente different<br>different different different different different programme du different<br>present progra

nouveau.<br>Pour participar, II vous sufflt transpiel<br>de nous envoyer vos pro- grammes<br>grammes accompEgnes du concou<br>bon de participation ainsi que sus tes<br>toutes les explications nices- ture du

Nom Prenom Age Profession Nom du programme<br>Nom du materiel utilise

sames a College de Septe de la propiesa de la propiesa de la propiesa de la propiesa de la propiesa de la propiesa de la propiesa de la propiesa de la propiesa de la propiesa de la propiesa de la propiesa de la propiesa d

ART.4: Ce sont les lecteurs qui, par<br>par leur vote, déterminent les par<br>meilleurs logiciels mensuels et pro

trimestrimes.<br>Concours mensuel sera remis au 1444 de concours mensuel sera remis au 1444 de concours mensuel.<br>plus tard un mois après la clô- tou tr

BON DE PARTICIPATION

Signature obligatoire<br>(signature des parents pour les mineurs)

ART.8: Le prix alloué pour le **plus tant de concours trimestriel sera**<br>concours trimestriel sera remis <mark>Berna</mark><br>au plus tard un mois après la **plus** 

CONVOID CONSCIUTE THOSE CONSUMER 1.1 APRIL 2011<br>
MATT.7. Le présent reglement a 1 a PHA<br>
201 d' des Halfes Jauna- 1 a PHA<br>
201 d' des Halfes Jauna- 2021<br>
201 d' HEROGUCIEL 10 ré- 2011<br>
201 d' des d' Consumer de La Consumer

un mois avant.<br>ARTS: La participation au résolu<br>concours entraîne ('acceptation par<br>par les concurrents du présent ('acceptation)<br>réglement.

HEBDOGICIEL: 27 rue du Gal Foy 75008 PARIS.

Semi declaré gagnant le pro-<br>
prannée qui aura obtenu le viz-city<br>
par repport à la totalité des<br>
par repport à la totalité des<br>
par repport à la totalité des<br>
programmes reçus pour un<br>
mémo octinateurs plus par la totalit

**SISTE CONCIDE** 

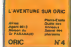

"Dork crystal" est sans nul doute un des plus beaux et rapides jeux ecrits pour Tl 99 : votre heros doit re cuperer des fragments de cristal dans le labyrinthe qui est le lieu <sup>a</sup> la mode pour tous les monstres branches de la galaxie ! Les autres jeux son! tout aussi eine eine eine eine sunselt ein ein pyramids, un duel pour deux joueurs en armure, un casino avec 3 jeux de cartes, une cenlralenucleaice el "Mis sion perilleuse dans une jungle hostile en deux somp-<br>Dans tableaux 120 francs les 6 jeux en basic étendu.

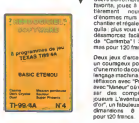

# HEBDOGICIEL SOFTWARE Le logiciel à sa juste valeur<br>s toites jeunes sont arrivées ! Six logiciels frances de guestite par cassette et un prix reject

Les nouvelles boites jaunes sont arrivees ! Six logiciels français de qualité par cassette et un prix raisonnable ; des<br>produits signés SHIFT EDITIONS !

unitations cannot comparate averages, compare in supported to the comparate that developed the comparation of the comparation of the comparation of the comparation of the comparation of the comparation of the comparation o

svortuns uses aurangga macros pour monotre terminological de 1409<br>Portugal de la constitución de la constitución de la constitución de la constitución de la constitución de la<br>Portugal de la constitución de la constitució

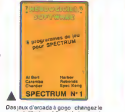

det Alberteinschreisensmenschaften<br>1947: Der Franz (\* 1918)<br>1948: Maria Barbari, Schalten<br>1948: Maria Barbari, Schalten<br>1948: Maria Barbari, Schalten<br>1948: Maria Barbari, Schalten<br>1948: Paris Barbari, Schalten (\* 1939)<br>194

Deut paus d'autoise cu vous sièce<br>de propriété de la propriété de la propriété de la propriété de la propriété de la propriété de la propriété de la propriété de la propriété de la propriété de la propriété de la propriété

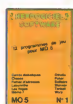

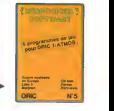

Des jeux. de I'eleclricite et du plaisir. voile dequoi fairefretiller les electrons dans votre M05 et quand en plus ces jeuxsontmulliplesetdouzevousenvi-sagerez quelques nuits blanches d'Othello, de Poker, de Memo 7.. Des portable, partez pour I'espace pro fond (Worp) ou retrouvez vos amis (fichler d'adresse). Vous verrez. vous n'encroirez pas plus vos yeux que vo-

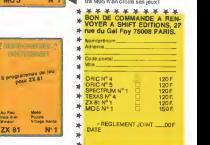

# DEUX FOIS UNE LIGNE ECALE ?

rien de plus precieux que ces nouvelles realisations des Jean-Lierus precieurs des lapalments des lapalments d<br>désignes en folie : vous battez à plate couture tous liers de vous remporterez la<br>vous remporterez la palme ann

niaux.<br>Et en avant la zizique et les flonflons pour les accessits. 001

Bernard GELDH0F s'envoie un auto-satisfecit par

 $\frac{H}{2}$  Listing COMMODORE 64

10 PRINT"BERNHRD"; FORI=53296T036293<br>POKEI:14 NEXTI FORI-53616T036295 POKEI.2 (NEXTI POVNI<br>20 NEXTI 'FORI=53976T036295-POKEI.2 NEXTI | POVNI

FORI-1024TO2923 POKEI-2 NEXTi:QOTO10 Laurent LICOUR vous invite aux commandes dune ma-nette de jeu. A vous d'en tirer parti en couleur et haute

<u>∰u</u> Listing THOMSON n° 1<br>10 lFC=0THENLOCATE0,e,e:CLS:SCAEEN7,0,1:<br>X=168!Y=100:C=iFEC=i:EC4=5TICK119, iX=X+CX>e6<br>#C/O=it:PC=21680:K;;=cix219@mbc@=\*\*c\*c\*c

NC(Q <sup>=</sup> 80R0=7ORQ=Si:'-lX<319flMD<0 <sup>=</sup> EORO=30RQ •=4)):Y=Y-KY>eflNDCQ=80RQ=10RQ=2)>-<Y<I99fl ND<O=4OR8=5ORO=6>):PSET(X,Y),C:IFSTRIC<0 >7HENC=C\*i:iFC=8THEt\*C=l <sup>20</sup> SCREEN,, C:Z=STICK<0>r.X\*X+<X>8AND<Z=8O R2=70RZ=6 ) ) -<X< <sup>3</sup>I9fiND<Z=20RZ«30RZ=4 ) ) <sup>i</sup>Y- Y+(Y>0ftHD(Z=8ORZ=lORZ=2))-(Y-<199flND(Z=4O RZ=50RZ=6))!PSET<X,Y),-IJlFSTRIC<nTHEMR UNiELSEie

Frent ADAM est très à la mode Le squash le Pierre ADAM est très à la mode. Le squash le brenche.<br>au stylo optique : la raquette va toujours a gauche : Pour<br>la déplacer, appuyez de votre doigt de fée sur le contac-<br>teur du crayon optique

### Jl Listing THOMSON n° <sup>2</sup>

<sup>1</sup> CLS:LOCATEe.0,e:SCREEN4,e,0:BOX<135,50 .'-(184, 100), 3: LINECI36, 108 )-< 183,108),-! :X=i: V=i:M=150:N=60:fl=160:FOR8=0TO15STEP 0:LINE(fl, 180>-<A+4, 10fl),4!PSET<M, N),5J Al =AiMlsM!Nl=N: IFPOINTCM+X,NX>-lTHEt<X=-X: PLftyLlD0"ELSEIFP0INT<.M,H+YK>-lTHENY«-Y :PLrtY"SI"

2 amer-24(f1010-1-14402-1177)+28(f1010-44440<br>2) : 116-1164 - 116-1164 - 116-1164 - 126-1264 - 126-1276<br>3) : 116-1164 - 116-1164 - 116-1164 - 126-1260 - 127<br>3: (31.005 : 116-12, 180) - 14-4, 1801 - 1257 (fl. 9)<br>28-117178 (1

### Pour rejouer . appuyer sur une toucne

Ahmed B0UYERDENE vous recommande de brancher et<br>d'allemer votre imprimante avant de faire RUN. Ne I'ou-<br>bliez pas ou le programme se met en vacances.<br>. <mark>% L</mark>isting CANON X07

<sup>t</sup> CLS:fl«-iNKET»:R-INSTR["1234567S30-'-DUE RTTUIOP@[ASDFGHJKL;;]ZXCUBNN,./7",R#)<br>2 LPRINT A#;:GOTO;

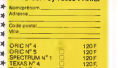

120F. 150 F

Jean-Christophe ALAIME garde un excellent souvenir de Lating ORIC periode babar. A vous d'en protiter a la vous de protier de la listing de la listing de la Listing Corporation of Listing Corporation of Listing Corporation of Listing Corporation of Listing Corporation of List

10 INPUTG'FORT"2T064' HERES 'GOSUB28' NEXTT :<br>GOTO10<br>26 FOR1=48968T048959S TEPG F0Rh=17T023^ 1=<br>1+T ' POXE1 , R ' NEXTA, I ' RETURN

Le doublé est pour Aggle cette semaine, agrès Thom-<br>Administration (CARE) automobile de la poste de la Alendrey, route par la poste de la poste de la poste de la<br>Administration (CEVAL devient l'aborne numéro 1 du poste<br>pos

- 
- 
- $\begin{split} &\frac{1}{2} \mathbf{1}_{\{1\leq j\leq n\}}\mathbf{1}_{\{1\leq j\leq n\}}\mathbf{1}_{\{1\leq j\leq n\}}\mathbf{1}_{\{1\leq j\leq n\}}\mathbf{1}_{\{1\leq j\leq n\}}\mathbf{1}_{\{1\leq j\leq n\}}\mathbf{1}_{\{1\leq j\leq n\}}\mathbf{1}_{\{1\leq j\leq n\}}\mathbf{1}_{\{1\leq j\leq n\}}\mathbf{1}_{\{1\leq j\leq n\}}\mathbf{1}_{\{1\leq j\leq n$ 
	-
	-

ftft ft Et e'est Pierre PILAT0 qui gagne le premier prix d'hu-

- $\label{eq:2.1} \begin{split} \mathbf{M}_{\text{eff}}&=\mathbf{M}_{\text{eff}}\times\mathbf{M}_{\text{eff}}\times\mathbf{M}_{\text{eff}}\times\mathbf{M}_{\text{eff}}\times\mathbf{M}_{\text{eff}}\times\mathbf{M}_{\text{eff}}\times\mathbf{M}_{\text{eff}}\times\mathbf{M}_{\text{eff}}\times\mathbf{M}_{\text{eff}}\times\mathbf{M}_{\text{eff}}\times\mathbf{M}_{\text{eff}}\times\mathbf{M}_{\text{eff}}\times\mathbf{M}_{\text{eff}}\times\mathbf{M}_{\text{eff}}\times\mathbf{M}_{\text{eff}}\$ 
	-

it Salut et sihiouleteure

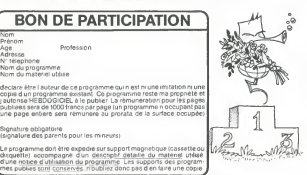

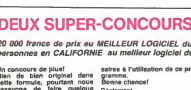

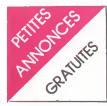

MILANCE, as like media to the state in the state of the state of the state of the state of the state of the state of the state of the state of the state of the state of the state of the state of the state of the state of faites un envous qui sont en vacances cette semaine, tensis<br>en vacances cette semaine, tensis<br>chaine et à la semaine pro- (55)3<br>chaine, si vous m'avez trouvé<br>un nom bien sûr /<br>un nom bien sûr /

AMSTRAD<br>CHERCHE possesseur d'AMS-<br>TRAD CPC 464 pour échange<br>de programme jeux, utilitaires, attracte<br>pedagogiques, de bidouille gre-<br>nouille. Jean Marc LACROIX. 37 Recht<br>TRES.<br>TRES.

CLUB INFORMATIQUE VENDS<br>pour AMSTRAD programme de nue Pi<br>qualité "Horloge": lecture de dure<br>d'heure, Addition de durées avec<br>simulation graphique etc.: 60 F. VENDS<br>la K7 avec mode d'emploi. Club an + 4 d'informatique. Ecole Publique. la ratoi<br>St Arnoult 41800 MONTOIRE. (70) 32<br>Tel: (54) 85 28 67 le soir.

Echange logiciel Easi-Amscalc contre 2 autres logiciels : Pendu + le geographe par exemple. Tel: (38) 85 62 10.

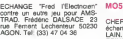

APPLE<br>VENDS APPLE lie 128 K + Col +<br>col + 80 col + 2 drives + programmes<br>moniteur + APPLE + souris 8EUP<br>APPLE + joysticks + disquettes<br>+ programmes + livres + 14000<br>F. Tel : 875 56 88 entre 19 et 21<br>+ 140000

"<br>VENDS souris pour APPLE ECHAN<br>lic : 500 F. RECHERCHE Scriptor<br>Conan pas cher. Tel : 266 28 30 contect<br>poste 32 51 ou 436 91 21 après 7el : 16<br>20 H.

VENDS imprimente SCRIBE F +<br>pour APPLE He ou lic: 2850 F 122 R<br>Tel: 589 78 19. De 8h45 a 18h. LE CF

CHERCHE souris pas trop Chere<br>Chere pour Bidouille Francis VEN<br>MOUTHAUD 13 rue des Hor-de<br>tensias 87100 LIMOGES Tel: 25<br>(55) 37 78 73.

VENDS APPLE II + 2 drives et<br>monibur Prix interressent (c'est du beige!!)<br>du beige!!!). Tel: 080 570212<br>BELGIQUE.

### ATARI

recherche solution pour jeu moodus<br>1983 ark". Que faire april 18 avatel des cartes ?<br>688 certes ? Comment ? Merci Will E<br>d'avance. MAQUET E 36, ave- nue Pierre<br>1000 EPPEVILLE HAM.<br>180400 EPPEVILLE HAM.

VENDS ATARI 2600 moins dun an + 4 modules (Donkey kong, le retour du jedi,..) : 1900F. Tel : (70) 32 45 04.

ATARIEN cherche autre atarien pour echange divers. Si vous avez Wing War ou Estern Front <sup>1941</sup> Ecrivez moi. COMTE A 9. rue St Just 12000 RODEZ.

CHEHCHE contacts pour VEND<br>echanges.divers. Herve POU- KO :<br>LAIN. La Houaye Dinoze 88000 Interfs

MOB

EPINAL B<br>EHERCHE magnéto K7 pour Maia<br>CHERCHE maximum. Fran-Jean<br>cois Xavier DANIEL. 3 impasse<br>du bout de la ville 76240 BEL- BEL-<br>BEUF. Tel: (35) 80 11 42.

VENDS pour MOS 1 cartouche 1 livre<br>+ 1 surprise: 400 F. ou Echange wide<br>+ 1 surprise: 400 F. ou Echanger<br>Scriptor. Multifichier, Melodia ou Echan<br>eutre CHERCHE egalement TEMP<br>centre contact pour echanger idees.<br>Tel: 16(94)

VENDS MO5 + magneto: 2800<br>F. + K7 jeux. Patrick PETIT. camqi<br>122 Route de Monlcenis 71200 gine:<br>LE CREUSOT, Tel: 16 (85) 56 - 220 F

<sup>2</sup> 80.<br>VENDS MO5 + magneto + K7<br>de jeux + 2 livres ondration + 25 programmes: 2900 F. Tel:<br>233 11 32 demander Thierry. CHAN<br>233 11 32 demander Thierry.

Debutant en electronique HE- ABS +<br>CHERCHE possesseur TRS mes su<br>plus experiments ayant créé une et alime carte permettant le controle de<br>moteurs pas à pas en vue du pi-<br>lotage d'un téléscope à l'aide<br>d'un TRS modèle III. Emmanuel<br>WILLEFERT. 42 rue du Capi-<br>pas d'un TRS 10 90 65 36.<br>PIN. Tel: 16 (20) 90 65 36.

VENDS TRS 80 16 KO video<br>vert nor + 4 livres: 2500 F. ou<br>sembler + 4 livres: 2500 F. ou<br>3000 F. avec imprimante. Gé- 14 rides<br>card CORDES. 32 rue George SPR-10<br>Sand 85000 LA ROCHE SUR 702P<sup>2</sup><br>YON. Tel: 16 (51)36 18 86.<br>702

VENDS TRS 80 model 3 32 KO + magneto K7 + cordon + 100 jeux sur K7 + livres: 6500

ZX 81

VENDS ZX 81 : 300 F. + 16<br>KO : 250 F. + 64 KO : 650 F. ou misch<br>Interface 16 couleurs : 300 F. ou misch<br>Francis COUSSEAU. 17 rue<br>Jean Jaurés 94800 VILLEJUIF. RLX :<br>Jean Jaurés 94800 VILLEJUIF. RLX : Frence COUSSEAU, 17 (M)<br>Jean Jaurés 94800 VILLEJUIF<br>Tel: 726 92 21.<br>VENDS 2X 81 + 16 KO + cla

VENUS ZK B1 + 16 KO + clear<br>with ABS + metras video + me-<br>nucle + 1 km 80 programmes + blenul<br>1 livre "créer et ammer ees peux Menus<br>video" + nombroux programmes = plus<br>pharm BARDOU - 83 rue des Austre<br>ESAPLE Tel . 083 15

18H.<br>VENDS ZX 81 : 580 F. + livre Ch d'initiation : 140 F, + clavier me-canique : 60 F. + 2 K7 d'ori gine : 110 F. + 2 K7 neuves : 200 F. + memoire 16 K bytes : 300 Februaries :<br>F. + memoire 16 K bytes : 300 F<br>F. cui le lout pour 1000 F. Sé-<br>bastien GENARD, 6 avenue Vic-<br>DI-Thiebaut 77177 BROU SUR synthies :<br>CHANTEREINE.

VENDS ZX <sup>81</sup> <sup>+</sup> <sup>16</sup> <sup>K</sup> <sup>+</sup> clavier ABS +revues <sup>+</sup> <sup>500</sup> program- mes :600 F.Te,: <sup>798</sup> <sup>86</sup> 39.

VENDS ZX <sup>81</sup> <sup>+</sup> <sup>16</sup> <sup>K</sup> clavier ABS <sup>+</sup> <sup>1</sup> manette <sup>+</sup> program- mes sur K7 <sup>+</sup> livres <sup>+</sup> cables et alimentation : 900 F.Tel : (90) 89 37 96 apres 18H.

### CASIO

# VENDS CASIO PB 700 12/83

avec manual + housse : 1000F. J.P CARRON Tel : 250 96 29- VENDS CASIO FX-702P + In- 2000<br>Inface K7 FA-2 + imprimante<br>FP-10 + "la découverte du FX- VEN 702P" + "la conduite du FX- 702P" + 1 K7 DDI + 7 K7 lo-<br>gratick + 7 cassettes de pro- micro<br>grammes tapes. Valeur 2600F gp<br>vendu 2200F. Paul JOLIVET. GOMI<br>Tel : 921 84 04 après 20h. 43 80

VENDS cause double emploi VEND<br>CASIO FX 702P + interface K7<br>+ 2 livres PSI + 30 program- mercepl<br>mes sur K7:le tout 900F. Sl- MIST, MEONIDIS, 11 bis place du

neral Amerika 75015 PARIS.<br>VENDS printer CASIO FP-10 + RARIS.<br>RLX : 400F avec emballage. Se .<br>branche sur FX-502P-602P-

702P. Philippe. Tel : 376 47 84. VENDS CANON FX 702P + 84.116.<br>Manuel + livre de programmes rassat<br>+ piles 800F. Sous garantie forme<br>Audra 92700 COLOMBES. Tel : 784<br>42 26. Audra 92700 COLOMBES. Tel : 784 42 26.

### SPECTRUM

CHERCHE genereux donateur de micro (spectrum de prefé-<br>Cherche pour club d'initiation. Sté- misric<br>phane COUSIN 503 quai aux vendre<br>fleurs 59240 DUNKERQUE.Tel : 64po<br>63 75 00.<br>COUSIN 503 COUSIN 503 phane COUSIN

VENDS SPECTRUM 48K +<br>VENDS SPECTRUM 4 cordon +<br>synthese vocale + 30 jeux + Perite<br>hivres : 2000F. Oliviar PERRI- territor<br>CHON. 3 villa de la Paix 92130. viceal<br>ISSY. Tel :642 70 57. + 2

VENDS ZX SPECTRUM 48K + 6 jeux + haut parleur + alimen-tation + magnetophone + 6 livres : 2000F. Tel : 28 68 18. VENDS SPECTRUM 48K peritel

evec 60 programmes : 1800F. lout 5<br>COLLINS G. 76 de la pompe<br>75116 PARIS. Tel : 774 86 28. Achéta

VENDS SPECTRUM 48KO + <sub>inter</sub><br>interface Péritel + Alimentation + 200<br>+ 30 logiciels dont Atic Atac, BESA<br>Lords of Midnight. Sabre Wulf. prise i<br>Pheenix etc..Le tout pour manch

2000F. JOSE (62) 28 22 63.<br>VENDS SPECTRUM 48 KO Pal Hel +<br>Peritel + 70 programmes + in-<br>Micros disquettes + imprimante + 6 (16 06<br>micro disquettes + imprimante<br>GP 50S : 4000F.Tel : Mr GOMES Jose apres i9h au 020<br>43 80.

VENDS SPECTRUM 48 KO avec Peritel. Magneto. 7 K7 (in-tercepteur COBALT, ALCHE-MIST..), <sup>1</sup> K7 de 40 listings et livres de programmation : 2700F (a debattre). FARMACHIDI J.P 20, rue de la plaine 75020 PARIS. Tel : 373 00 34.

Chameur per os temperature chemical<br>documenteur SPECTRUM cui<br>documenteur SPECTRUM cui<br>temperature VAOUE J.P. 8P 76<br>formingue VAOUE J.P. 8P 76<br>50030 HAUTMONT. Tel : (27)<br>68 12 17 après 12h.

SPECTRUM echange + de 40 jeux : Boulder dash, Franck, TLL, NUNG PULLEN Ministry Millett, Millett, Millett, Millett, Millett, Millett, Millett, Millett, Millett, Millett, Millett, Millett, Millett, Millett, Millett, Millett, Millett, Millett, Millett, Millett, Millett, Millett

VENDS ZX SPECTRUM 48 KO<br>Peritel/ N/B + Micro drive + in-<br>terface ZX 1 + synthetiseur<br>vocal + carte 8 entrees/sorties<br>sambleur + 1 livre Pascal +<br>nombreux logiciels dont ZX as-<br>nombreux logiciels dont ZX assembleur - 1 ivre Pascal<br>sembleux logicals dont ZX as<br>sembleur, Pascal HP4T, Vox.<br>3D Mover, Eureka, Compilate. 3D Mover, Eureka. Compilateur + nombreuses revues, informa-tiques. et en prime un abonne- ment a ORDI 5 pour <sup>1</sup>an lelout : 5000F. Tel : (42) 26 71 84.

Achéte ou échange (contre<br>trashmen, xevior). Logiciel de trash man. xavior). Logiciel de jeux d'arcades rapides. L COSTE. <sup>2</sup> rue C.NODIER <sup>25000</sup> BESANSON (vend egalement prise peritel spectrum). Tel :di- manche (84) 40 22 07.

VENDS SPECTRUM 48 K peri-tel <sup>+</sup> magneto BRANDT M 219 + livres + 16 K7 : 2000 F.Tel: (16 06)402 26 02.

VENDS pour SPECTRUM Dallas : 70 F. port compris. Tel 070 13 85.

Cast Instans d'un mec qui avas plan de oppost en sock, mèma qui annes pas à las vendre locs Les essayeurs de s<br>sélectorne les bons, les marents avec des pluss pousties et des modes d'emplos en l'ancés Et comme le mec avan<br>

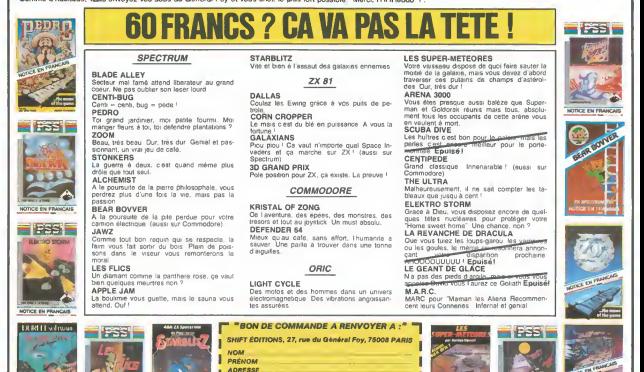

. .

NOTICE EN FRANCAIS

 $\begin{array}{|c|c|c|c|c|}\n\hline\n\text{AORESSE}\n\hline\n\text{Lross to measure} & \text{PRIX UNITAIRE} & \text{TOTAL} \\
\hline\n\end{array}$  $\overline{60 Fx}$   $\overline{60 Fx}$  $\frac{1}{\sqrt{1-\frac{1}{n}}}\frac{1}{\sqrt{1-\frac{1}{n}}}\frac{1}{\sqrt{1-\frac{1}{n}}}\frac{1}{\sqrt{1-\frac{1}{n}}}\frac{1}{\sqrt{1-\frac{1}{n}}}\frac{1}{\sqrt{1-\frac{1}{n}}}\frac{1}{\sqrt{1-\frac{1}{n}}}\frac{1}{\sqrt{1-\frac{1}{n}}}\frac{1}{\sqrt{1-\frac{1}{n}}}\frac{1}{\sqrt{1-\frac{1}{n}}}\frac{1}{\sqrt{1-\frac{1}{n}}}\frac{1}{\sqrt{1-\frac{1}{n}}}\frac{1}{\sqrt{1-\frac{1}{n}}}\frac{1}{\sqrt{1-\frac{$ <sup>1</sup> TOTAL

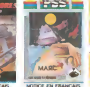

NOTICE EN FRANCAIS

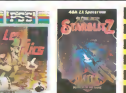

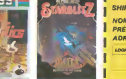

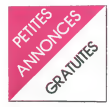

VENDS SPECTRUM + 48 K + mevuss<br>peritel + interface Manette AGB 30 cas<br>+ joystick (Quick Shot II) + jeux 30<br>livres + Light Pen + 8 K7 de livres at<br>jeux :2800 F.Tel :906 63 32. – han BA

VENDS SPECTRUM 48 K peri-tel + micro drive + livres + pro- grammes : 3400 F. Tel : (43) 93

78 91.<br>1981. VENDS SPECTRUM 48 K pen-<br>tel + UHF NB. + 2 manettes + 6 km<br>interface + 6 K7 + prog perso + TV. NB. : 3500 F. + TV. cou-<br>separee. SECAM perimet. 2200 F. possibility de vente groupee<br>possibility de vente groupee

POSSESSEUR SPECTRUM 48 K RECHERCHE correspondent ?our echange de programmes, el : (56) 48 54 33.

VENDS SPECTRUM PLUS + + Ech<br>imprimatie + adaptateur peritel music<br>+ 15 K7 de jeux + 2 livres : somble<br>3500 F. Stéphane KRAUSZ. + Ti\_c

Tel : 588 41 97.<br>CHERCHE correspondent pos- bis nu<br>sédant un SPECTRUM 48 K LOUS<br>pour échanger programmes et<br>ches trues. M. GERARD. 1 rue de la<br>COE: 1050 BRUXELLES BELGI- VENO<br>QUE. 4 mag

VENDS SPECTRUM 48 K + nuels<br>
plintel + mod. NB. + TV. NB. + Postia<br>
int. centronic + int. Kempston et Starts<br>
36 programmes dopt inedits + ture<br>
36 listings + livres + revues: et sol<br>
3500 F. Tel : 252 76 26.<br>
kivres

VENDS SPECTRUM 48 K + verme stammation + 5 lo-<br>manettes de jeu + peritel + 2 Après 2<br>peter : 2800 F. ou 3000 F. VENDS<br>geter : 2800 F. ou 3000 F. WENDS<br>7440 FONTAULT COMBAULT. 19400 F.<br>77410 PONTAULT COMBAULT. 19400 F.

71.99

 $\begin{small} \mathbf{F}^{\mathsf{H}} & \mathsf{F}^{\mathsf{H}} & \mathsf{M}^{\mathsf{H}} \mathsf{M}^{\mathsf{H}} & \mathsf{M}^{\mathsf{H}} \mathsf{M}^{\mathsf{H}} \\ \mathsf{F}^{\mathsf{H}} & \mathsf{H}^{\mathsf{H}} & \mathsf{M}^{\mathsf{H}} & \mathsf{M}^{\mathsf{H}} & \mathsf{M}^{\mathsf{H}} & \mathsf{M}^{\mathsf{H}} & \mathsf{M}^{\mathsf{H}} \\ \mathsf{F}^{\mathsf{H}} & \mathsf{H}^{\mathsf{H}} & \mathsf{H}^$  $\begin{tabular}{l|cccccc} WeRUS & H & 199-6 & 8008 & - 306 & - 306 & - 306 & - 306 & - 306 & - 306 & - 306 & - 306 & - 306 & - 306 & - 306 & - 306 & - 306 & - 306 & - 306 & - 306 & - 306 & - 306 & - 306 & - 306 & - 306 & - 306 & - 306 & - 306 & - 306 & - 306 & - 306 & - 306 & - 306 & - 306 & - 306 & - 30$ 

VENDS TI 99 + 10 modules + 8 livres<br>|bysticks + 8 livres + manuel 99 N° 1 et 2 + 50 programmes pour Tl 99<br>|2 + 50 programmes pour Tl 99<br>|1 || + Hebdogiciel software N° 2 et 3 + techniques de pro-<br>2 et 3 + techniques de pro grammes de jeux N" <sup>1</sup> et 2 + 99 magazine + K7 de programmes parmes se jeux v i eu - su<br>magazine + K7 de programmes<br>+ magnéto - adaptateur +<br>double câble de liaison magnéto double de la debattre. Fre-<br>deric de liaison programmes ( lis- programmes )<br>deric GAUDFRIN. 56 rue Lucien Saut<br>Sampaix 94460 VALENTON. VEUR.

VENUS models on put pour Sample<br>TBS4A: Parsec, munchmen, Tel: 3<br>conce, ambiance, ambien<br>dones, the design of put samples<br>dones, the design of put is the samples<br>games, Laise par sc-manne Pix samples<br>games, Laise par sc-man Tel : 389 09 87. Apres 17H. VENDS Tl 99 + peritel + adap-tateur + cordon K7 + magneto K7 + module de jeu + manette de jeu + 19 jeux K7 + 10 Heb-dogiciel + 10 jeu sur papier 3000 F.Johann LOCATELLI. 19 allee des Mitailleres <sup>38240</sup> MEYLAN.

 $V$  PMUS II 99 and 20 m methods :<br>  $\approx 0.000$  F. + BE. + lives + K7 + mags<br>  $99$  magsares at Offices.<br>  $\approx 0.000$  F. 4 methods in the star as<br>  $\approx 0.000$  F. All methods in the star as 2000<br>  $\approx 0.000$  F. All methods in th VENDS Tl 99 + interface peritel + manettes de jeux + cordon magnetophone<br>magnetophone + modules BE<br>d'origine Parsec + K7 et livres<br>2000 F. Yves GLET. 21 rue de Secure<br>Penthievre 78310 MAUREPAS. cordon<br>Te : 062 92 70.<br>Cordo

VENDS Tl 99 + BE + mini me-mory + livre + 6 modules de jeux + cordon magneto + jeux sur K7 : 3300 F. a debattre. Tel (42) 22 33 25.

VENDS 11:99 constde + petitel vends<br>
+ magneto + miximization = seconds<br>
music + miximization + miximization = miximization<br>
Position, Paraso, Munchmenn, den +<br>
Position, Paraso, Munchmenn, den +<br>
Starterk, Official, Gasti VENDS Tl <sup>99</sup> <sup>+</sup> peritel <sup>+</sup> Secam <sup>+</sup> bofte extension <sup>+</sup> ma-nette de jeu + magneto + cor don + module + jeu video 2 + mini memory + programme de jeu <sup>1</sup>et 2 + 2 livres : 3400 F.Xavier BLANQUEFORT, 60 MWD<br>Avenue de Wagram 75017 <sup>un gri</sup><br>PARIS.Tel:227 82 69.

livres jeux et programmes tomes 1. 2. 3. :6000 F.Possibilite de vente separee. Tel : 770 18 65. Apres 20H.

VENDS Tl 99 + peritel + BE + mini memory + manettes de jeux + cable K7 + module o-thello + programmes + livres : 2400 F.Tel : (98) 44 96 29. CHERCHE module Husttle pour Tl 99 ou ECHANGE contre mo-dule Microsurgeon. Tel :(90) 75 24 44.

VENDS Tl 99 + magneto + ma-nettes + 7 modules + livres

1800 F.Tel : 379 24 74. VENDS Tl 99 + cordon ma-gneto <sup>+</sup> manettes de jeux <sup>+</sup> po- grammes <sup>1500</sup> F.<sup>a</sup> debattre Jerome DUNZELOT. Buriard 1500)<br>25440 QUINGEY. Tel : 18 81 86 386 7<br>45 56

45 do.<br>VENDS boitier peripherique Tl 99<br>99 equipe carte et module me-<br>moire 32 K + lecteur de disque avec son contrôleur : 4500 F.<br>avec son contrôleur : 4500 F.<br>VEI

VENDS Tl 99 + interface peritel + contenant<br>menettes de jeu : 1600 F. + jeux fichiers<br>module BE + module gestion de<br>fichiers + manuel + 14 livres de<br>programmes : 1600 F.ou le<br>fichiers + 8 K7 contenant 70 programmes : 1600 tout : 3000 F. Michel Reception : 2000<br>25200 MONTBELLIARD. Tel : prog<br>(81) 91 85 79.

VESNDS Tl99 + magneto + cordon + manettes + livres 1000 F.Tel: (74) 70 43 73

CHERCHE contacts avec Tl 99 + mini memory + Tl 99 + mini memory + Tl 99 + mini memory + Tl 99 + mini memory + mini memory + extendion 32 K. Stephane SALMONS. 16<br>22 K. Stephane SALMONS. 16 + bilgue<br>BONNE. Traversière 11100

VENDS TI 99 + information prefer<br>Second magnitude + BE + minister memory + menomial + KT basic varm in<br>memory + menomial + KT basic varm information = information<br>memory + menomial + KT basic varm information<br>server + 10 H

CHERCHE le manuel en fran- TROM<br>clisi du BE et de la mini me-<br>moire. Accepte phopocopie. Tel : 7<br>Tel : (66) 30 45 45. (NDLNC :<br>merci pour le bisou , je ren feis - VEND

un gros aussi).<br>CHERCHE possesseur du mo-<br>dule "Return To Pirate's Isle" - email<br>pour Tl 99 afin d'echanger des grand<br>indices. JF. CAZEMAJOU. 50 99, Pi<br>num Maurice Becanne 31400 Ial Tl<br>TOULOUSE.

VENDS pour Tl <sup>99</sup> interface Secam : <sup>350</sup> F.Tel : <sup>885</sup> <sup>47</sup> <sup>93</sup> apres 18H.

vennus i ver manuel ven manuel<br>d'utilisation en français + joys- + eli<br>dules Echecs, Parsecs, Tl Inva- STOO ders. Alphreux and programmes<br>Poker + nombreux programmes<br>en BS sur K7 : 2300 FF. ou CHER<br>16000 FB P. TASSENGE BEL- des pr<br>GIQUE.Tel : 041 86 24 45. sur la

CHERCHE R\$ 232 C pour Tl rue du<br>39. Tel: 16 (6) 494 42 ENAP

<sup>32</sup><br>32. VENDS Tl 99 + Tl extended + pour<br>32. Tl catc + Parsec + Othello + cl de<br>31. Lunar Jumper + K7 + 12<br>2. Lunar Jumper + K7 + 12<br>jeux BS + prise tele + Number<br>3. VD SL

Magnu 2000 F: 181.496 37 49: VENUS RT 99 + 0E manual and Dynal<br>Condon + manual and point venture<br>of the manual of the state of the condon<br>of define + TV, NB, + monderus between<br>programmes sur K7 + just + manual state<br>time

BENDS pour Tl 99 nombreux VENDS<br>modules de jeux + manettes + cable<br>modules de jeux + manettes + cable<br>BE. Manuel en français. Pascal + pintre<br>LEGER. 43 avenue de la Répu- grame

blique 94600 CHOISY LE ROl. VENDS Tl 99 peritel + exten- ded basic + modulateur CGV PHS 60 (peritel/antenne) + ma-gneto TEXAS + 2 cables + 2 manettes de jeu + module Bur- ger time + Lunar lander + Ca-vern Quest <sup>+</sup> Rubis Sacre <sup>+</sup> Tombe du sorcier <sup>+</sup> <sup>70</sup> jeux sur K7 : 2900 F.a debattre. Laurent TILLY. 23 allese des Platanes 93800 EPINAY S/SEINE. Tel : 826 4656 apres 19H.

VENDS TI 99 + peritel + mar<br>nettes de jeux : 900 F.Olivier echeca<br>TROMBERT. 12 rue SylbainVI- de doi<br>GNERAS 92380 GARCHES. gage /

Tel : 741 20 68.<br>VENDS Tl 99 péritel + BE ma-<br>nuel français + mini mémoire +<br>manettes de jeu + cable latison euro<br>magnéto K7 + 2 modules de jeu = F Te<br>magnéto K7 + 2 modules de jeu = F Te + emmano 8 K7 + 4 kvets : Les de Maria Carlos (1911)<br>grands classiques du peu pour T1<br>183 - Prétique de l'orchaniser fame<br>183 T1 99 + 98 megazone N° 2 : VENC<br>2700 E Aymenic JDSSE, 120 Carl<br>51 - NOM (MOLNC) - T1 vols d' pro

VENDS TI 99 + pal modulator<br>+ elimentation + livre: 1100<br>FF. ou 7000 FB P. ROLLET<br>STOOKTSTAAT56 9600 RE-<br>NAIX BELGIQUE.

CHERCHE possesseur Tl 99<br>BE. pour échanger ou vendre<br>des programmes en tous genres<br>sur la région NORD PAS DE<br>CALAIS. Sylvain ROUSSEL. 44<br>rue du Roussillon 62700BRUAY<br>EN ARTOIS.

CHEMCHE possesseur de Tl 99<br>pour échanger des programmes<br>et des idées Antonio SISTO<br>Epenex 15 1024 ECUBLENS<br>VD SUISSE.

VENDS TISP + minimum<br>experiments + Adonesium + Adonesium + Adonesium + Adonesium + Adonesium + Adonesium + Adonesium + Adonesium + Adonesium + Adonesium + Adonesium + Adonesium + Adonesium + Adonesium + Adonesium + Adones

VENDS Tl 99 + magneto + cable K7 + poignees + logiciels <sup>+</sup> livres <sup>+</sup> K7 <sup>+</sup> manuel <sup>+</sup> pro- grammes <sup>+</sup> docs :<sup>2000</sup> F.Tel : 306 91 13 demander Philippe.

VEMOS 11 99 + bolle externe<br>
+ untels data internet + common-<br>
harv + act 32 K + magnitic KT<br>
harv + act 32 K + magnitic KT<br>
+ condon + pystocks + BII, +<br>
minimic act data af 80 pro-<br>
gramminis act data af KT<br>
gramminis ac

RECHERCHE modules Tl Calc, Scrabble, Jeux video I + K7 Jeu<br>d'Entreprise, Introduction aux<br>echecs. Technique de gestion<br>de données + livres "Le Ian-<br>gage Assembleur pour l'ordina-<br>teur familial Tl". Tel : (68) 21 22 12.

VENUS pour Tl 99 module BE.<br>evec manuel en français : 750<br>F. Tel : (3) 024 22 73. Deman-<br>der Philippe.

VENDS Tl 99 avec modules BE, Car War. Alpiner, Tl Invaders, Gestion de fichier <sup>+</sup> <sup>2</sup> livres de programmes <sup>+</sup> manettes de jeux : 2300 F.Tel : (54) 85 00 50.

GAG?... NON... PUB!

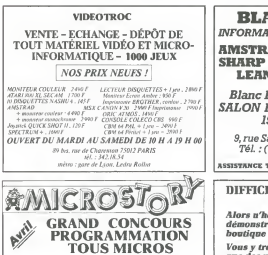

Nous consulter  $325.51.52$ <br>ET  $\circledcirc$  aux lecteurs d'HEBDOGICIEI C 64 Péritel + lecteur cassette 3009 2 945 F Lecteur de disquettes 2:389 2.650 F

DES PRIX TOUJOURS FOUS<br>CHEZ MICROSTORY 14, rue de Poissy, 75005 PARIS  $\check{G}$ 

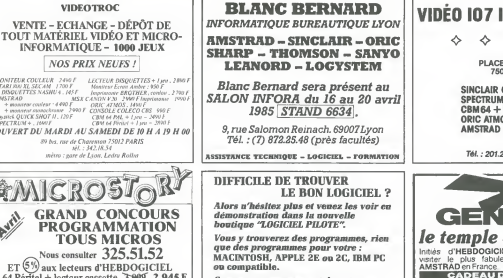

Sans aucun engagement de votre part, venez decouvrir nos logiciels...

LOGICIEL PILOTE<br>5, rue des COLONNES 75002 PARIS. (angle 7,rue de laBourse)

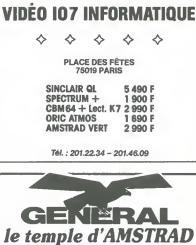

Initiés d'HEBDOGICIEL, venez, en pélerinage visiter le plus fabuleux monument consacré à <br>AMSTRAD en France.<br>CADEAU DE BIENVENUE<br>atous les fideles munis de cette annonce 10, boulevard de Strasbourg<br>75010 Paris @ 206.50.50 Heures de culte : 9 h 45 a 13 heures - 14 a 19 heures tous lesjours saufdimanche

VENDS Tl 99 + joysticks + ma-gneto + cables magneto + 2 K7 + 2 livres: 1580 F. TbI : (88)38 58 56. Demander Eric.

### FALLING IN LOVE de Via GROSBARD

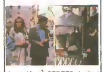

Avec Meryl STREEP (qu'est toujours aussi beau) et Harvey KE1- TEL (qu'a pas toujours)<br>aussi beau) et Harvey KE1- TEL (qu'a pas changé depuis<br>la communion de ma p'tite source<br>soeur). 1H4a USA.

mande d'attend avec impobance.<br>Ca d'est un film qui devrait étre<br>Ca d'est un film qui devrait étre<br>pacientent ben, non <sup>o</sup> Ah, pour l'attendit den man d'Ah, pour l'attendit<br>pacientes des pourrait étre que<br>pacientes, qui no

bien.<br>Ca commence mal, hein ! On se Calumentary for the state of points<br>and the state of the state of the state of the state of the state of the state of the state of the state of the state of the state of the state of the state of the state of the state of

State of the Content of the Content<br>
2010 - The Content of the Content of the Content of the Content<br>
2010 - The Content of the Content of the Content<br>
2010 - The Content of the Content of the Content<br>
2010 - The Content o mum de consistence <sup>a</sup> teur per sonnage, mais, masseu, les pau-vres. quest-ce qui rament ! Mieux que ce qu'ils ont fait, j'crois bien que ga n'aurait pas ete possible. Parce que dans tous les cas la performance d'acteur est remar-quable. surtout vu le texte. D'un autre cote, s'ils avaient 6te mau-vais. j'vous raconte pas comme on les aurait attendus au tour- nant

J'etais per de bonne volonte de deja<br>des copains m'avaient dit que de monde<br>c'Stait tranchement pas jojo, Mais meme avec toute la bonne volonte du monde, j'aipas<br>du monde, j'ai pas accroche. Non pas que je n'aime pas les films :<br>sentimentaux, en fait j'adore ça ; : : : mais car comment long a v'nir 1<br>Voila. au moins, vous saurez a quoi<br>pas m'ecrire après en disant que pas<br>j'vous avais pas prévenu, hein 1911

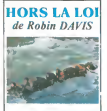

Avec Isabelle PASCO, Wa-deck STANC2AK etClovis CORNILLAC. 1H47. FRA.

L'Aube Rouge, Prix Mussolini | d'a<br>du film fesciste '84, est sorti | d'a<br>trop tôt pour que je le descende dans les pages de IIH Hebdo. Ce film, c'est pratique-<br>ment la même histoire, sauf Mil<br>qu'ici, curieusement, il n'y a pas<br>pas la composante fascisante qu premier.<br>Is bande d'une douzaine de

Una berge d'une pouraité de<br>Composition de l'expression de l'expression de l'expression de l'expression de l'expression de la control de l'expression de la control de l'expression de la control de la control de la control

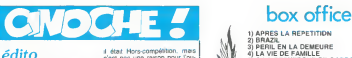

**Print For Physics Carl Trains (2018)**<br> **Print For Physics Carl Trains (2018)**<br> **Print For Physics Carl Trains (2018)**<br> **CAR (3019)**<br> **CAR (3019)**<br> **CAR (3019)**<br> **CAR (3019)**<br> **CAR (3019)**<br> **CAR (3019)**<br> **CAR (3019)**<br> **CAR** 

il etait Hors-competition. mais<br>c'est pas une raison pour l'ou-<br>que c'est un bon film. M'enfin.<br>j'espere que vous ne nous en

Notine permit d'habitude per de la partier de la contrast de la contrast de la contrast de la contrast de la contrast de la contrast de la contrast de la contrast de la contrast de la contrast de la contrast de la contrast patience de ch'val<br>Bonnes vacances et joyeux Noel'

CLOU

# BLANCHE ET MARIE de Jacques REWARD

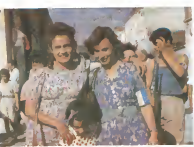

Avec MIOU-MIOU, Sandrine Bon<br>BONNAIRE, Gérard KLEIN, rouse<br>Maria CASARES, Patrick La I<br>CHENAIS at Clémentine CE- famm CHENAIS at Cléme<br>LARIE. 1H32. FRA.

Solo, 19 al local del primeiro del primeiro del primeiro del primeiro del primeiro del primeiro del primeiro del primeiro del primeiro del primeiro del primeiro del primeiro del primeiro del primeiro del primeiro del prim

Tenez, you so done un avent Mess<br>ple .il y sure phermese dens poursus<br>la finn dans laquelle plusieurs science<br>solines es passent il lau donc un m<br>que le spectebur vor dans la checke<br>boulque des médicaments de ple le<br>emball tubes de pommede Machpro, nele<br>bok 42 ? Non ? Elh ben vous lista gives<br>raison en leur peur le machprote quoi le tempe<br>en leur peur le him, Voile per leurs<br>exemple a quoi voet se consie - rend<br>corr les mess de la deco per -Mais un film a certainement (32K)<br>plus de force s'il est authenti- Vollé<br>que. S'il ne l'est pas, le public se m<br>se marre, or étaint donné que de c<br>ce film n'aurait certainement : çais pas pu figurer dans la selec-

agolescents, et en plus, on Bea<br>s'attendrit beaucoup plus faci- logre<br>lement sur leur sort quand ce : in in<br>sont de jeunes délinquants. ment<br>Mais c'est tellement facile, bor- franç

del!<br>En lait j'ai l'impression que le Ve refilm alteur a fait ce film uni-<br>diplometelles images de la France, dedia<br>belles images de la France, dedia<br>qui est sure les decors exte-<br>pour des que les décors exte-<br>film c'est que les décors exte-<br>rieurs sont absolumen

tion du Festival de Cham-<br>rousse, vous pigez le bonnes de la<br>Le film cause de bonnes femmes (Oh encore !). Pas de n'importe quelles bonnes<br>femmes, celles qui étaient ré- du qui<br>sistantes. Une résistance de fair oliente partes, mais con sur la propieta del control de antes de la parte de la parte de la parte de la parte de la parte de la parte de la parte de la parte de la parte de la parte de la parte de la parte de la parte de l jours un coup en sacrami qu'on voit Milou-<br>Miou laire la bouffe pour ses 3 gou<br>gosses (plus le polichinelle de<br>qu'elle a dans I'troir) pendant<br>qu'elle fait du trafic de plastic de<br>deguisé en savon de Marseille.<br>deguisé en

Somewer and the state of the state of the state of the state of the state of the state of the state of the state of the state of the state of the state of the state of the state of the state of the state of the state of th nele é la Uderation, dest que<br>les gonzesses critiés comple-<br>teurs media, qui ne se sont pas<br>teurs media, comple combien lists<br>rendus, comple combien lists les termes<br>qui se battrent dans l'ombre et<br>qui se battrent dans l'o

vramment la mémoire courte (32K utilisateur).<br>Voila c'est un très bon film a Mo<br>de contact, consommons fran-<br>de contact, consommons fran-<br>derrigers !<br>etrangers !<br>Pran-

bes et extremement bien pho-<br>tographies. A se demander si frangaise<br>mentaire sur la campagne dot<br>mentaire legerement roman-

ces. a moins que vous<br>léviter. a moins que vous<br>n'ayez des copains qui jouent<br>dedans, auquel cas je vous<br>donne labsolution. Mais ce<br>sera bien la seule raison.<br>Enfo, mieux vaut voir ca que<br>Le Cow-Boy!

# **DO X OTHERS AREA (2017)**<br> **EXERCISE AND AREA (2017)**<br> **EXERCISE AND AREA (2017)**<br> **EXERCISE AND AREA (2017)**<br> **EXERCISE AND AREA (2017)**<br> **EXERCISE AND AREA (2017)**<br> **EXERCISE AND AREA (2017)**<br> **EXERCISE AND AREA (2017)**<br> 20) LE THE A LA MENTHE 21) LADYHAWKE 22) SOLDIER'S STORY . 23) LA RIVIERE

### LADYHAWKE, la femine de la nuit de Richard DONNER

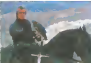

Avec Matthew BRODERICK (Wrigames), Rutger<br>(Wargames), Rutger HAUER 99110.0<br>(Blade Runner) et Michelle PFEIFFER.2H00.Ricain.

Let us a second the second of the second of the second of the second of the second of the second of the second of the second of the second of the second of the second of the second of the second of the second of the second Lady par well direct discussions. Compared the main and the main state of the main of the main state of the main state of the main state of the main state of the main state of the main state of the main state of the main s

Je vois, dans me boule de<br>cristal, poindre en votre regard trans<br>cette lueur d'intérét à ce recit : lectoi<br>s'agirait-il de magie maligne ? - les<br>gagner au grand sweepstake un p<br>CLOU le droit de continuer à ganni lire cette page, sans qu'elle dout.<br>vous saute à la gueule, avec : A pa

cos mass passes on accelerate, on<br>
cos mass passes on a conservation of the state of the state<br>
the cost of the state of the state of the state of the state<br>
pass taugust lock, since box<br>
pass taugust des internets on<br>
gen pagnée par un monsieur qui lui.<br>pagnée par un monsieur qui lui.<br>le nuit, est un lloup (llupus

a nut, est un Loup (cupus)<br>Velgus), consideration monosouri opéra<br>qu'o mposé pa é ces aments<br>qu'o mposé pa é ces aments<br>discretiennet séperés ? Je<br>vous le donne en mille, c'est<br>ravegue d'Aquie, supréme se remondant<br>l'opé oduce en coupone un participant à la proposa de la proposa de la proposa de la proposa de la proposa de la proposa de la proposa de la proposa de la proposa de la proposa de la proposa de la proposa de la proposa de la pro

Bon, Ca We, Je ann Collaim (1948)<br>control (1949), and California (1949)<br>the control (1949), and California (1949)<br>the control (1949), and California (1949)<br>the control (1949), and California (1949)<br>barry (1949), and Califo

etat pas venu pour ça.<br>A part ca . ca va .

LE COW BOY de Georges LAUTNER

naire une piece incomparable<br>Aldo MACCIONE, le bien nomme, qui lui passent moche comme<br>un pou, se tombe toutes les gonzesses qui lui<br>gonzesses qu'ils mor que ca j'y diame

processes<br>Et an plus de ça c'ast un tic !<br>Al moins Eddy MURPHY avat | Bloom<br>lé bon goût d'étre ngoto, maxi<br>di c'est à peine st en es-<br>qu'on pouvrait pauvi-étre appe-<br>qu'on pouvrait pauvi-étre appe-<br>C'est mai filmé mat joué

Avec Aldo MACCDNE, AASO (1976)<br> $\frac{1}{2}$ AMCCDNE, AASO (1976)<br> $\frac{1}{2}$ AMCCDNE, AASO (1976)<br> $\frac{1}{2}$ AMCCDNE, AASO (1976)<br> $\frac{1}{2}$ AMCCDNE, and the solution of the size of the second<br>form ... Aldo MACCDNE (1976)<br> $\frac{1}{2}$ <br> tout, bref c'est tres mauvais.<br>Et en plus de ça chuis tele- MM<br>ment con que j'aus resté jus-<br>qu'a la fin, erreur fatale. J'en ai go<br>encore la mausee. Berk I Berk ! | p.

Berk !<br>Berk in voulez que j'aois encore<br>plus mechant ? Allez, nan. En <br>Por ou /'une d'entre vous a os<br>cee mettre de l'argent dans ce<br>film, je I'etripe. Non mais ! Fau-<br>I'hin je I'etripe. Non mais ! Faudrait pas prendre les gens

Comme vous vous en douliez pour<br>disé ce film...... n'est pas un film. Et n'e<br>C'en est un ersatz et c'est tout. C'en<br>Que ceux qui veulent y recon- d'ati pour des cons aussi '. Et n'oupliez pas de me remer-cier pour vous avoir empeche d'aller voir cette merde.

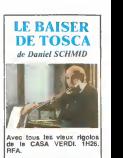

Ah ben lachuis masque ! Ima- ginez un film avec que des vesus. Dues 1 a profi de mess.<br>pass grand-chose. Des vesus.<br>pass grand-chose. de 70380 ans.<br>Pimarquez c'est normal vu que<br>pli parte de la vie de cas vesus.<br>dons leur masson de retraite.<br>dons y e pas de quor en Isre.<br>quand

nance. waiaiais ces vieux, en ben y zont queique chose de spécial, he, hé<br>siciens classiques au rencerd<br>Bon alors que ceux qui ne ju-<br>Bon alors que ceux qui ne ju-<br>Priest, Prince ou France Gall<br>Priest, Prince ou France Gall se tirent et que ceux qui n'ont pas de prejuges sur la zik en g6neral (c'est eux qu'ont rai-

son) restent. On les voit tous en train de de-lirer joyeusement. D'toutes ma-

racions contra alternative and the contract of the contract of the contract of the contract of the contract of the contract of the contract of the contract of the contract of the contract of the contract of the contract of

Co and the state of the control of the state of the state of the state of the state of the state of the state of the state of the state of the state of the state of the state of the state of the state of the state of the d'auteurs de ses oeuvres a cette maison de retraite qu'il avail creee. Le probleme, c'est que ces droits d'auteurs sont maintenant tombes dans le do maine public, dur pour les .<br>vieux qui s'éclataient tranquillement.

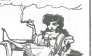

A propos de droits d'auteurs :<br>échus, et pas du tout à propos ocnus, et pas ou tou<br>du film, sachez que<br>demiére on vous e derniere on vous a rabattu les 2 oreilles avec le Carmen de Merimee etmis en opera par (merci Saura, Rosi Co), c'est parce que jistmon les droits sur les oeuvres de ce cher Prosper (Youp-la Bourn !) sont devenus publics

en '83. Nan, mais j'disais ga juste comme ga pour votcul-ture. Moralite, vous n'etes pas obli gés d'étre des fans d'opèra<br>pour voir ce film, au contraire.<br>Pour une fois qu'y a quelqu'un<br>qu's'intéresse a des vieux pas<br>chiants, faut en profiter!

PS Vous avez rimarqué quel<br>ce sont des Tautons qui ont<br>réalisé le film, et non pas des<br>filais Comme quel, il n'y 8<br>malheurausament plus qu'en<br>Além gui a mouse aux-<br>plém guion s'intéresse au<br>darce l<br>qu'on s'intéresse aux-<br>q

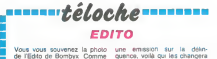

 $\delta x$  (filst on the system control of the system of the system of the system of the system of the system of the system of the system of the system of the system of the system of the system of the system of the system of t

 $\begin{array}{rcll} \texttt{Gyl} & \texttt{Gyl} & \texttt{Gyl} & \texttt{Gyl} & \texttt{Gyl} & \texttt{Gyl} \\ \texttt{Gyl} & \texttt{Gyl} & \texttt{Gyl} & \texttt{Gyl} & \texttt{Gyl} & \texttt{Gyl} \\ \texttt{Gyl} & \texttt{Gyl} & \texttt{Gyl} & \texttt{Gyl} & \texttt{Gyl} & \texttt{Gyl} \\ \texttt{Gyl} & \texttt{Gyl} & \texttt{Gyl} & \texttt{Gyl} & \texttt{Gyl} & \texttt{Gyl} \\ \texttt{Gyl} & \texttt{Gyl} & \texttt$ 

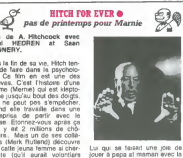

Tippl HEDREN et Sean CONNERY. Vers la fin de sa vie. Hitch ten-tait de (aire dans la psycholo-gie. Ce film en est une des preuves. C'est I'histoire dune femme (Mamie) qui est klepto- mane jusqu'au bout des doigts. Elle ne peut pas s'empecher. quand elle travaille dans une entreprise de partir avec la caisse. Etonnez-vous apres ca qu'il y ait 2 millions de cho-meurs... Mais un de ses colle- gues (Mark Rutland) decouvre que cette jeune femme si char- mante {qu'il auralt volontiers fait sauter sur ses genoux) n'est pas exempte de tout re- proche. II a pige le petit lute Eh bien, au lieu de faire ce que tout employ6 modele fe-rait. c'est a dire carter au pa-tron contre une mutation au service du personnel, lui il remplace I'argent vole, et fait comme si de rien <sup>n</sup> etait. Plus tard, il part a la recherche de la nevropathe. et une fois re- peree. il lui fait un chantage tmmonde. Tu m'epouses. ou jevais voir la police (machiaveii- que isn't it ?). La pauvre, ceder or not ceder... Eh bien elle cede.

Mais notre maitre-chanteur n'est pas au bout de ses peines avec cet oiseau-la.

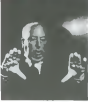

Lin qui se faisant una proposa<br>
contra papa al manam evec si la contra papa al manam evec si la contra del contra un manam evec si la contra un la contra un la contra del contra del contra del contra del contra del contra

tells.<br>Un peu plus da euspense e Un peu plus de suspense et moins de psychanalyse et molt<br>déé plus bénéfique. Mais quand memer<br>quand même Hitchcock sera toujours Alfred. Ca c'est un<br>label de qualité<br>Diffusion le 14 a 20h35 eur<br>TF1.

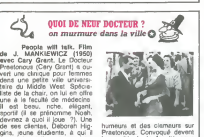

humeurs et des clameurs sur Praetorious. Convoque devant le comite de la faculte sous <sup>I</sup> accusation de pratiques non

append oliella est encome l'anno 1980<br>Somme des l'encome l'anno 1980<br>Somme des l'encome l'anno 1981 de la componentation de la componentation<br>somme des l'encome l'anno 1980<br>production de l'anno 1980<br>production de l'anno 19 orthodoxes Noah confond son<br>vil ennemi<br>Pour mieux comprendre le film,<br>il est nécessaire de le replacer dens son contexte: Le Maccarthysme (eccès hystènzue<br>d'arri-communisme), Les disiod'anti-communisme). Les dies<br>ques et les scènes sont pleins<br>de sous-entendus. Un apergu :<br>le salaud se nomme ELWELL<br>(= le Bian), c'est vous dire. De lourd'hui, ca reste un super<br>film.<br>film.

dans le passe du bon docteur Difful<br>et répand des rumeurs, des FRI3 Diffusion le 14 a 22h30 sur FR3.

# I NEED SOMEBODY HELP  $\alpha$

### Serie de 4 emissions sur la repression de ladelinquance juvenile

Quatres experiences originales - s'etorifii<br>BIRMINGHAM, STOCKHOLM, - mais - v<br>TURIN, NEW-YORK films par - sang l 4 equipes francophones La plancophones deviants<br>Comment punir et réinserer les de 8<br>jaunes déviants au sein de la de 81<br>aceité ? Grace a I'informati- mi-ch<br>gua, c'est évident, non ? Pas prison

pour les realements de l'entre-tités<br>des rogalements de l'études de l'études<br>siècles rogalements de la constant de la constant de la constant<br>siècles du faux de récubrer, souminant varier du faux de récubrer, souminant<br>siè

res disciplinaires<br>récidive = 80%

Lundi 8 Avril

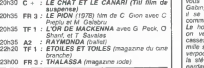

### Mardi 9 Avril

20h30 C + 2 LA CHIME (CE him en est un)<br>20h35 FR 3 : MELODIE EN SOUS-SOL (voir article)?}-<br>20h35 A2 : RENDS-MOI LA CLE<br>20h35 A2 : RENDS-MOI LA CLE 21h35 TF 1 : LE THIBET (Documentaire, Pour le Yet SENIO C +: SIRCULEZ, Y A RIEN A VOIR (si.si)<br>22h15 A2 : MARDI CINEMA. (Lisez plutot CLOU) Mercredi 10 Avril 20h30 TF <sup>1</sup> ; DALLAS 20h35 FR 3: CADENCE 3 20h35 A2 ; A CAUSE D'UNE CHAUSSURE (un

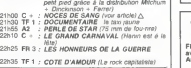

# Jeudi 11 Avril

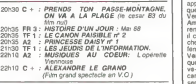

# Vendredi 12 Avril

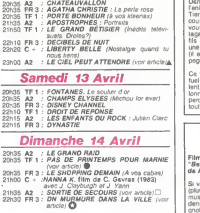

delinquants muscles

tants. c est pas la joie. Plus la con:<br>chómage. plus Tatcher à la dom<br>166 = le SPLEEN Resultat les -vich contents an ext<br>
Heureussment if axiste par al-<br>
Heureussment if axiste par al-<br>
Illa, Cormule of probable ou ille<br>
Illa, Cormule of probable ou ille<br>
Illama de travall d'utilité so-<br>
traits, les heureur d'utilités<br>
traits consideres à la réportem des l'hémoges de la consideration de l'hommes de l'hémoges de la region de la consideration de la consideration de la consideration de la consideration de la consideration de la consideration de la

jeunes déconnent et vont en mour<br>dans des centres de détention lits<br>dans des centres de détention lits<br>soumis au régiment ressem- - ce regime<br>ble à célut des camps militai- prends<br>n'e à célut des camps militai- prends<br>n'e

Commentaire on transforme Diffusion le 14 a 21h35 sur projection de la 21h35 sur projection de la 21h35 sur

\*\*\*\*\*\*\*\*\**téloche*\*\*\*\*\*\*\*  $\begin{picture}(180,190)(-0.0000,0){\line(1,0){100}} \put(10,0){\line(1,0){100}} \put(10,0){\line(1,0){100}} \put(10,0){\line(1,0){100}} \put(10,0){\line(1,0){100}} \put(10,0){\line(1,0){100}} \put(10,0){\line(1,0){100}} \put(10,0){\line(1,0){100}} \put(10,0){\line(1,0){100}} \put(10,0){\line(1,0){100}} \put(10,0){\line(1,0){$ Film de Henri Verneuil avec J.Gabin. A.Delon. V.Romance.

Les temps sont durs pour les cambinoleurs. vous jure. Mr Charles (J Gabin) sort de prison. Comme il se fait vieux. il decide de commettre son dernier coup Le hold-up du siecie. Quand on veut faire le casse des casses, il n'y a pas trente six mille solutions, le rapide de Li- verpool, ca avail deja ete fait. la ste Generate de Nice, it la gardait pour son petit neveu. reste le casino de Cannes. Voila une cible quelle est bonne, on a pas idee de I'ar- gent qui peut circuler dans un endroit pareit. Mr Charles il en a une petite (idee). Premiere logon : bien s'entou-rer. II fait done appel a Francis (A Delon). pour lapartie aero-batique. Pour la partie conduite, ce sera Louis, le beaut a Francis, qui est meca-nicien de son etat. Deuxieme lecon : penetrer len-droit. Ainsi done. Francis va se faire connaitre dans le casino suscrte II va draguer comme un fou. jouer des sommes gas-tronomiques. tout ca pour ne

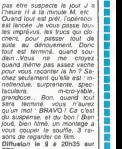

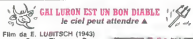

avec Gena Tierney, Donney<br>Ameche et Charles Coburn.

La pora sovie una catagore<br>
diablotn de 3ema catagore<br>
appareit, monté se prendre place.<br>
Ven Clève é prendre place.<br>
Amané devent SATAN pour entre porte place.<br>
Amané devent SATAN pour entre porte porte porte place. cheur : jai toujours aime les<br>femmes. te vin, la musique. Et àme.<br>Van Cléve d'évoquer ses fras- une<br>ques en viec et en frec. Satan ques<br>car ce bon diable (pas radin) quím semble plus drôle que le Pare-

Dans son create de Merite (Cene - nous - nous - nous - nous - nous - nous - nous - nous - nous - nous - nous - nous - nous - nous - nous - nous - nous - nous - nous - nous - nous - nous - nous - nous - nous - nous - nous -

Ce tam est un testament. Spiri- ett<br>fuel. Spirituel parce que bril- lan<br>lant, fin, plein d'humour et jalonne de bons mots, spirituel quimi<br>perce que Lubitsch y a mis Difflu<br>tout son coeur et toute son A2.

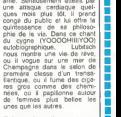

unes que les autres.<br>Enfer et demnetion, ce type a<br>6te I'un des plus grands dea-<br>lers de cette usine a reves<br>(Hollywood, pas la chewing-<br>(Hollywood, pas le choose.<br>Encore. Encore. Encore.<br>A2.<br>A2.

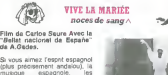

Si vous aimez l'espin espagnole.<br>(plus précisement andalou). la<br>musique espagnoles. les espa-<br>gnols (es). les castagnettes, el<br>gnols (es). les castagnettes. el<br>la paella, réservez des maintenant voire soirée et dépéchez<br>nant voire soirée et dépéchez vous d'aller acheter un deco- deur chez voire revendeur le

gluis proche En ou, helio ca<br>
plus proche control de la caracter de la caracter de la caracter de la caracter de la caracter de la caracter de la caracter de la caracter de la caracter de la caracter de la caracter de la c

tetes blondes qui. comme on partie dite partier.<br>Les en Espagne. sont brunes. Qu'un<br>Deuxième partie, c'est la féte 19m<br>proprement dite ; tout an ballet. Diffus<br>bonjour la folie. C'est l'Espa- C+.

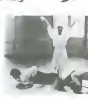

gne dans voire petite boite a images.<br>Les danseurs sont superbes, **...** 

les danseuses magnifiques. le tum<br>chorègraphie efficace, les cos- tum<br>tumes authentiques, et la mu- tum sique est super-prenante. C'est tenement genial, qu'apres quel- ques minutes, vous pousserez le buffet Henri II et la table de uner menn ir ec e<br>le pour y aller de<br>ssement à vous.<br>conseil, si votre nier conseil. si votre voisin du des<br>dessous cogne eu plafond avec son<br>evec son balai, c'est qu'il n'a pas<br>pas C+ :invitez-le a danser avec vous, ga vous fera un co- pain de plus <sup>I</sup>Bref, je n'aurai qu'un mot pour qualifier ce fam : ole !<br>Diffusion le 10 à 20h30 sur C+ .

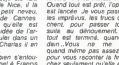

sons de regarder ce film.<br>Diffusion le 9 a 20h35 sur FR3.

Aimez-vous Sade '

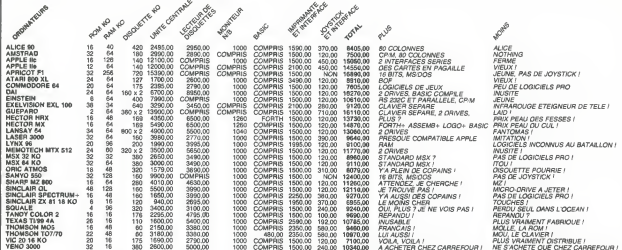

vite de la page :

Suite de la page 1<br>façons, nous mettons la même à<br>tout le monde Seul le proc de l'in-<br>tertace change. En parlant de proc<br>megatiez celui de l'insertieze Atari<br>presque 200 sacs, plus cher que<br>l'ordinateur lai-même l'Oars. le ardez celui de l'interface Afari<br>aque 200 ascs, plus cher que<br>divaleur lai-méma ! Dars le<br>le l'interprete du fric sur fouri lai<br>clair, Thompan et Texas ne son<br>clair, Thompan et Texas ne son<br>mai nor plus Beaucoup dispo-<br>len mad de elus

# **JOYSTICK CHIC**<br>JOYSTICK CHOC

L'interface joyatisk est le dernier<br>maillon de la chaline. L'Aprisot et le<br>Senyo n'en ont pas, ils det 16 bits<br>à la place, c'est au moins aussi<br>àmusant D'arleurs ces deux encère

n'ont rien à faire loi, des ordina-<br>teurs professionnels au beau milieu<br>de familiaux. A quatre détails

de territorio<br>près :<br>1) El l'Apple, il a pas commencé<br>rangia ?

PHE in Apple, il a pas commence<br>
comme e, l'Apple, il a pas commence<br>
comme e, l'Apple<br>
l'une d'alter matta dels guys se paye le<br>
l'ace d'alter matta dels guys se paye le<br>
d'avec quelles possibilità i<br>
d'any d'alter la co

pizza ? Si je vous genile, il laul le<br>dire)<br>dive peux dointe on que je veux.<br>C'est mon article, non ?<br>Pour membi aux joystides, nous<br>avons complé 120 france c'est je prix<br>en standard 120 france c'est je prix<br>d'use pour com

fites fall avoir une fois de plus !<br>Pour cet appeart fort : 370, 380, 390,<br>teurs frappent fort : 370, 380, 390,<br>450, 580, 710 france à sortir en<br>plus, Fescalade !

### CAPUCINNO

 $\begin{tabular}{l|c|c|c|c|c} \hline \textbf{G} \textbf{M} \textbf{U} \textbf{U} \textbf{M} \textbf{M} \textbf{U} & \textbf{B} \textbf{U} \textbf{M} \textbf{M} \textbf{M} \textbf{M} \textbf{M} \textbf{M} \textbf{M} \textbf{M} \textbf{M} \textbf{M} \textbf{M} \textbf{M} \textbf{M} \textbf{M} \textbf{M} \textbf{M} \textbf{M} \textbf{M} \textbf{M} \textbf{M} \textbf{M} \textbf{M} \textbf{M} \textbf{M}$ 

\*\*\*

Sute de la page 28

hards senior over den in popularity and the senior of the senior of the senior of the senior of the senior of the senior of the senior of the senior of the senior of the senior of the senior of the senior of the senior of

X

pouces, Quant & mol, j'ai ajusto mon bénét jusqu'aux genomes<br>et j'attends celmerment agoppé<br>me comme que Saint Préferint<br>nes me preme sous son siè<br>minimis è sa toble Pour ne p céder à la panque.<br>mertalement les dé главетного пру<br>Алан выполівн rençais avec les pre<br>les sous-prilitectures<br>Creuse-Chef-Lieu-Gué<br>l'ewon donne un bru<br>de gueue à le Moby D

de queue a le Moby Duck<br>sode de Pépé Louis C<br>Vous y verrez Pépé L<br>Vous y verrez Pépé La<br>prises evec le dictate.<br>prises evec le dictate.<br>Monsetono et le dictate. Une possomante aver<br>dens les lies inteulée :<br>SAISA DU GRAND'PERE II

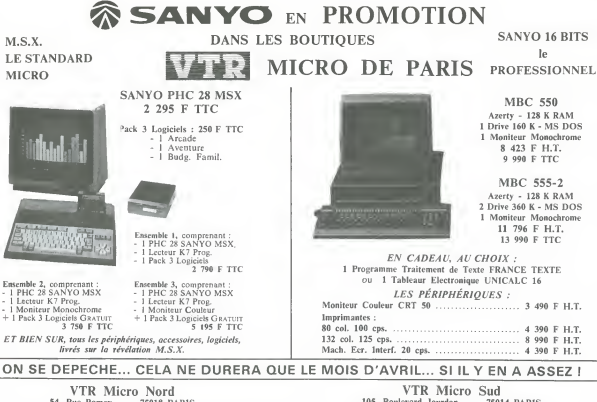

54, Rue Ramey - 75018 PARIS<br>Tél. : 252.87.97

105, Boulevard Jourdan -75014 PARIS Tél. : 545.38.96

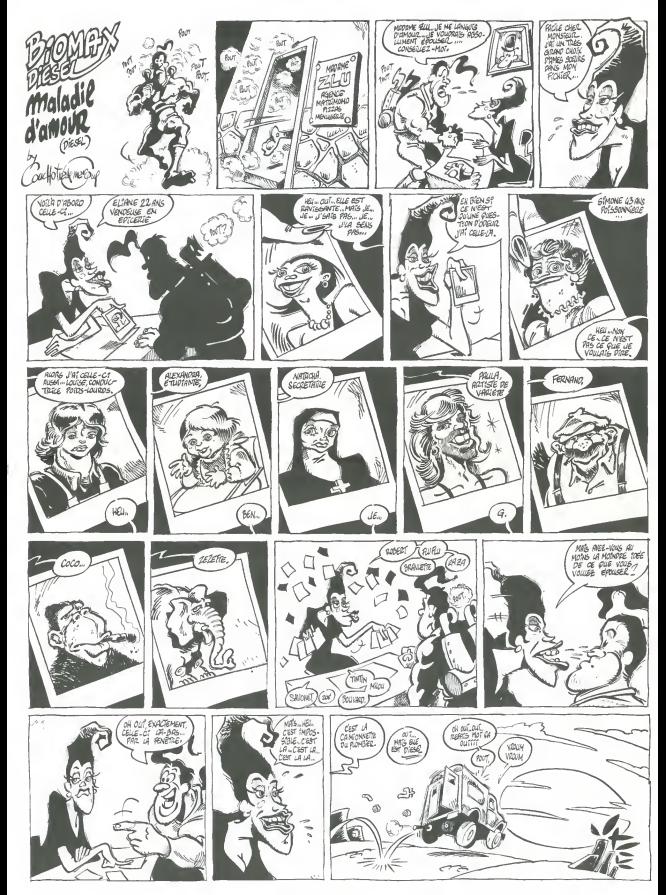

# $\blacksquare$ la page pédagogique  $\blacksquare$ la page pédago $\blacksquare$

Les images et symboles historiques se retiennent plus facilement que les dates. Therese EVEILLEAU vous propose ici de le verifier.

mode demploi:<br>L'exécution du sous-programme 22000 (definition des caracteres<br>graphiques en ASSEMBLEUR) est essez long. Vous aurez intent la<br>après un premier lancement, à générer un fichier binaire de la façon

suivantes<br>Lancez le programme. Après quelques instants, une petite musique<br>vous signale. la fin durité du programme principal, les caractères<br>vou en bineize, à la suite du programme principal, les caractères

Walter Mill, 1976. INDEXE: 479 - 29 - 28, 3 HD000 remplace la<br>Walter Mill, 1976. INDEXEC 3, HD000 remplace la<br>Walter Mill, 1976. ISBN 0-1876-1876-1976.<br>ILA ENGERA AND COMPARE CONTROLLED IN THE MILL CONTROLLED INDEX<br>WART di

Ce programme unuse le visyo opropie et son courses senses<br>Les noms de 5 personneges célèbres appressent en live de sym-<br>bolès. Il suffit de pointer le nom des 2 personneges care l'on veut<br>déhanger. Lorsqu'on exime avoir bi 2 series de 5 personnages.

A chaque tour, le record est affiche et les lumieres du village s'etei- gnent. En finde partie. tous les scores sont aftiches et une nouvelle partie est proposee.

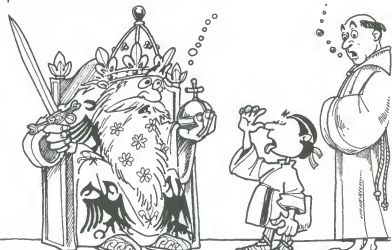

# ROIS ET SYMBOLES sur TO 7, TO 7 70.

m ADAPTATION T07\*10K

<sup>1</sup> 38 CLEAR35S,tHAFC8 222 C0SUB228881EXEC iHAFCB 22838 POKE %HAFC8\*I,KK<br>23858 DATA 34,76,CE . 61, F7, F7, FF . 60, 20, C£ . af<br>.DE,£6, C8, C1, Bd, B7, IB, BD, E8, 83, 76, F5, 65,69,6<br>C.6C, 69, 61, 75, 28, 24, 84, 69, 25, 76, 39<br>C.6C, 69, 61, 75, 28, 24, 84, 35, 76, 39 2288S POKE SHAFF7\*1, CK 'Poir et symboles .<br>Tanàna mandritry ny taona 2008–2014.<br>Tanàna mandritry ny taona 2014–2014. 1298 ' 106 110 ' 115 CONSOLEO.24.0,O:CLS 130 CLEhR356.4HD0GO 140 DEFINTI-L.N.P.C 150 DEFSTRR.S.H.F 1?? NC-38 <sup>1</sup> <sup>60</sup> DinSBt5>.S<NC\*.RfNC>.»0I<3\*.RDESi5>. P'NO.CFDtNC:>.CF0<NC>,N<9>,PT<9> 1-0 P«e:K"0:nr«'0 /'«r , :nni <sup>1</sup>> "•.\*>«\* :~z F»-% ;- 198 GOSUB ≧240<br>198 [P∕l'iternoeur aw N. i i?e ' <sup>200</sup> SCPEEN4,0.0:ClS:CONSOLE21.24 286 ; £18 'Ini tiali\*\*tton ecran 2:5 /∞2:C∞80/L=70:LCN6«79/L+PG=7)M="L'HI<br>3°0}#g':1609UB 30080<br>216 C=142:L∞94:L0N6×15:N×16 =163UP 3008 SIB C-I1«!L=: 18: L0NG=47(C1-- IMAGES" (GOSUB 180<br>| GOSUB 10000 'CHEvnt<br>| LOCWIESI.22.0≀FPINT-PATIENCE S.V.P'-2:2 GOSUB22000:EYES IHD080<br>228 GOSUB 20000 'VILLAGE<br>228 COLOP 5,0<br>278 w0ChTE 11,22,0:PPINT"» Th.Evelllesu 264 GOSUB 21000<br>270 RESTORE TO NCJPEHS P'1-,CFD-1 -CF0i1<br>400 FOP I®1 TO NCJPEHS P'1-,CFD-1 -CF0i1 iNEXT 1<br>410 SHTH EIFFEL.7.0.02 SWULLE.7.0.JE-NNE<br>: 'HMCLTLD.CHWFLES 1.3. i.hENRI IV.6.0.C \_cvis.4.3.polanc-. j.i.£ir>EPOT,7,0.LOu:; <sup>x</sup> vi.i.e 415 [.nT- PuSTEUP. 1.-.CMmPLE1«GNE. 4.7,101' IS I. 7.0. NAPOLEON :il. 6. O.LOUIS r'V.-.l. MhPOlEON Itr, 5,0. [—iOBEPT.-'.e. LOUIS PHIL IFPE.4,3 420 DATH LOUIS ,://.4.2.F0UXIZT.2.1.0.1.1.5.<br>1201 D. LOUIS. 1 . 1.ST LOUIS. 7.£.<br>1201 D. Robine, 8.6.Gambetta.6.0.Pieppe.6.O.R.<br>12.3.Joppee.7.i. 4.7. 1.4.7.1.0PaYETTE 0.3.<br>12.3.Joppee.7.i. 4.7. 1.4.7.1.0PaYETTE 0.3 500 FOR 1-1 TO NC-3.<br>1120 S.1 HORG (41-10) - CHR.<br>CHRECH - CHER (8) + GR#'-401 + GR#'44 107 1 | NEXT ||<br>| SI 20) = ERF || 10 - + ERF || 17 - + CHRR || 10 - + CHR<br>| + CHRR || 0. + CHRF || 27 - + "A\* + ERF || 110 - + ERF || 1658 'FIN 。<br>46 - 5(29) - GE中、120 - 6GE中、121 > 4CHR用(10)+CH<br>- 6 - 4CHR具(同)+CHR具(27)+ \* 最)+ G用用(122)+G用具(

550 S'-30>+CHR«(27)+TH-T"+GR%-CLOUR=CLOUR=CLOUR<br>+".2"+CHP#(27)+"M"+GR%(125)+CHR%(10)+CHR% 1<br>- ...".CHR%+GR=CR%(125)\*GR%(23)\* 998 \*<br>1000 \* 100000 'Eccaration, 1088 "Strand Preservations"<br>1010 Boxr (10,9)-(89,17)" M,4,0<br>1015 FOR L-B TO 5<br>1015 FORF(43,7\*32%(L-1))-(103,39\*324(L-<br>1020 BORF(43,7\*32%(L-1))-(103,39\*324(L-!>>,L+I 1030 B0X<63,7.32P<:L-t))-<I84,39\*32«<L-l> >»7 1048 80X<194,7\*32«(L-I>)-<223, 37.32«<L-1 >).7<br>1858 NEXT L<br>1855 BOXF(246,6)-<319,16),6<br>1855 LOCATE32/1,0:4TERB1,1160LOR 4,6:PRI - 2: NTTJEU"}ACOLOR4,0:ATTRB6,0<br>1078 CLS+SCREEN4,0:CLS<br>1073 PRINT:PRINT<sup>a</sup> '0Cn(10) 7 \*;<br>1078 N®-lRKEYW\N+VAL(NW)|IF N-OTHEN X-RN D<br>0:G0T01878 ELSE PRIMTH 1090 CLS 1295 ',,,,,,<br>1388 ',,,,,,<br>1388 ',,,,,<br>1299 ',,,,, 1318 FOR J"I TO N<br>1313 FOR JP<br>1313 FOR JE 2048<br>1318 COSUB 2048<br>1338 FRINT" - Row Gy"[BTRE(J)]HH(-(J)<br>1338 FRINT" - Row Gy"[BTRE(J)]HH(-(J) 1338 PRINT- Nom dy" terme(j)/nn--ij)<br>1340 LOCATE 4,23,0!LINE1N9UT-<br>1342 LOCATE 4,23,0!LINE1N9UT- -,HU)<br>1344 FOR KN-1T0 LENtR-FENETRES FENNES.<br>1346 M:JI=LEFT#(R(J),8)<br>1346 M:JI=LEFT#(R(J),8) <sup>1358</sup> CLS <sup>1360</sup> LOCATE8,22,0iftTTRBl,OtPRlNmv J'lATT PP0.0 1984<br>1978 - FOR Jum 170 B, Increase de Brook.<br>1988 - Golden Schweder, Franse de Brook.<br>1988 - Golden Schweder, Franse de Brook.<br>1982 - Golden Sealer, Franse de Brook.<br>1982 - In Jum 1894 - Franse de Brook.<br>1982 - In Jum 189 1471 Ll-L<br>1471 - Ll-LO<br>J488 - If JEU-1 THEN GOSUB 4000tPT-PT(J<br>162850 28478IGDT0 1510<br>1490 - L24t<br>1490 - GOSU8 3000<br>1490 - GOTO 1465<br>1510 - REXT j.i 1538 • :<br>1545 • :500 \* 1,0<br>1545 COLOP 1,0<br>1546 COSUB3300 -<br>|SCATE1,15.0:PPINT"R«cord"<br>|SCATE2,17.0:COLOR-,,|∣PR]ΜΤΡΦΕΣΟΦΟ <sup>1555</sup> L0CATE2. 17.8tC0L0P . . <sup>1</sup> iPPINTPPECORD COLOR. <sup>t</sup> 1556 LOCATE 1.18,8 15SS IF PREC0R&A-PPECOP.0 AND kRofcfi THEN : PINT"«9»1« -:GOT0 1570 1560 :f KR' ka THEN PPINT"detenu" 1570 L0CATE1.19.0-.PPINT- par -.<br>1580 L-LEN LEFTH im (R), 7) (LOCATE 0, 20,0 :<br>KTSPC - 17-L - 2 : LEFT#(H(KR), ?': SPC. 7~ 1630 GOSUB 21000<br>1606 0100<br>AETT 1:55 CLSiCOLOB 4:G0SUB 3100 1659 •<br>1660 г.CCATE 9.0.8(FPINT"Autr« p4rtie?"<br>1-71 LOCATE: 16.0:PPINT" –

lt72 B0Xf'7,0>-(£9,16>" ", 4,0iBOXF'248,0 -<319.16),0(BOXFC0, 17>-(39,24)' -.4,0 1680 IF R\*-o" OR R-"0- THEN 1000 -1980<br>- 1984 - 1984 - 1985 - 1986 - 1987 - 1988 - 1988 - 1988 - 1988 - 1988 - 1988 - 1988 - 1988 - 1988 - 1988 - 1988 - 1988 - 1988 - 1988 - 1988 - 1988 - 1988 - 1988 - 1988 - 1988 - 1988 - 1988 - 1988 - 1988 - 1988 - 1988 2005 INPUTPENCL<br>2010 IF C>248 AND L(16 THEN JEU-1 (PLAY- 19)<br>4004T5L24ODMISISO"(EDTO 2058 ELSE JEU =0<br>2030 IF C-167 THEK PLAY-A805T4L24SISISI" | 9)<br>1.(? OR L)167 THEK PLAY-A805T4L24SISISI" | 9) 13070 2003<br>2048 L-KL-7)832 \*1<br>2045 PLAY"T504L12010OSILASIRE<br>2050 RETURN <sup>2</sup> and the control <sup>2202</sup> 'Tiragc <sup>5</sup>noaf. <sup>2203</sup> ',.,.,,,.,,,,,, <sup>2218</sup> FOR 1-1 TO <sup>5</sup> <sup>2220</sup> K«INT<RND»NC\*1XIF P<K>-1 THEN <sup>222</sup> ELSE P<K)-liROI(]>"R<K)iSB<I)-S«K)tcec I>»CFD«K)(CFa>-CFO<K> 2230 NEXT I=1 TO NC<br>2240 FOR I-l TO NC<br>2250 P(I)+0<br>2270 RETURN <sup>2300</sup> ' <sup>2301</sup> ',.,.,,.,,, f,,,.,, <sup>2302</sup> 'Ron in defordre, 2710 FOR I=l TO 3<br>2720 K=101 FOR 3<br>ELSE ROES(I)=ROI(K)+P(K)=1<br>2330 MOSUB 2242<br>2340 MOSUB 2242 20300 REAR ' 2503 mboles and all and place 2518 FOR 1≈1 TO 5<br>2530 LOCATES.2≁49 1−1)<br>2548 COLOR®,I\*1 24<br>2538 PRINTUSINGFJPOESI I<br>2568 LOCATES,2+432«I-1)<br>2562 EOXFil94,7\*32«(1–1)-'-223.37\*32«(I -I ' •,CD:1)<br>2570 - COLOR CF(I),CD(I)<br>2530 - PRINTSB(I)<br>2500 PETURN<br>2500 PETURN <sup>3000</sup> ' <sup>3001</sup> ',,,.,..,,,,,. 3002 - ISTN 0783 F2<br>1983 - 85209 DES (1985) - 1990 EST (1991 - 1990 EST (1991 - 1991 - 1991 - 1991 - 1991 - 1991 - 1991 - 1991 - 1<br>1220 - 1992 - 1992 - 1993 - 1993 - 1993 - 1994 - 1993 - 1993 - 1994 - 1994 - 1994 - 1994 35<br>350 ' 3504 \* 3504 \* 3504 \* 3504<br>350 ' Der herrite - 240 \* 2404 3505 "Recherche record.<br>3506 "Recherche record.<br>3520 PRECORDA-PPECORDIKA-iP<br>3530 FOP I-l TO J 3540 IF PRECORD-PT1<br>3540 FT PRECORD--PT1I THER PRECORD-PT1 (R-I <sup>550</sup> NEXT <sup>I</sup>

# <sup>7</sup>connection at constant consta<br>Cherification at constant consta 4082 'Yerlfice9199.45 Coppipes.pointe:<br>4035 FOR I=1 TO 3<br>4015 FOR I=1 TO 3<br>\*1<br>\*1 +1<br>4040 NEXT I<br>4060 RETURN 4498 ' 3099 ',,,,,,,,,,..,,,,,>,,,,, <sup>3188</sup> 'Africh«>e final point\*, <sup>3101</sup> '""""""•""••"•• 20187<br>2018 PM<br>2018 PM 3110 FOR J∞1 TD N<br>3125 PRINTLEFT⊪(N(J),L-1>;SPC'L-LEN(LEFT<br>3125 PRINTLEFT⊪(N(J),L-1>;SPC'L-LEN(LEFT<br>\$'H\J),L-1}}>) 5138 NEXT J-l TO N<br>5135 LOCATES, 23,0<br>5150 COLOR,, 11 PRINTPT(J);1COLOR,, 11 PRINT SPCiL-3>J <sup>5160</sup> NEXT <sup>J</sup><sup>5170</sup> RETURN 9999 'caracter | 1987 | 1987 | 1998 | 1998 | 1998 | 1998 | 1998 | 1998 | 1998 | 1998 | 1998 | 1998 | 1998 | 1998 | 1998 | 199<br>| 1998 | 1998 | 1999 | 1999 | 1998 | 1998 | 1998 | 1998 | 1998 | 1998 | 1998 | 1998 | 1998 | 1998 | 1998 | 19<br>| 694, 51, 279, 51, 297, 55, 275,<br>9, 297, 62, 276, 62, 294, 65, 29<br>, 46, 298, 60, 291, 60, 209, 70. 6,68 18860 DATA 293.68.299.70,386,61,309,62.3 12.60,314,63,304,63,314,66.300,66,314,69 ,299,69,316,70 <sup>10070</sup> FOR I-l T0155(READC!.C£,Li:LINE<:Cl ,Ll>-(C2,Ll>,4iNEXT <sup>I</sup> 10080 DATA 278,315.70,276.316.71,269.317 .72, 265, 316, 73, 263, 31 5. 74, £6 1.31 5. 75, £59 .31 4, 76, £57, 313. 77. 255, 260. 78. 263. <sup>31</sup> 3. <sup>78</sup> .252,259,79,262,313.79,252,238,00.263.31 10898 BATA 262,313,81,262,313,082,261,313<br>103,261,313,84,260.313,85,361,313,86.261<br>-312,87,261,312,88,312,96,316,89,262.306.96<br>10108 0414 262,307,92,262,307.93,262.307<br>10108 0414 262,307.92,262.307.93,262.307 87, 95, 263, 371, 96, 273, 306<br>74, 386, 97<br>84, 26<br>84, 28 1011 || 02878, 264, 279, 39, 274, 386, 99, 264, 279<br>| 1922 || 0376, 264, 279, 180, 279, 386, 190, 269, 27<br>| 1922 || 0376, 286, 279, 180, 220, 180, 274, 293, 2<br>| 276, 264, 276, 286, 286, 184, 276, 286, 274, 293, 2<br>| 1930|| 10148 Qo70266,269,107,273,279,107,285,30<br>3.107,266,266,708.100,274.278,108.206,295.109.<br>3.367.069.109.274.278.109.207.294.109.27 EEN E 17.291,294, 117,299-302.117,267,269. 113,2

A SUIVRE...

la page pédagogique **la page pedago de la page pédago de la page pedago de la page de la page de la page de la** 

# la page pédagogique la page pédago =

# **Formation à l'assembleur**

COURS D'ASSEMBLEUR

Depuis plusieurs semaines, N°60<br>Vous profilez d'un cours d'as- N°60<br>sembleur décomposé en deux N°61 parties essentielles (I'une Iheori- que. Pautre pratique).

Cette semaine le 6502 d'APPLE : N°66<br>I'ORIC en prend plein la mé- N°67<br>sera letour du 6502 d'APPLE. N°68

ques suivants ont été publiés Nº

N° 56 → ZX 81<br>N° 57 → ZX 81<br>N° 57 → ORIC 1. ATMOS N<br>N° 56 → APPLE

N° 59 → TO7, TO7 70<br>N° 60 → COMMODORE 64<br>N° 61 → ZX 81  $N^*$  62  $\rightarrow$  ORIC 1, ATMOS N°63- APPLE N°64 - 107. TO7.2<br>N°65 - COMMODORE 64<br>N°66 - 2X81 N°66-  $N^c \theta / \rightarrow \text{QME} 1$ , N° 68 → APPLE N° 69 → APPLE<br>N° 50 → TO7, TO7, 70<br>N° 70 → COMMODORE 64<br>N° 71 → ZX 81  $N^*$  72  $\rightarrow$  OPIC 1. N°73-→ AMMLE<br>N°73-→ AMMLE N°74 → 107, 10 N°75--- GUMMU N" 76 - 47 61 ORIC 1. ATMOS ORIC 1, ATMOS APPLE TO7, TO7 70<br>COMMODORE 64<br>ZX 81

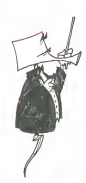

Ne croyez pas que la techni- que des pages de <sup>1</sup> Ko soit la seule existante. En fait seuls des micro-ordinateurs antiques<br>(a l'échelle informatique) utilisent ce<br>ce codage de chaque page sur 10 bits et ce pour des raisons<br>10 bits et ce pour des raisons mini integres de memorisation<br>integres de memorisation<br>une capacité de 1024 avaien avaience de 1024 octets. La technique de codage sur six bits permettait au micro processeur oe selectionner gran parmi les circuits de memorisation celui qui etait concerne. sez laissant les dix bits restant se presentons ces deux registres, ainsi que la memoire. charger de la recherche dans le ain circuit. Si j'ai choisi cet exemple, c'est pour vous permettre de vous rendre compte que la notion d'octet n'est pas un absolu. Tout comme I'atome est forme de sous-particules, l'octet est forme de bits que Ton peul manipuler soit separement soit par blocs. Ainsi la majorite des micro-ordinateurs huit bits gere. sans manipulation bit a bit, des pages de 256 octets. Un Oric, un Apple ou un Commodore ont 64 Ko de memoire divises en 256 pages de 256 octets.

Vous devels pourur seurs sugur contains<br>depose d'autent de pagas mé la notains<br>depose d'autent de pagas mé la notaine<br>more Nous svons la registre d'altre<br>more Nous svons la registre d'altre<br>sonomnés la codige de la paga ve logique !

Je viens d'evoquer plus haut leterme de registre d'adresse. Cette appellation s'applique ex clusivement au contenant, le contenu etant I'adresse absolue (I'adresse absolue contient le code de la page et I'adresse dans cette page). Nous retrou- CE vons ici la distinclion que nous avions evoquee a propos de [ mil] case memoire et d'information. bescen) que en etait besoin) que Pinformati- que est une immense construction base<br>The sur des con ces simples et repetitives.

Mais ne croyez pas pour autant vous en sortir a si bon compte ! Tout n'est pas encore acquis, et bien des domaines de la Unip<br>conception des ordinateurs et de soudi leur utilisation optimum restent encore dans ("ombre.

Par exemple, nous savons ac tuellement que la mémoire est instr<br>divisée en pages (cette partition incré<br>se répète à deux niveaux : mé- que moire en pages et page en mots). Mais il va faltor au micro- chaq<br>processeur un registre pour lui indi<br>Indiquer il quel endroit il se gagé<br>trouve dans la mémoire. Ce re- bons gistre se nomme Program proces<br>Counter-en anglais (la notation sur-ur<br>courante-en-est-PC) ou Comp- bits). teur Ordinal dans noire langue maternelle. Comme pour beau coup d'appellations, je conserve-ral la notation anglaise lorsque je me refererai au compteur or-dinal, soit : PC.

Le r6le et le fonctionnement de ce registre seront plus simples a etudier a I'aide de schemas, ce nante.<br>que noue allors faire mainte- schémi<br>nent. Lors du déroulement d'un tion mi que nous allons faire mainteprogramme, deux registres (au vern minimum) seront sollicites : I'un INSTRUCTION GENERALE voi qui devre memoriser recresse invaexecuter, le second qui devra l'internapointer la zone des donnees (il est rare en erre qu'un pro- avon<br>gramme ne fasse pas appel à <sub>nous</sub><br>un ensemble de données, pen- des<br>sez aux DATAS du basic). Re- celui-

# LE PC ET LA MEMOIRE

vous noterez que les instruc- et no<br>sons d'un programme peuvent<br>être tout eussi bien incondition- Cette nelles (operations loglques) que conditionnelles (tests). Le contenu du PC est automatique- sition ment increments en fonction de la nature de ('instruction a executer. Si I'instruction est inconditionnelle, il devra etre augmente que la de un, deux ou trois octets (sui vant le nombre d'octets de I'ins truction en cours de traitement). met Dans le cas d'une instruction vien conditionnelle, l'operation a elfectuer sur I'adresse absolue contenue dans le PC sera indi quee par le ou les deux demiers ves u octets de l'instruction en cours litere d'execution. Mais regardez plut6t le schema suivant, tout ce qui precede y est resume.

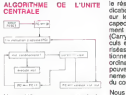

Un problème majeur reste a resoudre au niveau des manipulations d'adresse dans le PC. En possi eftet, comment l'ordinateur Ran pourra-t-il reconnaitre (dans les level instructions inconditionnelles) les instructions qui nécessitent une cuie incrementation de un octet plutot que deux ou trois cotets. Cette reconnaissance est propre a chaque micro-processeur, mais the change micro-processeur, mais the condition of the<br>Test of the micro-processeur, mais the conditionnel. un principe general peut etre de gage. L'ensemble des instruc tions disponibles pour ce micro processeur doivent etre codees sur un octet (s'il s'agit d'un hurt cent cinquante so cent cinquante six codes opera-tion, abreges en COP. Lors de la conception du micro-processeur, on câblera celui-ci de ma-<br>nière à ce qu'il reconnaisse au-<br>tomstiquement les COP sans

adresse de donnee ou sans<br>dennée de ceux qui en deman-<br>dent Nous pouvons représenter<br>schématiquement une instruc-<br>tion machine sous la forme sui-<br>tion machine sous la forme suivante :

Com General OPERANDE IS ou M Box Compte de ce que avons appris jusqu'a. present, nous allons pouvoir reccorder | com des elements vus au debut de | fait, p celui-ci : pour enectuer les operes elements vous du tautour de l'hat, puisque vous devrez taper.<br>rations, la majorité des micro- l'assembleur Monams ou le se- BBA<br>processaurs unissent l'accumulé- cond dans le cas contraire. nous processeurs unescrittent ins-<br>teur (A). Seules quelques ins.<br>tructions ne touchent pas in A. L.IS<br>La séquence réalisée par le micro-processeur s'execute | 16

 $<-$  (A) "opération" opérande<br>a notation (A) signifie que c'est<br>i contanu de Taccumulateur (SE)<br>ul est concerné per l'opération (Z) La notation (A) signifie que c'est | 50<br>le contenu de l'accumulateur | 60<br>qui est concerné par l'opération | 70

et non pas le contenant.<br>Ce à doctar le résultat dens l'activités de doctar le résultat dens l'activités de la laborat d'une part at de point d'activités de la laborat contens black<br>plumatique d'une part at de point de la que remplit le registre conditionnel. Chacun des bits de ce re gistre permet d'obtenir une infor- | 28 mation sur roperation que  $\text{ron}$  |  $\text{p}_1$ vient de realiser dans I'accumulateur. Ne vous emballez pas de ||239<br>trop : chaque instruction n'influe ||239<br>pas forcément sur l'ensemble ||249 des bits du registre conditionnel, | 201<br>mais plutôt sur un deux ou trois | 268 de ses bits quand cette instrucson affecte emectivement le re-1 28 gistre d'etat. Les differentes indi cations que l'on peut obtenir sur | copp ie resultat sont : son signe, (in-  $\frac{1}{2}$ dication d'une arreur possible | 550 sur le signe (depassement de l'annicapecite : Overflow), depasse- | 200 ment de capacite des huit bits | 2% (Carry), resultat nul (Zero), cal culs en DCB, interruptions autorisees ou pas. Le registre conditionnel est unique dans un unique dens un 38<br>titre indicatif, vous 38<br>que son fonction pouvez retenir que son fonction-<br>nement est basé sur la théorie du complément a deux.<br>du complément à deux.

Nows allows decomposes, four 10 royal-supercollengia people and each<br>puts allows a condition of the state of the conditions of the state of the<br>posts due to puts conditioned and the state of the state of the state<br>Regards Regardez, tout d'abord sous frances<br>forme d'orgenigramme (ou ordi- no.ca.<br>nogramme, suivant la littérature | 113 que vous pouvez consulter), le  $\vert$  12 programme que nous réalisons. | sa

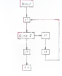

L'ASSEMBLEUR PRATIQUE Langage machine... sur ORIC

### INTRO (L'INTRO)

II <sup>y</sup> a eu 20 ans aujourd'hui, Sergent Basic demanda a sa bande de jouer Lit malgre le style un peu ancien i charg<br>Il était súr de vous arracher un i charg Aujourd'hui, void ce que vous **Entendu cent fois ces dernières** Vous annees.<br>A filipi Presente par le seul. ("unique : Billy Langage Machine <sup>I</sup>

DEVELOPPEMENT

(LE NOEUD) Nous continuons cette se- maine avec les drapeaux. El comme les drapeaux seuls sont un peu arides, nous allons loucher un peu du c6te des additions et des soustractrous and 10 bits. Et bins anset on nu bett han an cote de Fantessage post-indexe. Comme ca, De vous serez comptetement ivon banuas, je gewai som reexpliquer et je suis sur de ne pas etre au chomage pencent au port moins <sup>6</sup> mois. Non mais. Comme la derniere fois, je vais

commenter un listing. Deux, en grat

### LISTING <sup>1</sup>

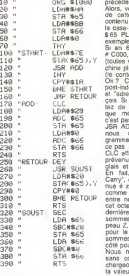

### LISTING 2

i2d DHThca.de.20.35.10.mp.z0.<br>13.65.C0.00.F4,,3S.H5,65.E9. 01 Q<br>28.85.60.H5.66.66.c0.0.html

Pour le premier, apres l'avoir as- don<br>semblé, tapez en mode direct ; ; ; ; ; ;

FOR N= <sup>1</sup> TO <sup>300</sup> :CALL # 1000:NEXT Et vous obtiendrez un supe dessin anime qui ferait palir de Conti<br>rage Walt Disney lui-meme.<br>Bon, sérieux. Prenons les ins- sière<br>buctions une à une La pre- tionno<br>mière, vous le savez, est une \$66

pseudo-instruction : ele ne sert qui a indiquer au programme qui Parci<br>essemble Fendroit ou il devra Carry<br>commencer l'assemblage. . . . . . . . .

suivantes (william suivantes)<br>Les les comprenez : on etrage Texas aux components : on Pour<br>class aen contenu dans une vous place aen contenu dans une case case case mainter<br>case-mámoire sélectionnée, climal,<br>bret Pessons é le suvière.<br>Vous ne la connaissez pas en J'ai A<br>core

Y". Comme son nom Pindique, le contenu de A estplace dans le mogene a san anomatosano. La manifesta del mogene a san anomatosano de la mogene de la mogene de la mogene de la mogene de la mogene de la mogene de la mogene de la mogene de la mogene de la mogene de la mogene de la moge

compliquees qui solenti.<br>Arrivés 16, si nous pouvions in-

tervenir en basic dans lepro- gramme et que nous fassions : PRINT HEX\$(DEEK(# 65)) Nous obtiendrions la valeur # 88AA, puisque c'est ce que nous y avons place entre les lignes 20 et 50. Y est egal a zero, puisqu'en ligne <sup>70</sup> nous <sup>y</sup> avons tranfere le contenu de <sup>A</sup> precedemment mis a zero.

Alors, voict la traduction litterale de cette instruction : place le contenu de I'accumulateur dans<br>la case-mémoire désignée par Ah n<br>\$65 PLUS le contenu de Y.Un oubté<br>exemple, pour simplifier<br>Si en 65 et 66 nous avons Comm

#C000. en A 32 et en Y 12 (toutes valeurs en hexa). la ma-chine placerait en # C000 + 12 (le contenu de Y) la valeur 32. Ok ?Ca s'appelle "adressage post-indexe and accessible<br>post-indexe the programmation<br>ressage viceland" en fran et "adressage vicelard" en fran- UM<br>çais Si vous avez compris, arrê- LDA<br>tez de lire, vous étes meilleur que<br>que moi<sub>.</sub> Les autres, restez, Si l pas tini.<br>ADO va tout naturallement

JSR ADD va tout naturellement - mise<br>nous - amener - au - sous-pro- - une

gramme ADD Exemination of culcuses<br> $\alpha$  CLC, allocate of the distributions of the CLC (2012)<br> $\alpha$  Clc allocate of the distribution of the class of<br> $\alpha$  Clc and the control of the class from the CLC (2012)<br> $\alpha$  Clc at the pour le tester. Mais nous n'en aux :<br>sommes pas lé, laissons ça de STA 1<br>côté pour l'instant.<br>Nous nettoyons donc la carry INCS<br>sans commentaires, puis nous SUITE

chergeons reccumulateur avec si la la valeur absolue # 28. Instruction suivante, ADC "ADdition pusc<br>avec Carry", Concrétement, on semt<br>additionne la valeur de l'accu- crém mulateur au contenu de la case memorre indiquee, en l'occu- il e:<br>rence \$ 65. Le résultat sere -com<br>placé dens l'accumulateur, j'en -"Bra vois qui decrochenl, je reprends. Admettons que l'eccumulateur branch<br>contienne 20 (toujours en hexa) - ou-seu<br>et que S 65 contienne F0. On - contrai

additionne les deux, resultat # 110 Or.un octet ne peut conte- pes nir un nombre superieur a FF, i la i donc, probléme. Nous trouve- mais<br>rons alors dans I'accumulateur - me<br>le nombre # 10, et le drapeau - (Com<br>de retenue sera automatique- - comp ment mis a un pour indiquer que l'addition a dépassé la capacité que

d'un seul octet, periple ; nous 2 en<br>Chargeons I'accumulateur avec 20 di<br>zéro [ligne 210] et nous I'addi- exista<br>tionnons avec le contenu de XCC<br>566. A quoi bon ajouter zéro a Bye

quelque chose, me direz-vous ?<br>Parce que justement. il y a la<br>Carry, vous répondrais-je. Si elle<br>a été mise à un par l'addition<br>précédente, elle se reporte sur celle-ci, et ajoute <sup>1</sup> au resultat. Pour etre vraiment gentil, je vais vous donner un exemple en de-

cimal, en francais et en compre-hensible. J'ai A= 30. \$ 65- 230. \$ 66= 100 et pas de retenue. J'addi- tionne 30 et230. resuitat : 260. Je jette un coup d'oeil a larete nue, elle est a zero, done je n'en tiens pas compte. Le resultat est trop grand pour etre range dans un octet, alors j'en leve 256, je garde lereste dans A (done 4) et je mets laretenue a un. Je place lecontenu de A dans  $$$  65, je decide que  $A=0$ et le courante o additionne o et 100 (le contenu de S 66), resul-tat : 100. Et la. je m'apercois (sans surprise, car tout a ete re-<br>peté deux semaines à Pavance)<br>que la retenue est à un. Alors je<br>Padditionne au résultat, j'obtiens<br>dans A un superbe 101 que je place en \$ 66. Essayez en basic: d'abord DOKE # 65, 64E6. puis DOKE # 65,DEEK(# 65)+ 40. Si en faisant PRINT DEEK{# 65) vous n'obtenez pas

# 6504, je veux bien etre pendu. Le CLC au debut du sous-pro- gramme "ADD" est necessaire : en erfet, si par une operation precedente vous avez mis par

inadvertance la retenue a un, vous aurez un resultat fausse. Bon... Retour au deroulement normal du programme. Ah non. pas tout de suite, j'ai oublie quelque chose. On peut ster l'état de<br>omment ?<br>anc des instr

Avec des instructions de bran-<br>chement, tout comme le dra-<br>peau Z. Je vais même vous indi-<br>quer une autre façon de faire<br>une addition, moins orthodoxe

mais tout aussi emcace.<br>On commence pareil : CLC, puis<br>LDA in importe quoi, ADC n'importe quoi et STA n'importe ou. Si les deux n'importe quoi de passent 255, la retenue sera mise a un. Done, je vais utiliser une instruction que jesors mira culeusement de ma manche BCC, qui veut dire "Branch if Carry Clear". Elle s'utilise sur lememe modele que BEQ ouBNE que nous avons vus la derniere fois, e'est-a-dire que si (dans le cas de BCC) la carry est a zero (done clear), le programme se branchera a I'adresse specifiee.<br>Sinon, il sautera I'instruction et<br>passera à la suivante. Le pro-<br>gramme sera alors du type ;

LDA # \$ 34<br>ADC \$ 65<br>STA \$ 65<br>BCC SUITE INC \$ 66

SUITE :... Si la retenue n'est pas a un, je saute a la suite du programme, puisqu'il n'y a pas eu de depas sement de capacite. Sinon, j'in cremente (avec INC, nous

Pavons vu) l'octet suivant. IIexiste bien sur I'instruction contraire : BCS qui signifie "Branch if Carry Set". Si la rete nue est a un, le programme se branche a I'adresse specifiee. ou saute I'instruction dans le cas contraire.

Voila. Je m'apercois que je n'ai pas la place de vous expliquer la soustraction cette semaine, mais je vais profiler du peu qui<br>me reste pour expliquer CPY (ComPare Y) : le registre Y est compare ala valeur qui suit. Le resuitat est exactement lememe que pour CMP (voir dernier cours) : il positionne le drapeau<br>Z en fonction de la confirmation<br>cu de l'infirmation de l'égalité. II<br>existe la même instruction pour<br>X : CPX (ComPare X).

Bye.

la page pedagogique **la page pedago —**<br>**El page pedagogique ——————** la page pedago —

# **DEMANDEZ LE PROGRAMME**

# Achetez vos logiciels les yeux fermés, nous les avons testés pour vous !

Nous avons sélectionné pour vous les meilleurs logiciels actuellement disponibles en France. Nous ne oretendons pas que cette liste est complète et délinitive et liest évident que nous vrainules réquilepresent des programmes. Pourtant, vous chercheres en vain certains programmes qui jouisvent d'une<br>Pement des programmes. Pourtant, vous chercherez en vain certains programmes qui jouissent d'une bonne réputation et qui se vendent surtout grâce à la publicité et aux conseils des vendeurs qui ne peu vent pas connaître tous les logiciels disponibles.

Les prix sont, nous l'espérons, les meilleurs du marché et les abonnés - anciens ou nouveaux - bénéli-Les prix sont, nous l'esperons, les inemeurs du marche et les auonnes – anchore ou nouveaux – penetre<br>cient en plus d'une remise de 10 %. Si vous étes nombreux à nous suivre dans cette expérience nous<br>- pourrons rapidement nous sommes fixé: ramener les prix à une plus juste valeur l

nous sommes rixe: ramener les prix a une plus juste valeur i<br>Les classements sont faits en fonction de l'intérêt du programme et ne tiennent pas compte des prix,<br>c'est à vous de juger de l'opportunité de la dépense. N'oubl té/prix est mauvais, le logiciel ne peut figurer dans cette page !

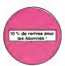

# Si vous étes ABONNE,<br>déculier VOUS-NEMES<br>voi 10 % de REMSE<br>sur le bon de commande nouveau

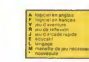

**SOFT-PARADE** 

m

 $100000$ -------

ansa<br>Mata

 $541148$ *SOALIAS* 

**HARRASSE** - ARTS ASSASS<br>LONG CALCUM GNE ON GNE<br>AZTEC

12 FLIGHT BRAULATOR 6<br>14 BAGIA OF THE BUIL 5

**MPMALL COMPRISTIO** a

EFINISHES SANN

**17 CHOPLIFTER** 

announce of  $$ à.  $A + B$ <br>  $A + B$ <br>  $A + B$ <br>  $A + B$ 

1 PEALM OF BIPOSIDEL<br>3 LOOS RUNNER<br>3 LOOS RUNNER<br>4 REVIN CITIES OF GOLD<br>4 REVIN CITIES OF BOARD 06<br>06<br>06

2 SUMMER GAMES<br>2 SUMMER GAMES<br>6 NATTLE FOR MISS

S BATTLE FOR MID<br>S GHOETBUETENS<br>19 BRUCE LIE<br>12 HYPEK BRUK<br>12 HYPEK BRUK<br>13 WHETLEFT BRO

**EXPERTANT** 

14 ORGANIA CRE

THE ENERGY PRODUCT

**SEACHING** 

**BY VOYAGEUR** 

33 044.4.40

 $\sim$   $\sim$   $\sim$   $\sim$ 

**IT OWNER ABOUT** 

**HATCHING** OF TH

sa Hoven Boyver

26 AZID ABDARTIN<br>36 ARABAA HODETS<br>39 ARABAA HODETS<br>21 FLNDET BRAXATC 51 POSALL CONSTRU

**EL GHOPLITTER** 

**Contact Artist** 

**ORES 17 ATMO** mmu 17 anni<br>1 53 monaixeis<br>3 AASA 8 GrOA

**S MAR MORARTS**  $100007$ 

**COUNTY AND** 

PROLON 4 PRILLON<br>#LS BUGGARET GB CSL<br>|4 BOS BARTON<br>|1 BOYONATON ä

RIFER AREF<br>KOBBIT<br>COBAA PINBI

11 PETUMUNDU<br>14 Tolumni Brasil

LAMOELOT<br>TERNINGS<br>LAZINA 2010

a sebboa ocura

LINCERWORLD

**A DELIVERED IN** 

> FEFTINGH<br>HOBBIT<br>FARTING **CARDINA**

U 36 MOVER

**TEXAS TUNI** 

**COMPLETE** 

LIMAN LAND<br>INVING SEA<br>KIRKLANDE

...

URDLS M<br>1.000.07<br>1.044 F

**Share the**  $1100$ 

zx es

**Contact** 

INVENTITY OF

PECTRUM 1 KWADR<br>2 MATGI PORT<br>2 MARYL WAY

**SHOW P** 

ur es

z

**REMAINING TOP** 

IN SALES BATT

I BILYFISK<br>I BILININSK GAN<br>I PHRANDAN

 $\circ$ 

я

**A R R R R R R R R R R R R R** 

iai

Ħ u.

111

2223

 $1.14$ 

TI 2. ÷

 $\frac{1}{12}$ 

H.

Ä.

H

ena si **KCONFRARE TOUR-**

 $4.1 - 10$ ..........

Нω

ä

a u

Ξ

 $\ddot{\ddot{\cdot}}$ .....

×, Àź.  $\frac{1}{2}$ 

÷

s  $7.79$ ς 259

 $\sim$ 

z.

ici<br>Dibi

z

 $\overline{a}$ 

e<br>e is in

÷

÷ 

z.

ĩ.

≈

ü

大型形式 医有细胞性脑炎 医阿尔特氏试验检胆

......

**GRAY** 

### **BO BASTON BASTUM URBUS (MOS)** )<br>Line bi grintaga del Cir<br>Immingri diverso est

.<br>In angulite vivis manus qua de un

**FORSONT**<br>International Exploration<br>The Lindson displayment<br>The Lindson power and<br>International Exploration<br>The Lindson displayment

# es<br>Paes profondos un<br>Tanto 7 desem ta<br>Statement perdestaturan<br>Statement perdestaturan pêtera<br>Yapan

Calaciamum<br>- regnsk formerer<br>- Pous andaptad ve<br>- mens dan ke

LW OF

Mi an Carly<br>Arie Kymyy<br>Mila'a Grec un Tager" with<br>The super part of<br>The SourceBill

**CIAMANT OF LYLE M**<br>For you're district the Life<br>The district of the De The The<br>The district of the A **MAUGIT** 

ene arazia magais gali<br>I vius - Elimiar Farchai<br>In cossunts

.<br>Para Dakaran secon ca rous dit PC's

# er de priges by pansiment ser chanse<br>FER ROBOT AND HIS ROBOT PACTORY<br>. Michael Carabiset Islam Roman / Den<br>Te Schwar Carabiset Islam Marine / Den

HER<br>TIES OF GOLS

THEN OF OCALS<br>
THEN INTERFERENCE IN CARRIAGE AND A RESERVATION CONTINUES.<br>
CONTRACT AN EXPRESSION CONSUMER THE RESERVATION OF THE SERVICES OF THE ENTIRE PRODUCT CONTRACT CONTRACT CONTRACT<br>
THE ARREST FOR THE SERVICE INTERF

SGLER<br>1964 ER MARCH PORT<br>LOSSec. Whocher, Misc. passing-chots: et to

**ATKC ATAC** 

JANES<br>VOOTA als distade compatible NOS 107-107-70 kus tommandes f

TOR<br>Initial de vetti vassadur utad danal taritactis tale ini erve

is measure of weakened and receive in the fall of a<br>Perspect will bray wage between signs and process<br>provisions over all process Gregorians and process POSEL

PSYCHATRIC

٦

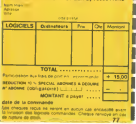

# .<br>Alle dettier de Laponeix casse la barague ()<br>alle de deux et level à leur l'One critique 7 un

.<br>Prima per un yang digati<br>Prima terbangkan dan t

Con divide a positività da madriaca (possajeda possa)<br>1 degli del del dividendo a seda degli propagnolo (possajeda del dividendo a concepto del dividendo del dividendo<br>1 centro del dividendo americano del dividendo del div

## 

mio Reihent, parel 1704 finans en recent.<br>18 OVER MOBOOW,<br>1704 fes in Libes Attelbuent f. Cina, minutes el sie persona textajen<br>11 Ianuarisa esta mestre la luz suu peudine et eux legosa sond

**VING DEBICA** waa dhumada kale da caurub ayad changamant da waxaan iyo kali<br>aya dhumada kawa ah nadax goud xari ee iyor sa daxaa dayano iyor k

-<br>In destroy Garays, diseasured availables - Taches de nouvel<br>In destroy of process dis come between, ca audress and<br>the first pair from 1 Graphisma moyen mais las layeres<br>The first pair from 1 Graphisma moyen mais layeres www.communic

vov, ve zame bom<br>Imera : Anger é acquaist la maistra de causo nost anno possatur<br>Imera : Anger é acquaist la maistra de causo nost anno possatur<br>et de aliam Tabulavel, ha technoli i la doulais informationeral

**ONE-ON-ONE (24 JA LANy EUC)**<br>Chervier (24 december - 24 January 2014)<br>Robert (24 december - 24 december - 24 december - 24 december - 24 december - 24 december - 24 december - 24<br>Robert - 24 december - 24 december - 24 de

**MAD HAT MACK** 

Même siles cicls à molatra (as maissase popu<br>A une car de sacret pout vous interiorist de<br>Colète de chantor (lire aliese sur cartere)<br>Acre? Inne roade (

m<br>Entained by which golds Space live<br>Liczarians to vilve Your Chemister is<br>The factors to reche for your filters<br>The factors of Factors in The

WYLW FELT<br>In the Microsoft pick York (New Jordense province de to tener Your International Province International Provin<br>If they better all these swarts and charters due ways are varyingly republied

park. .<br>The companies are the states of the

.<br>1946 General

 $\frac{1}{2}$ 

vex. -<br>Chairmanach a scanta cha

**WEEK**<br>WEEK CONTINUES ON THE WEEK

στικά ΓΕΛΙΟ ΓΕΡΟ<br>Η Νελίτσα ν. αρχηθήσει είχαστ ήταν του έχου αστανα γιν ναύτισστες των.<br>τη Ιμπλά (Β΄ αναί νουν παιχαστ στον διάσκου Λεάρζιος Α ντιν τόσον στ

.<br>Nascia kulturat la Gaudiat del ripaux del nominale del rapida.<br>Nascia del barbono del ripaux del ripaux del ripaux.

### small<br>Limel las jour de la lineare. Dans appelued artiste Super als schwaus space for instanguage pe

MALAYSING ES VOL AND C'<br>PI ANTING ES VOL AND C'<br>PI ANGERI PA COSALT FLIORE en DELTA INS ANTING<br>PI Le Lemmangs et distances de suréages (antin<br>DEL SCIENCE ES VI SON DEL SERVIT DE SECONDI<br>PERINTENT EX DE SON DEL REJ POR EPOC en i

o il luminolo pocerio comestato significativo com<br>me una santina distribuzionale, pubblicativo c

ia at qui alma les norscios (Rocardo Gobe)<br>Michaliste (Romanoment que le posteure

.<br>Antonio comme por bire de l'indresse que<br>Alexandre la Terreur qui sous tapparte

.<br>Max mahahas, que ne personni qui à veux max

.<br>16 Mai: 17 Marcelona a componente de la provincia de la final de la final de la final de la final de la final<br>16 Mai: 18 Mai: 18 Mai: 18 Mai: 18 Mai: 18 Mai: 18 Mai: 18 Mai: 18 Mai: 18 Mai: 18 Mai: 18 Mai: 18 Mai: 18 Mai

.<br>In capached trapical capachering and

.<br>2001 - An Lanche perdu classicatus - Sis superbolist de militar<br>11 de marzo - La VII par d'arcade du visu personalist de diver<br>6 : Istiliano - La VII par d'arcade du visus després de la diver

**ΒΡΥ**<br>Η εκπαιτώση κλήσης τω τεύον που σηγονική τα μιαστήτα<br>Η εκπαιτώσει του καταστητήτα θα συναστήγηση

**SCANDE**<br>A FINANCIA province parteciped in puedes in let County of<br>A FINANCIA province parteciped in the financial development<br>And The voltage parteciped partecipe in which characterize in section<br>and the stape in the base

t en escu memoiro du tisdo) : Anmecinin e m<br>instaluit c'est fascinavat de l'agressité de con<br>institució de les dez acochisme du sincialis

siyi la sahirila<br>Loui lati amatayin da manassi manyereye at de lihits panihira al

an Littler Papels Costorius Constat repossée devis El Cor<br>...

 $\alpha$ 

# **PATTON**

En cette année 1943, votre gouvernement vous charge d'une délicate roiso, voire gouvernement vous charge<br>d'une délicate mission. Vous devez empêcher le bom-<br>bardement du pont "Spec".

Lophon NICOLAR

Mode d'omplor dans le programme

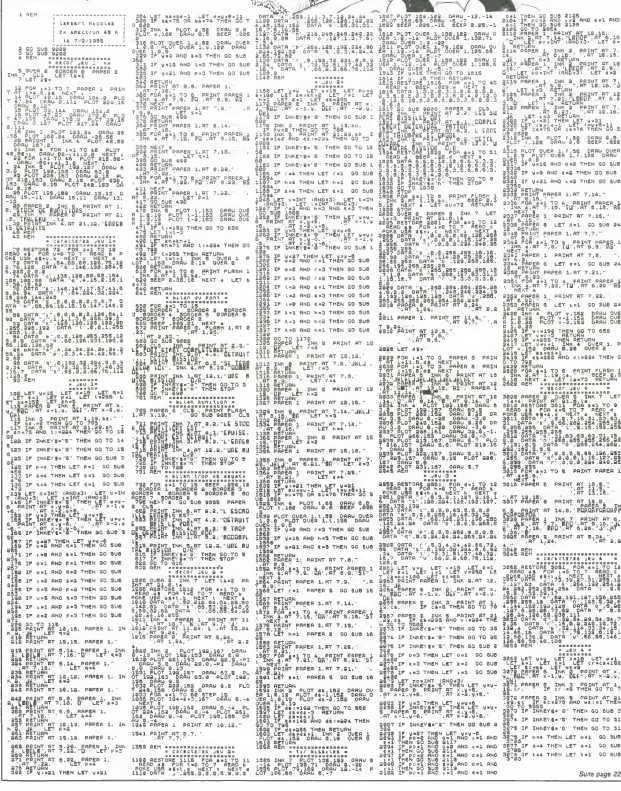

**SPECTRUM** 

 $\begin{small} \left\{ \begin{array}{ll} \mathbf{1}_{1} & \mathbf{1}_{2} & \mathbf{1}_{3} & \mathbf{1}_{4} \\ \mathbf{1}_{2} & \mathbf{1}_{3} & \mathbf{1}_{4} & \mathbf{1}_{5} \\ \mathbf{1}_{3} & \mathbf{1}_{3} & \mathbf{1}_{4} & \mathbf{1}_{5} \\ \mathbf{1}_{4} & \mathbf{1}_{5} & \mathbf{1}_{6} & \mathbf{1}_{7} & \mathbf{1}_{7} \\ \mathbf{1}_{5} & \mathbf{1}_{7} & \mathbf{1}_{8} & \mathbf{1}_{9} & \mathbf{1}_{9} \\ \mathbf{1}_{$ **Hilling** 

- 45 20 1656<br>|- 540 - 11 16 8 - PRINT KLBP|<br>|- 540 - 11 16 8 - PRINT KLBP|<br>| 3008 - 540 54 - 540 - 11 16 - 11<br>| 300 550 - 540 - 55 - 16 80 - 16<br>| 15 550 - 540 - 55 - 16 80 - 1

1103 05107 97 31.014<br>- 0280 051 061 061 072<br>- 0280 061 061 06 1027<br>- 008 0678 11.016 073 081<br>- 008 0678 11.018.024 

 $\overline{\mathfrak{z}}\mathfrak{z}\overline{\mathfrak{z}}\mathfrak{z}^2\mathfrak{z}_{\text{A}\text{IM}}\underset{\mathbb{A}\xrightarrow{0}{\mathbb{A}}}\overline{\mathfrak{z}}\mathfrak{z}_{\mathbb{A}}\mathfrak{z}_{\mathbb{A}}\mathfrak{z}_{\mathbb{A}}\,.$ 

 $\frac{1}{2}$ 热 num chinana me 

I MATHEMATIC WWW. 1111

SES IL INVENENTO THEN OF EUR & S

- 22.7" 7.22.-TW-7.7" 6.32" 2<br>302 Packs 1, Paskt RT 7.22.<br>303 Packs 1, Paskt RT 7.22.<br>403 Pack 2 Put 1.1 Go Sub 201<br>1,2010 PLOT 7-1.122 DRAU COR<br>1,2010 PLOT 7-1.122 DRAU COR<br>1,2010 PLOT 7-1.122 DRAU COR H 1, 5, 58<br>3446 18 - 1941 1958 1958 1968 1971<br>2052 187 - 1970 1988 1971 1988 1988<br>2052 187 - 1988 1988 1988 1988 1988<br>2052 1988 1988 1988 1988 1988 1989 1988 1988 1988 1988 1988 1988 1988 1988 1988 1988 1988 1988 1988 1988 enpr ring

SETURN<br>PRINT PRPER 1, RT 7, 14, " | PRINT HARRA 1.6.<br>| PAA 8-9 10 4 | PRINT HARRA 9<br>| PAA 8-9 10 4 | PRINT A.16.<br>| PAREA 1, PRINT AT 7.15.''

tan<br>Parang 6 LET 0+1 50 Sus 24<br>Philip Paran 1.87 7.7.

**FOR #11 TO & PRINT PRPER** 1

PAPER 1.RT 7.21.

Pelur marge 1.nt 7.01.<br>"State" 7.0.4 Pelur Paper<br>"1.nt 7.03.4 Paper 6.00" Ri

 $-12$ 

3000 PAPER<br>3010 ASSAS<br>3010 ASSAS<br>2011 USB 4010<br>3011 USB 401 ilin a 

307 MARA & MARY 18:16<br>5.8. Sapan or Mary 18:00 Mars 19:16<br>18: Sapan or Mary 18:00 Mars 19:16<br>18: Mary 18: 16:16:16:16:16:16 

C PRODICE IN THE CO. PRESS<br>- SO SECS - 199 AND MEST THEN<br>- THARMEY OF THEN GO BUG 3 ners in Interes o' the www.com<br>Sera in interes's They op TO Si 

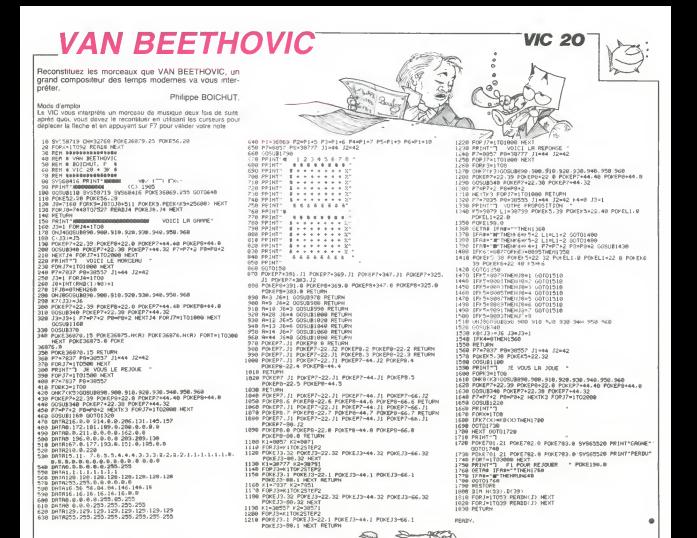

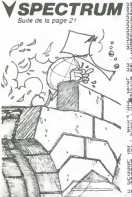

is a start.<br>195 IF INKEYEN E' THER GO SUG S

IS 3127 THER LET, MOVIE AND IF /=8 AND 4=1 THEN GO SUB IF ax1 AND AN1 THEN GO 6UR IF 6-1 AND 6-2 THEN GO SUG IF 1+3 6ND 4+2 THEN DD SUB 27 big 960 trd THEN 05 SUE

3234 IP AND AND MYS THEN GO SUE TP (u) dub and THEN OO SUR IF NH2 RHD XH3 THEN OO SUB 17 6-2 PHD X-3 THEN 00 808<br>| PAPES 1 TAK 3 PRINT AT 9.<br>| PAPES 1 TAK 3 PRINT AT 9.<br>| PAPES 5 PRINT AT 9.15<br>| PAPES 5 PRINT AT 18.16.10<br>| PT 11.18.16.16.17.18.16.10

**BELLEVE SERVE 18,19.** 

11 Franco Phys. (1811)<br>15 Packet Phys. (1818) - Lo<br>15 Packet Phys. (1818) - Lo<br>11 Packet Phys. (1818) - Louis<br>18 Packet Phys. (1819) - Louis (1

 $\begin{array}{cccc} 38 & 18^2 & 11^2 & 1^2 & 18^3 & 10^{-10} & 5 & 3 & 10^3 & 10^3 & 10^3 & 10^3 & 10^3 & 10^3 & 10^3 & 10^3 & 10^3 & 10^3 & 10^3 & 10^3 & 10^3 & 10^3 & 10^3 & 10^3 & 10^3 & 10^3 & 10^3 & 10^3 & 10^3 & 10^3 & 10^3 & 10^3 & 10^3 & 10^3 & 10^3 & 10^3 & 10^$ is a memorial receive<br>In the search of the so sue<br>In the search of the so sue

IS— atau mho mwa ChEN GO Sue<br>LiP w+31 AND Kw2 ThEN GO Sud

SETUAN<br>PAPER 6 PRINT AT 18.9. PO 發語  $\begin{smallmatrix} &\frac{1}{2} &\frac{1}{2} &\frac{1}{$ 

5900 POR 9+1 TO WE

3818 AETURN<br>3988 AET - Billen delergoement -<br>4000 POINT FLASH 1.AT 1.30. sue sase, Perge e Lista Ń,

 $\frac{1}{2} \frac{1}{2} \frac{1}{2} \frac{1}{2}$  $\sim$ - 10 - 119<br>- 40 - 28.119 - 0851 8<br>- 18.3 - 0861 8.-18 Sand 3.6. Dance e ...<br>Sand Ballym ar 9.10. R ETE 

# 

0480 010404 0 PMP14 8 150 040<br>
0408 010404 010404 020404 031404 04044 04044 04044 04044 04044 04044 04044 04044 04044 04044 04044 04044 0404<br>
0404 04045 04044 04044 04044 04044 04044 04044 04044 04044 04044 04044 04044 04  $\mathbb{R}^{n_{\text{b}}}_{\mathbb{R}^{n_{\text{b}}}_{\mathbb{R}^{n}}}$  $\frac{1}{2}$ 

9<br>1 8:07 11:14: pagy 8.18 (88)<br>- 8 0884: 8.0 0884: 10.8 (88)<br>- 8 0884: 7.0 0884: 8.16 (8<br>- 8 0884: 10  $\frac{222}{924}$ ÷ 22 85 93 THEN LET 45 -118 9 

 $\begin{array}{l} \mathbf{1}_1^2\circ \mathbf{5}_1^2\circ \mathbf{6}_2^2\circ \mathbf{3}_1^2\circ \mathbf{5}_2^2\circ \mathbf{6}_3^2\circ \mathbf{7}_2^2\circ \mathbf{8}_2^2\circ \mathbf{7}_2^2\circ \mathbf{8}_3^2\circ \mathbf{8}_4^2\circ \mathbf{8}_5^2\circ \mathbf{9}_5^2\circ \mathbf{9}_5^2\circ \mathbf{9}_5^2\circ \mathbf{9}_5^2\circ \mathbf{9}_5^2\circ \mathbf{9}_5^2\circ \mathbf{9}_5^2\circ \mathbf{$ ข้าสังค์ท 1918 - 2010<br>- 2010 - 2010 - 2010 - 2010 - 2010<br>- 2010 - 2010 - 2010 - 2010 - 2010<br>- 2010 - 2010 - 2010 - 2010<br>- 2010 - 2010 - 2010 - 2010<br>- 2010 - 2010 - 2010 - 2020 - 20<br>- 2010 - 2010 - 2010 - 2020

)<br>13.19 239.40 0880 2.-7 PL<br>13.19 2880 4.0 2680 2.01<br>20.3.0 0880 -1.0 0880 3.12<br>20.3.0 0880 -1.0 0880 3.12 pice rom not TO fit which At new

enija<br>Politik Atener Talli Sale League Tis The

×

# **CRAZY OVER TAKER TI99 BASIC ETENDU**

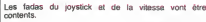

Gauthier VASSEUR

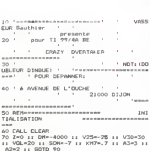

04481108.7001015040289F2F581CAD<br>000445098695628AE4A1110A01298500

00\*)<br>|CALL CHAR(112,\*0000220A27049948723CC<br>0B000000000040C02B104B2290AB102BB000C

CALL DWR1116, "00000000000000000104010

EFE \* )<br>150 CALL CHAR (120, \*00000027E782BFFBFBBBFB<br>2C7C70000000000000005A13FB3F3FFB133A00000

000")<br>160 CALL CHARILOG, "GOOGODE7C702BFFFFFBFD

家

000")<br>170 FBR 1-2 TD R :: DALL COLOR(X.16.2)::<br>NEXT X :: DALL DOLOR(4.5.2):: DALL SDRS

MEAT A 11 UNUL MAURINTUREETT LA<br>ENC2)<br>JRO REMANDERSHANDERSHANDER  $\overline{a}$ PRENTATION

 $\begin{tabular}{|c|c|c|c|} \hline \textbf{R} \textbf{D} \textbf{D} \textbf$ 

0\_DISPLAY\_AT122,11+"VOUS POUVEZ CASSER

230 DISPLAY AT (22,11) "VOUS POUSEZ DASSER<br>35 DESEMBR - AT (24,23) T "HOT APPUTEZ SUR CF"<br>(RC) " 11 DSM, REYTLA, BY (1997-1978 SUR CF")<br>(RC) " 11 DSM, REYTLA, BY (1998-1979-1970<br>"30 MEST TP" (1998-200 SUBE DAL) - RELANDS

out once

====<br>330 SUB DEBUT(AC,AM,HIS);; AC=0 ;; KM=0<br>+: DISPLAY AT(3,1);USING "SCORE=====,=<br>FECORE==###.eT(22,19);"CREDIT="+3-AC ;;<br>340 DISPLAY AT(22,19);"CREDIT="+3-AC ;;

340 BISHLAR #1 GGLITTI "LAEBII" "ISPAC II<br>RANGOMIZE 1 - 21 TD 24 II CALL SPRITE(41,74,<br>16, 2, 256, 0, - 100, 81+4, 104, 16, 161, 256, 0, -1 00)<br>360 FDR U=1 TD 9 11 NEXT U

===== 410 Sup DEPAR<br>420 Sup DEPAR<br>280 SISPLAY AT(12.3):"<FIRE> POUR DEMARK<br>28"

(R=<br>ISO CALL KEY(1,8,5):: IF R<>IE THEN CALL<br>SOUND(-4000,-7,20):: BOTD 430 ELSE CALL<br>BFRITE(41,120,16,80,25):: CALL SOUND(-4

8FR||1619|||1~~||-||---------<br>00,-7||200<br>|40 BISPLAY AT(12,1):: SUBCND<br>50 REM------------------------<br>|5UE CHOC

 $\mathbb{A}\mathbb{C}$ 

====<br>400 CALL MOTION(41,0,0)<br>490 CALL SOUND(-500,-6,1):: CALL POSITID<br>(181,U.PT:: CALL SPRITE(41,108,10,U.P.46<br>(50 :: NEXT TPS<br>50 :: NEXT TPS

welsemift(er)<br>520 FBR 1-1 TD 3 :: EALL BOUND(450,446,3<br>+1,-AL2P):: EALL SQUAD(450,370,3+1,-6,30<br>1:: MEXT I 111 NEST I<br>550 SENA-MELANIA ASANYANYAN  $k$  fun

**HETBORE ATTEINT** 

STO CALL DELSPATE (ALL) 1 IF KRONING THE

 $\begin{tabular}{l|c|c|c|c} \hline $219$ & 091. & 041. & 041. & 041. & 041. & 041. & 041. & 041. & 041. & 041. & 041. & 041. & 041. & 041. & 041. & 041. & 041. & 041. & 041. & 041. & 041. & 041. & 041. & 041. & 041. & 041. & 041. & 041. & 041. & 041. & 041. & 041. & 04$ 

D<br>650 BEN ------------------SUB DRIVE

### 

**TRS 80** 

Passionnés de gymnastique cérébrale, devenez grâce 2) Des exemples de conversion de nombres décimaux en nombres

**Conservation of the conservation of the conservation of the conservation of conservation of the conservation of the conservation of the conservation of the conservation of the conservation of the conservation of the conse** 

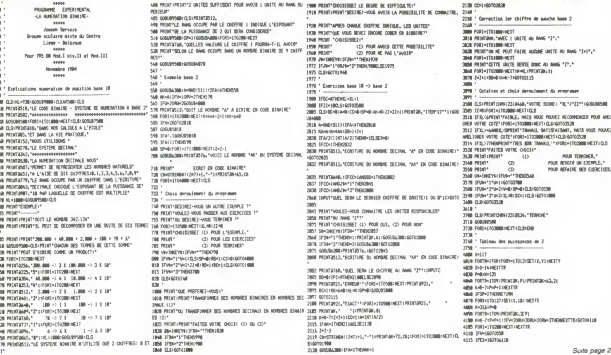

# **NUMERATION**

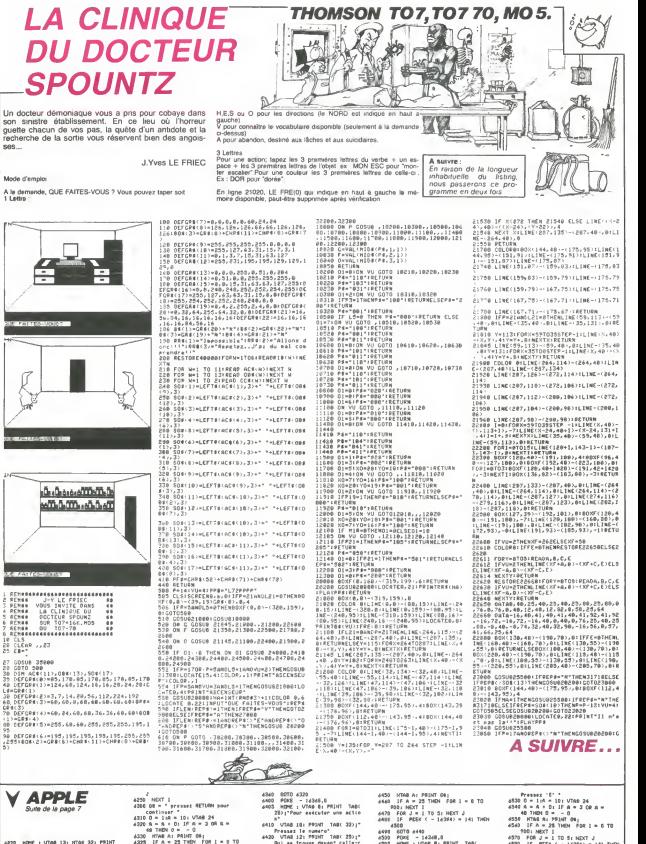

4220 HOME i VTAB 33: MTAB 32: PRIMT<br>4220 FOR J" 17: V 1 L E' 4230<br>4230 FOR J" 1 TO 10 IX - PEEK<br>(S) + PEEK (S) - PEEK (S) + NEXT<br>PEEK (S) + PEEK (S) + NEXT

4330 HTAB A: PRINT G#|<br>4323 IF A » 23 THEN FOR 1 = 0 TO<br>900: NEXT 1<br>4330 IF PEEK ( - 14304) = 141 THEN<br>4350 IF PEEK ( - 14304) = 141 THEN  $\frac{1}{4400}$ 

4430 « l:A - 10: VTAB 24 4440 A - A 0: IF A - 3 OR A 48 THEN D<sup>=</sup> - D

4400 6070 4440<br>4490 8070 4440<br>4303 PORE - 14348,0<br>4310 PORE : VTAB 8: PRINT TAB(<br>31) Poles vous pessient<br>313 VTAB 12: PRINT TAB( 35);'<br>4320 VTAB 12: PRINT TAB( 35);'<br>4320 VTAB 12: PRINT TAB( 35);'

900: NEXT I<br>4570 FOR J = 1 TO 5: NEXT J<br>4580 IF PEEK ( - 14384) = 141 THEN

4400 4390 GOTO 4340 4400 INVERSE : POKE - 14348,0: RETURN

# **TOM ET CHERIE**

Pour que sa CHERIE bien aimée puisse prendre un<br>bain, ce cher TOM doit tour à tour s'improviser acro-<br>bate, plombier et artificier, Que ne ferait-on pas pour pais, promoter et al

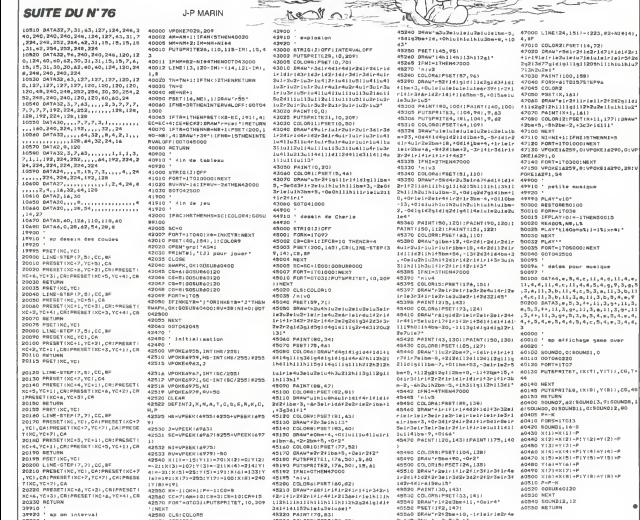

Ÿ

**MSX** 

÷.

k)<br>Lynkaz

**ATMENTARY** STHEANI+S<br>NEXT<br>VPOKEJ&290,01VI

**KEYT ALASAN** 

 $\sqrt{2}$ 

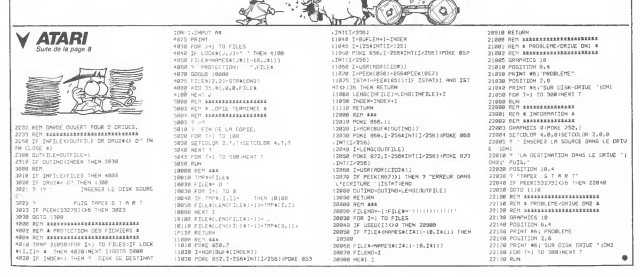

# **PUISSANCE 4**

Pour ceux qui commencent à se lasser des ieux d'adresse, voici un programme qui va leur permettre de cogiter ferme pour dominer leur ordinateur

### William WALCOMADDTO

Mode d'emploi dans le programme

 $\frac{31}{25}$ 

: PROG<br>: " Pour RMSTARD CPC 464<br>: " RUTEUR : Walschaerts William F P# 253) PRINT PRINT"> VOICI LES VI<br>TPES : "JOHRBC254) PRINT TABC22 JI EVRIER 1985  $\begin{array}{ll} 1.3 & \text{C.} & \text{F.} \\ \text{L3} & \text{L4} & \text{F.} \\ \text{L5} & \text{L5} & \text{F.} \\ \text{L6} & \text{L7} & \text{F.} \\ \text{L8} & \text{F.} \\ \text{L9} & \text{F.} \\ \text{L1} & \text{F.} \\ \text{L2} & \text{F.} \\ \text{L3} & \text{F.} \\ \text{L4} & \text{F.} \\ \text{L5} & \text{F.} \\ \text{L7} & \text{F.} \\ \text{L8} & \text{F.} \\ \text{L9$ 67: (45-129, 129, 126, 126<br>23 SYNGOL 91, 24-24, 24, 255, 255, 24, 2<br>4. 24 DIN ROPPA  $E = 3$  Ti 4.24.Din m.2007<br>24 INK 0.1<br>25 ORTA 119.106.95.09.00.71 BOUCLE PRINCIPALS 37 / PRESENTATION<br>
SO SCHOLS SUMMIT ON THE STATE OF STATE RESPONDER TO THE SUMMIT ON THE STATE RESPONDER TO THE STATE RESPONDER TO THE STATE OF THE STATE RESPONDER TO THE STATE OF THE STATE RESPONDER TO THE STATE AND CONTI **POLICE 1-25 FRINTCON-1901**<br> **REGENT PARTIES FRINT CONSTRUCTS**<br> **REGENT PARTIES IN THE REGENT CONTRACTS**<br> **CONTE 2.14 PRUSE 2.0**<br> **CONTENT PRINT CONTRACTS**<br> **RINT CONTRACTS**<br> **CONTENT PRINT STRING (40,200)**<br> **CONTRACTS** RINT "CENTER"", PEN 1:PRING 40,200 c<br>CONNECTE "PRINT STRING 40,200)<br>47 GDSUB 299<br>51 IF AHB THEN AH128:30UND 1,200,1<br>53 REHINKEYO IF AHH-1<br>53 REHINKEYO IF ABH-" OR ABAH" "T  $63+11$ 

 $\begin{array}{l} \left[ \begin{array}{c} [0,1,1], 1, 0 \\ [0,1,1,1], 0 \\ [0,1,1,1], 0 \\ [0,1,1,1], 0 \\ [0,1,1,1], 0 \\ [0,1,1,1], 0 \\ [0,1,1,1], 0 \\ [0,1,1,1], 0 \\ [0,1,1,1], 0 \\ [0,1,1,1], 0 \\ [0,1,1,1], 0 \\ [0,1,1,1], 0 \\ [0,1,1,1], 0 \\ [0,1,1,1], 0 \\ [0,1,1,1], 0 \\ [0,1,1,1], 0 \\ [0,1,1,1],$ 

65 CLS BURUER B INK 3/1 PMPER 3 CL<br>8 LOCATE 1/5 PRINT"> VOICI MES PIO<br>NS "(CHR#(252) PRINT TAB(22)(O

TPES (19) CHRAC254) PRINT TRB(22.0)<br>
HRB(2552) PRINT STRINGA(48,218) Empiricing NIVENT TREVISA<br>
PRINT PRINT STRINGA(48,218) Empiricing<br>
INT PRINT 1 340 Address PRI<br>
NT 2 360 defenses PRINT<br>
NT 2 360 defenses PRINT PRINT<br>
6 59 PRINT-SCORE<br>"ITBI-PRINT THRK10.302PJTRRC24.31"|<br>"ITB0(30.35.0)<br>"ITB0(30.35.0)<br>PAPY="THEN 71 BLSE B=VHL(RB->IF<br>"PAPY="THEN 71 BLSE B=VHL(RB->IF<br>"PA INCR\_2.6"<br>"PAPY="" 3 INK 3,6<br>5 MODE 0 INK 15.9 PRPER 15 -WIN<br>|#1.1.20.22.25 PRPER #1.5 BORO∦| CROPE 01<br>
03 CLS CLS #1 PEN 0 FOR Net TO 10<br>
03 CLS CLS #1 PEN 0 FOR Net TO 10<br>
- CLE C PT FOR 1=1 TO 2 PPINT CLC CLE<br>
- 1 D 3 DP 1 Next 1 ANY 1 APR<br>
- 05 FOR 1=1 TO 2 PRINT<br>
- 4 5 6 PM<br>
- 4 5 6 PM<br>
- 4 5 6 PM  $42$  G=R 87 0~42 G=8<br>89 F02 J=1 TD 7 PK J+98 ==6 HEXT J-F<br>89 F02 J=1 TD 6 F02 J=1 TD 7 PK<br>91 F02 I=1 TD 6 F02 J=1 TD 7 PK<br>93 F02 J=6 TD 7 PK JX9 J=-2 PK J39+8 J<br>93 F02 J=8 TD 7 PK JX9 J=-2 PK J3=-2 PK<br>==2 HEXT IIFOR J=8 TD 8 PK J3 2.22.21 THEN 95<br>2.22.21 THEN 95<br>97 IF FLOR THEN FLORI FLSE 2.12m/2  $\begin{array}{ll} 97 & \text{IF-UC-0} & \text{HeH} & \text{F-UC-1} & \text{E-CE} & \text{Z} \cdot \mathbb{Z} \times \mathbb{Z} \\ 27 & \text{IF-UC-0} & \text{HeH} & \text{P-1} & \text{O-1} & \text{O-1} & \text{E-SE} \\ 28 & \text{IF-EC} & \text{HeH} & \text{O-1} & \text{O-1} & \text{O-1} & \text{O-1} \\ 18 & \text{Fe} & \text{O-1} & \text{O-1} & \text{O-1} & \text{O-1} & \text{O-1$ 

117 G0808 165 119 248-60808 147<br>121 1F G=1 THEN PRINT®1." PM RH<br>PH 1: JPB GRGME LA PARTIE" G<br>05UB 285-FOR J=1 TO 200 NEXT J-SCP<br>=SCP+:PRINT®1."J@ vous donne vote<br>@ revenche...00 ....?" GOTO 129

HEXT J<br>127 PRINT®1,"UNE MUTRE PARTIE 777"<br>129 R@=INGEY® IF R@="" OR (UPPER@<br>R@×\"O" RND UPPER®(R@>(>"N") TNEH  $\frac{129}{131}$ MODE 1 IF UPPER#(R\$)="O" THEN 131 MODE 1: IF UPPER (RB )="0" THEN<br>
133 GOTO 35<br>
133 GOTO 35<br>
133 GESTORE FOR NAL=1 TO 1: N=(21))<br>
133 RESTORE FOR NAL=1 TO 1: N=(21)<br>
179 REM 14: PRINT CHRK 253: ODTO 14:1<br>
119 RH: 9.5 PEN 9: PRINT CHRK 255:<br>
139 RH: 9. **RCJ33K1** 141<br>143 RERO MUS SOUND 1, MUS, 18 FOR XY<br>=1 70 158 NEXT XY IF HUL(I THEN LO<br>CATE K.L. PRINT" "; LOCRTE K.L+1-PR 145 NEXT NUL RETURN 145 NBXT NUL-RETURN<br>147 '- 068UT CHLOULS<br>9+J>=2+' - REFIGHRE DU PION<br>9+J>=2+' - REFIGHRE DU PION<br>153 R: RH (3+96)-19=1<br>153 R: RH (3+96)-19<br>153 R: RH (3+96)-19<br>155 0=0-1<br>155 0=0-1 157 IF 248 THEN RETURN 159<br>161 M∞8≀D∞8≀N∞4⊹GOSUB 237∶IF D∞® T<br>NFN G∞8∶RFT!RN 163 G=1+RETURN<br>163 G=1+RETURN<br>163 N=4+S=1 O=2+N=45<br>167 R=R(5+90) IF R=8 THEN 175<br>169 R(R#9+5)=0+GOSUB 237 121 TF 040 THEN RKR745 H=1 G/TO 1 ,<br>173 J=9 G=1 PETUPN<br>175 S=S+1 IF S<8 THEH 167 177 1869 1881<br>179 Reak Sa9B / IF Red TNEH 187<br>181 RKR4945 H1:GOSUB 237<br>183 IF DeB THEH RKR945 26-1/GOTO 1  $\begin{array}{l} 101 \\ 101 \\ 183 \\ 17 \end{array}$ 283 r<br>cnTn J=5 - G=8 - RETURN .07 S=8+1 IF S<8 THEN 179<br>189 FOR J=111 TO 117-8(J=8 NEXT J - POR J⇔111 TO 117-A(J.∞8 N<br>- N≈3!5=1<br>| R≈A^S+98) IF R=A THEN 199 195 Arkages > 0 60508 237<br>197 Arsei18 > 0 60508 237<br>199 Sesei: IF 508 THEN 193<br>201 N=3:Sei å 281 제부가 3부1<br>283 프레이드+98 > IF R+8 THEH 209<br>285 R(R#9+5 Hi1 GOSUB 237<br>287 R(9+118 HA(9+118 >+D#E A(R#9+5 > -//<br>303 : SORTIE PPOG =−1<br>289 S=S+1 IF S<8 THEN 283<br>211 N=≥ S=1 A NFERT

ç

Ú

le

高 晏 ų,  $V$  TRS 80 100110-0120-020-0 473 39-190306-1911-1-100-0-1<br>475 753189-1-1311-100<br>418 809-11 Family (100-1 690 FMX-17012497072-9710.21-NETTL 3118 A-1971A/211F063+171200819E1T AREA FORM-TO-LAPPERS ARTICLES VILLAGE 5120 AFTING REIN FORM-2004/2019/02/11/24/7/14/22/11<br>1930 Form-1341929767-2402111/4514/62711<br>1940 Frank-153020767-2406711, 15406771<br>1940 Fr you<br>You ' Evertices base 2 -> base 18<br>You ' Evertices base 2 -> base 18 SEE MADE LISTE COMPANY<br>6196 JENNING 1942<br>6195 MENTRON (DI 2021) TAN INCTEER 999 BESCH22401.4  $\begin{tabular}{l|c|c|c|c} \hline \textbf{W} & \textbf{H} & \textbf{H$ 1000 PERDON-CELLPRENTASA, "PROGRAME EDICKENDITAL  $\frac{1}{2}$ **STREET AND STREET FOR DESCRIPTION** ADM FORD-STATONA<br>ADDR PRENTRO,"<br>ADDR HEXTIFRETURN 634 -<br>KNR DISTRIBUTIONSKYN ARS TRITING A LONG-T<br>ARS AN ART COMMUNIST CONTRACT CONTRACT A SUBSEMINATION OF A LONGITUDE OF A SUBSEMINATION AND A MANUFACTURE OF A LONGITUDE OF A LONGITUDE OF A LONGITUDE OF A LONGITUDE OF A LONGITUDE OF A LONGITUDE OF AND DUR-STATISTICS ASS (F/BWDENIA) 4520 STANDARDS ASSE PREGISTANT<br>ASSE REGIN<br>AND 7236 ILS-2007 MAR HUNTUIRING<br>1935 : FURGITENIAE<br>1948 : FURTHIRING<br>1945 : RETAR ATMOS - RACHIMORENT<br>1988 - Rachimorent<br>1988 - Francisco Charles Colombia<br>1988 - Francisco Charles Colombia<br>1989 - Francisco Charles Colombia<br>1983 - Electrophysical Charles Carl 1991 - 2 - 1 (1991) Al Show<br>1983 - Electrophy LBPL AN-199714 - IFSA-17 Patroners  $\frac{1}{1200}$ MED DRIVING THIS SPOT ITEMMA:<br>LANG IFF(+")"THORETHEY'S COLOMBIA 7200 <sup>.</sup><br>7300 <sup>.</sup> Chess deroslament du programma THE PERFORMANCE WORK CHOICH VI/M PORT-1204413.718 1124421196.21<br>YUNE PORT-12044413271184777-120212<br>YUNE PORT-1470263727-12021121441110227<br>Y208 FORE-447026727-12021126-1110237<br>Y208 FORE-0101414102113.21192.11 TSIR PROFIZIERT Not with as consolides 510 PASKIJA<br>PAGALADLES\*<br>520 PASKI\*<br>530 PASKI\* · Lechosase **SE ACCR IN EXPIRE**  $\frac{a}{a}$ 2415-109000088<br>Nee Peternon Hold Raidf Sat L. 2 + 1 believing waters as dank fit FOUR AVOIR DE EXEMPLE!"<br>FOUR PASSER DERECTEMENT ALX EXERC 9238 PRIVATELIA (2011) JUNE 11<br>9238 PRIVATELIA (1971) ISAN FRIEDRICH<br>9238 PRIVATELIANSTEP-LISET (251 MET)<br>9248 PRIVATELIANSTEP-LISET (251 MET)<br>9248 AR-<sup>44</sup> MA-DROYS<br>9248 PRIVATELIAN (2011) TERRITARY<br>9248 PRIVATELIAN (2011 EDE STORIENTSPRESSER<br>1971 - GEORGIA (1975), PRODUCT (1975), PRODUCT (1975), PRODUCT (1975), PRODUCT (1975), PRODUCT (1975), PRODUCT (1975), PRODUCT (1975), PRODUCT (1975), PRODUCT (1975), PRODUCT (1975), PRODUCT (1975), PR 509 FSI +112000 HET 1952<br>Their saw hard of 1950 - 17 February 19 798 99419927812996-1718575<br>7508 3798-12f94262516070558<br>7508 3798-12f94262516070558<br>7518 013168757588 SHIP PENGALAN BERTAMATAN SEMAT R.C.<br>Vida Limba 1168 FORCL=1T15<br>1165 FRINTWH-F+7.\* \*1=FOR3L=1102001NE1T<br>1170 FRINTWH-F+7,\*1\*1=F=R1+1732081NE1T=NE1TC **SON** : Server cars<br>940 : Server cars 1538 FOREFIELD<br>1548 60328588<br>1958 RETURN JEZ PEZKRIK-7, ZKTIA/2) LIGOTOSJES<br>JEZ (FACIJNADZIE IA/2) CIZPRZIEW-7, ZKTIA/21)

# **AMSTRAD**

212 837<br>SUB 237<br>317 16 0-0 7000 991 217 IF 0=0 THEN 221<br>219 N: 5+110 >=0<br>221 R: 5+3+0 >=1 R=R+1 R: R: 7+5 >=-1<br>223 S=5+1 -1F 5:06 THEN 213<br>225 K=-50 L=0 FOR J=111 TO 117-1F<br>R: J>>X: THEN K=R: J> L=J-110<br>R: J>>X: THEN K=R: J> L=J-110 227 HENT THE PROPERTY REV. 118 HWY 227 HENT PLANE THE PROPERTY OF THE PROPERTY OF THE PROPERTY OF THE RETURN CONTROL RETURN CONTROL RETURN CONTROL RETURN CONTROL RETURN CONTROL RETURN CONTROL RETURN CONTROL RETURN CONTROL 9<br>241 1=R+1·JeS-P=1<br>743 1F RCIS9+J>=2 THEN P=P+1·1=1+1<br>-GDTO 242<br>245 1F PKN TNEN 0=0 GOTO 249<br>249 1F PK9+100>>=6 THEN 263 249 IF R(0+108))\*6 THEN 263<br>253 Jervel<br>253 Jerveles<br>253 IF R(1\$9+J)\*2 THEN P\*P+1 J\*J+V<br>6070,253<br>257 IF V()-1 THEN V\*-1(U\*P-6070 25 3<br>259 P=P+U-1 :IF P<N THEN 263 259 PeP+U-1-IF PKN THEN 263<br>261 Oed+1<br>263 Ve1:We1<br>263 IEP+K Je9+V:P=1<br>267 IE RK1#9+J:P=1<br>IEI+N GOTO 267<br>269 IE VK2-1 THEN Ve=1 We=N:UeP.GO<br>269 IE VK2-1 THEN Ve=1 We=N:UeP.GO 659 in Yours .....<br>10 265<br>271 P=P+U-1+IF P<N THEN 275 271 P=P+U-1:1r - ......<br>273 D=D+1<br>275 IF WKY1 THEN Y=1:GOTO 265<br>277 RETURN<br>277 RETURN .<br>PODE 2 PRPER 8 PEN 1-80RDER 8:<br>D 997 шого зог<br>285 г<br>287 г минстант – РТН 291 PESTORE 291:00TR 478,426,379,3<br>58,319,284,8,294,8,284,8,284,9,284,358,8<br>,358,239,239,239,8,239,284,-1<br>293 REPO MU IF MU=1 THEN 297 ELSE<br>500NO 1,MU,18,12,PQR I=1 TO 78 NE 295 GOTO 293<br>297 RESTORE 291 RETURN<br>299 FOR 1≔1 TO 20 R∰≔IHKEY#-NEXT 1<br>-RETURN 387 ON BREAK STOP END

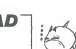

# **POKEL PLUS**

L'ordinateur avec bonneur Complet de jeu de cartes e créé Pour le grand plaisir du joueur Le graphisme il euro sovietà

Darvel MARREBOELIC

### Mode d'escola

Mode d'empior.<br>Deux carties sont affichées et vous devrez décider si la troisième a<br>spontrative est superieure ou inferieure l'intuités et chanceux à vos<br>claviers !

0 '668 PARI SUR POSITION OF CARTE BE<br>1 HIPPS COLORALIZZO DE CONFIGURA EL PARISCOPIA (EN TEL PARISCOPALIZZO EN CONFIGURA EL PARISCOPIA EN TEL PARISCOPIA EN TEL EN COLORA POLA POLA POLA CONFINIDER AP<br>EN TEL PARISCOPIA EN TE

 $\begin{smallmatrix} 16 & 8077618 \\ 3 & 8077618 \\ 71 & 1024 \\ 81 & 1024 \\ 71 & 1024 \\ 71 & 7124 \\ 71 & 7124 \\ 71 & 7124 \\ 71 & 7124 \\ 71 & 7124 \\ 71 & 7124 \\ 71 & 7124 \\ 71 & 7124 \\ 71 & 7124 \\ 71 & 7124 \\ 71 & 7124 \\ 71 & 7124 \\ 71 & 7124 \\ 71 & 7124 \\ 71 & 7124 \\ 71 & 7124$ 

### 8=100<br>PLOT1,45,240,45,1:D08="NAINTENANT VOUR AVE)

COLLARS"

 $\begin{small} &\mathbf{0.11}_{\{1,2,3\}}\oplus\mathbf{0.12}_{\{1,3,4\}}\oplus\mathbf{0.12}_{\{1,3,4\}}\oplus\mathbf{0.12}_{\{1,3,4\}}\oplus\mathbf{0.12}_{\{1,3,4\}}\oplus\mathbf{0.12}_{\{1,3,4\}}\oplus\mathbf{0.12}_{\{1,3,4\}}\oplus\mathbf{0.12}_{\{1,3,4\}}\oplus\mathbf{0.12}_{\{1,3,4\}}\oplus\mathbf{0.12}_{\{1,3,4\}}\oplus\mathbf{$ 

1211121112121212121

- 
- 
- 
- 
- 
- 
- 
- 
- 
- 3=20; Y=200<br>ONNGOBUB78, 01, 84, 87, 90, 93, 97, 101, 105, 109, 140, 16

# 4<br>
L=INT (RM) (0,41) +1<br>
IFD=ITHENE=3<br>
IFD=ITHENE=73<br>
IFD=ITHENE=73<br>
IFD=IDRD4THENE=0<br>
IFD=IDRD4THENE=0<br>
IFD=IDRD4THENE=0

- 
- 
- 
- $\frac{33}{32}$ IFD-20RD-3THEME-1
- 
- Ë ERCITERNISTOS
- G PERMITTENDATOR
- 178/13TH:NBOTO33<br>IFB:-AANDB()1THENGOTO33<br>IFA=1THENB=1<br>I=170;Y=200
- 
- Ě 2=170;Y=200<br>CNASCRIB78.81,84,87,90,93,97,101.105,109,140,16

- 
- 
- 
- 
- 
- 
- 
- 
- 
- 

04<br>| IFE:BANDE:ATNENDOTOST:ELBEGOTO60<br>| M68="BRAVO, VOUS (SAGNEZ":FLOT1, 45, 240, 45, 1; CUTI<br>|68, 121-38LEN (M68), 20, 3; PAUBE2: PLOT1, 45, 240, 45, 1:1

.<br>11-3416847, 1008 PERDEZ" (PLOT1,45,240,45,1)<br>11-341681974),20,2(PAUSE2(PLOT1,45,240,45,1 60 - 1978 - 10811466, VODIe 1988082 - 1-4021 : 1-402<br>FUTR74, 121 - 314.5N 1979, 200, 21 PAUBIZ: FLOTT, 45, 240, 45, 1<br>61 - 1194: GTHEMSOTOP<br>62 - 1184- - 12530.g, 1124. (141), 142. (142. 142. 142. 142. 142. 142. 142. 143. 1

 $CBM64$ 

Suite de la page 3

A suivre eures.<br>Cerran de la Inno

th raison de la longues<br>Inhabituelle - du - listing<br>Inous passerons ce pro  $h$ sting

**HECTOR** 

 $\overline{\phantom{a}}$ 

-<br>78 | DOSUBE | 1-X -17 | Y-Y+78 | X-X+4 | Y+Y-72 | GOSUFE | X+<br>Y+72 | X+X+34 | Y+Y-92 | GOSURE | X+X-34 | Y+Y+72 | KETURN 78: 808U8E: 1-X-19: Y-Y+78: X+X+4 / Y+Y-92: G08U8E: X=X-4; Y+<br>Y+92: X=X+34; Y+Y-92: G08U8E: X=X-34; Y=Y+92: RETURN<br>|109||8||HJPFV", X+2, Y-2, F: X=X+4; Y=Y-10; G08U8E; X=X-4;<br>|110||GUTPUTPV", X+2, Y-2, F: X=X+4; Y=Y-10; G0  $\begin{array}{l} (1) \quad \ \ \, 0.007877897, 182, 192, 1928784817897 - 10118628488247445 \\ 1111 \quad \ \, 10.00787897, 1011, 11, 21, 22, 24, 1007878248, 1921524745, 224, 244, 254, 264, 274, 284, 294, 20714524, 294, 294, 294, 294, 294, 294,$ 

 $\begin{split} &\frac{1}{2}\left(1-\frac{1}{2}\right)\left(1+\frac{1}{2}\right)\left(1+\frac{1}{2}\right)\left(1$ 

 $\begin{smallmatrix} 1.25 & 0.11 & 0.14 & 0.06 & 0.06 & 0.06 & 0.06 & 0.06 & 0.06 & 0.06 & 0.06 & 0.06 & 0.06 & 0.06 & 0.06 & 0.06 & 0.06 & 0.06 & 0.06 & 0.06 & 0.06 & 0.06 & 0.06 & 0.06 & 0.06 & 0.06 & 0.06 & 0.06 & 0.06 & 0.06 & 0.06 & 0.06 & 0.06 & 0.06 & 0.06 & 0.0$ 

 $\begin{split} &\frac{1}{2}\left[\frac{1}{2}\left(\frac{1}{2}\right)^{2}+\frac{1}{2}\left(\frac{1}{2}\right)^{2}+\frac{1}{2}\left(\frac{1}{2}\right)^{2}+\frac{1}{2}\left(\frac{1}{2}\right)^{2}+\frac{1}{2}\left(\frac{1}{2}\right)^{2}+\frac{1}{2}\left(\frac{1}{2}\right)^{2}+\frac{1}{2}\left(\frac{1}{2}\right)^{2}+\frac{1}{2}\left(\frac{1}{2}\right)^{2}+\frac{1}{2}\left(\frac{1}{2}\right)^{2}+\frac{1}{2}\left(\frac{1}{2}\right)^{2}+\frac{1}{2$ 

**A SUIVRE...** 

 $\bullet$ 

.<br>HALA HUTT TOMBET FORE+1TOBRA HEXT POIESS200-B

- (1 MARS) 1988 - FRANCISCO DE LA CARRA DE LA PRODUCTION<br>"EDODODORE CORRE SPORTE CORRE EST DE LA<br>TEL PHONOTORE E LA CORRETTA EST DE LA<br>B-15 ANY TORE E LA CORRETTA MMARKANING (1978-1981)<br>MMARKE BYES A "47800-1" PTS BU SHAS FHUTE"<br>MMARKE NYEST PRI SI MEL "" PRENT OSTOSOB<br>44.0 POKEYJ46 0 POFEKY45.12 POPEYV41.20 POREYY44.125 PEIUPH

 $\mathbf{a}$ 

-7, 3, 1, 0, PLOTX, " = 8, 12, 4, 0; PLOTX+1, V=12, 3, 1, 0; PLOTX+1<br>
70 - PLOTX+2, V=13, 1, 0, PLOTX+1, 9, 11, 1, 0; PLOTX+3<br>
70 - PLOTX+2, V=13, 1, 1, 0, PLOTX+3, V=13, 1, 1, 0; PLOTX+5, V=1<br>
72, 2, 1, 1, 0, PLOTX+1, V,

PLOTX+3, Y-1, , ...<br>- > 2 E<br>OUTPUT2, X-4, Y-2, F<br>- Y-Y-10, SOB 9 | OUTPUT2,x−4,γ−2,P<br>0 | x=x+19+Y=Y−10+SC8U8E:x=x−19+Y=Y+10:x=x+19+Y=Y−9<br>5C3U8e:x=x1−19+Y=Y+92+RETURN<br>1 | € 3 € ю

- 
- 

- 
- 

。<br>108 X=X+34;Y=Y-65;SDBUBE;X=X-34;Y=Y+65;x=X+19;Y=Y-يتأجب

**A.** 4

 $1.75$ Á

205 REUSSI<br>201 PELOT TRIPODODODO PRANASSA<br>201 PELOT TRIPODE<br>201 PELOT TRIPODE<br>201 PELOT TRIPODE<br>201 PORT-PER PER PELOT DE PORTUGAL<br>201 PER PER PER PER PELOT DE PELOT TRIPOD<br>201 PELOT PELOT TRIPODELLA PELOT TRIPODELLA<br>201 P

FORTVALLING POSTOREC. 200 POET/Hell. 12

THE<br>FRENCHS 201 FOYDV+45-15 RH16TC00+61#PH3CBY> POKIV+12 R<br>FH1 T1\$\*"000000"

# **LE LOGICIEL DE LA SEMAINE PEPE LOUIS CONTRE LE GANG DES PUCES ! <mark>menu</mark>nt de la semaine de la contre de la semain**

# LES FLICS de PSS pour cbm 64 , msx et spectrum

" Alio ? Hum hum ! Inspecteur Clauzeau de laSurete 7 Vous allez d'ici peu avoir un excel-lent job pour vous sortir de voire Irou a rat de bureau

-Oui -Allez-y, lancez vos meutes assoitfees sur mes traces, vous ne me prendrez pas et ce soir meme vous compterez une piece de moms dans la plus prestigieuse des collec-

using the state of the state of the state of the state of the state of the state of the state of the state of the state of the state of the state of the state of the state of the state of the state of the state of the stat trup Menaz-v<br>tences, elles<br>trompeuses

### Clic, bip bip bip

oses parel le peut la conque nois<br>cest parel le peut la récon-<br>part a fond que peut le desuis<br>part a fond la gomme desuis<br>part a fond la gomme desuis<br>strangent parel par le peu<br>strangent material change et de<br>depoir materi The model of the state of the state of the state of the state of the state of the state of the state of the state of the state of the state of the state of the state of the state of the state of the state of the state of t

Aprils mon passage (film han fast<br>aprils mon passage (film han fast)<br>pour litre anonyme, suitout Kots<br>pour litre anonyme, suitout Kots<br>pour litre anonyme, suitout Kots<br>pratare da calu qui passe en Semi-<br>pratare da calu qui Visitori al grego ritoricano del la financia del biblioto (appele Pink Pantilla del la financia del la financia del la financia del político (appele político del mercado del mercado de la financia de la financia del mercad

Nen ne varia De para mela del para mela del para mela del para mela del para mela del para mela del para mela del para mela del para mela del para mela del para mela del para mela del para mela del para mela del para mela bon produit margre sou qui pers<br>peut trouver une place dans<br>voire logitheque

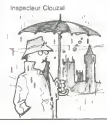

# RESUME<br>
PRECIDINTS:<br>
PRECIDINTS:<br>
PRECIDINTS:<br>
(ip payer d Appell et Juix Trancio aget un<br>
(ip payer d Appell et Juix Trancio aget un<br>
(ip bass d Arahi) de l accompagner source<br>
A Payer D ar Licencement de capacity<br>
Any Mo

Seme EPISODE : VOL <sup>747</sup> POUR GARGE-LES- GONESSES L'hdtesse de lair est accueil-lante et elle m aide a installer mon petit baise-en-ville dans leporte-bagages au dessus du hu-blot. Nous voyageons en pre- miere classe. Par mesure de precaution je me suis coince entre le lauteuil de Jobard et celui de Tramolo. Jobard a beaucoup de style. Le genre de gars qui se taille un slip dans une serpilliereel qui a lair de porter un smoking. Je n en dirai pas autant de Tra- molo. II <sup>a</sup> tout de meme prisle temps de se changer pour enfi-ler un costume a carreaux gnsa-tres dont le tissu impregne dodeurs de cigare est aussi flappi que lapeau du cou dun elephant Depuis deux jours, j'ai mene mon enquete tambour battant. Pour un vieux de mon age. <sup>c</sup> est pas bon de trop se remuer II faut savoir profiler de lavie el penser un peu a son corps. C est exactement ce que je fais en reclamant un verre de Martini <sup>a</sup> l'hdtesse. Des quelle me lap-porte, j'enleve mon dentier avec soulagemenl et je le pionge dans le verre. Je ne connais rien de plus decapant. Et puis ca soulage mes gencives ron- gees par I'arthnte Dix minutes plus tard, alors qu'une voix suave nous annonce limrni- nence du decollage. ]e reajuste mon clapet et \avale mon Mar-tini. Pour linslant Jobard etTramolo

ont fait mine de s'ignorer. A une m<br>peine s'ils se sont serre la main format.<br>quand je les ei présentes. Mais<br>je sens que cette courtoisie si- nasse

encesses are de mission and the state of the state of the state of the state of the state of the state of the state of the state of the state of the state of the state of the state of the state of the state of the state of

ciel de laCalifornia rougeoie et poudroie. Les arbres verdoienl. le pitote merdoie et les premiers passagers degueuloienl sur les sieges caca-d'oie. Insensible a <sup>i</sup> altitude Jack Tra- molo poursuit son idee Dans sa valoche en veritable croco syn-thetique d Alabama, il y a un su- perbe micro-ordinateur. Tene- ment beau que j'en oublie de regarder l'hdtesse. Tramolo se tourne vers Jobard et fail rouler son cigare vers les molaires du fond pour mieux parler. - Ce que tuvois ici, Steve, c'est 1'instrument de ma gloire ! Avec ca, je vais couler ton Macile- mosh en deux coups les gros \ Regarde de plus pres : plus de 500 ko de memoire, processes 32 bits, tres haute definition cou-leur, et le tout trois fols moins cher que ton Macilemosh La bataille est perdue pour toi, mon vieux. Meme Pepe Louis en perd son dentier <sup>I</sup> Et Tramolo part d'un grand eclat de nre qui fait vibrer la carlingue jusqu'au bout des ailes. La pas (ait dans la diplomatie. le PDG d'Atrahi Je lasse un peu mes vieux os sur mon siege pour voir comment ca va reagir cole Jo- bard. Curieusemenl, le jeune homme reste calme. <sup>A</sup> son lour, il sort une mallette de dessous le siege et louvre sur ses ge-

noux.<br>- Ne te réjouts pas trop vite Black Jack.<br>Black Jack Jan ici de quoi met-<br>tre ta compagnie a genoux.<br>- Serveille d'ordinateur. Petit<br>temat, portable, superbe avec<br>une ecran plat couleur d'une fi-<br>- Marine fi-

un ecrem par coun

 $\begin{split} &\frac{1}{2}\text{NSE}(\mathbf{X}^{(0)}\otimes\mathbf{S}^{(0)})=\frac{1}{2}\text{NSE}(\mathbf{X}^{(0)}\otimes\mathbf{S}^{(0)})=\frac{1}{2}\text{NSE}(\mathbf{X}^{(0)}\otimes\mathbf{S}^{(0)})=\frac{1}{2}\text{NSE}(\mathbf{X}^{(0)}\otimes\mathbf{S}^{(0)})=\frac{1}{2}\text{NSE}(\mathbf{X}^{(0)}\otimes\mathbf{S}^{(0)})=\frac{1}{2}\text{NSE}(\mathbf{X}^{(0)}\otimes\mathbf{S}^{(0)})=\frac{1$ 

oote en rouss nous terrouvers terr<br>
- Hey is core Jack Trancle, principle cluster and the cluster<br>
clear Cuba pate en basili<br>
- My godness susure Jobard<br>
- My godness susure Jobard<br>
- Cle damne courouvers en tear iss princ

leurs grassivariet et je monte le voi-<br>lume de mon Sonotone pour ne<br>pas rater une miette de Taction.<br>Si c'est pas malheureux a mon<br>lege d'étre embarque dans des<br>histoires pareilles.

Suite page 16 O

16

AMSTRAD Puissance 4<br>A WALSCHAERTS Page 20 W WALSCHAERTS Page 26<br>APPLE Amylhiville N GOTIN el X LERAY<br>J LAVELOT Copie de Pape 8<br>J LAVELOT Symnetiseur<br>S MADRANGE Page 8<br>S MADRANGE Page 8 Pace<br>Copie de Fichie<br>Byriherasu COM.64 Chie<br>COM.64 Chie<br>B. Octave T **B S.L. 100** exus origes<br>JP GRISSON Page 8<br>Px 702P Yams **G** YARS HECTOR Pokel +<br>D MASSEBOEUF Page 27 MSX<br>MSX<br>Tom extent JP MARIN Page 25 ORIC Panique an kind des mors PH el .IM RIAS Page 2 PECTRUM<br>NICOLAI L NICOLA<br>TI 98 (86)<br>P LOPEZ t de lantomes P LOPEZ Page 5 Tl 99 (be) Cra\*y over lakei G VASSEUR S'.i.).- .':! T07 run 1,-u, BpounU JY LE FRIEC Page 24 TPS BV Page 23<br>J SERVAIS Page 23 Victorian Beethoven Beethoven Beethoven Beethoven Beethoven Beethoven Beethoven Beethoven Beethoven Beethoven B P BOICHUT Page 22 z<br>D CHABOT Page 4

Dlrecteur de laPublication Redacteur en Chef: Gerard CECCALDI Dlrecteur Technique: Benoite PICAUD Redaction: Michel DESANGLES Michael THEVENET Martine CHEVALIER Jean-Louis REBIERE SHIFT Editions 27, rue du<br>Général Foy 75008 Paris Distribution NMPP Publicite au Journal Commission partial re <sup>66489</sup> RC <sup>83</sup> <sup>B</sup> <sup>6621</sup> Imprimerle: DULAC etJARDIN SA Evreux

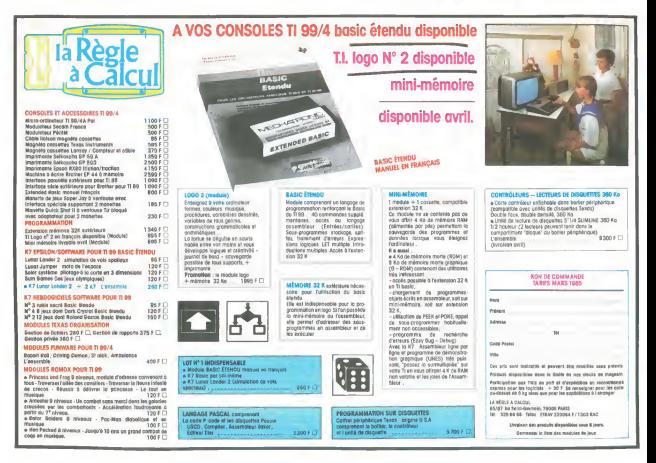